## **2 Statische Investitionsrechnungsverfahren**

#### **2.1 Zielformulierung**

In diesem Kapitel soll der Leser sich mit den statischen Investitionsrechnungsverfahren befassen. Ziel ist es, dem Leser bewusst zu machen, welche Kritik an den statischen Verfahren anzubringen ist und mit welchen Risiken ihre Anwendung in Bezug auf die Übertragung der Ergebnisse in die Praxis als Investitionsentscheidung behaftet ist. Die allgemeinen Annahmen der statischen Investitionsrechnungsverfahren werden präsentiert, ebenso die bekanntesten 4 statischen Investitionsrechnungsverfahren, ihre Kriterien, ihre Formeln, ihre Risiken im Einzelnen und ihre Anwendung auf praktische Fragestellungen. Auch ihre schnelle Anwendbarkeit aufgrund der einfachen Datenbeschaffung und Rechentechnik wird dargelegt. Im Einzelnen sollen folgende Teilziele erreicht werden:

- die Arbeitsweise der Statik allgemein und die Annahmen dieser Investitionsrechnungsmethodengruppe sollen kennen gelernt werden,
- die Kritik an den statischen Verfahren soll umfangreich erarbeitet werden,
- die Risiken der Übertragung der Rechenergebnisse der statischen Investitionsrechnungsverfahren als Investitionsentscheidung in die Praxis sollen sehr deutlich offengelegt und dokumentiert werden,
- die Fähigkeit beim Leser soll erreicht werden, dass die statischen Formeln aus einem Baukasten relevanter Rechenelemente je nach Fragestellung und relevantem statischen Investitionsrechnungsverfahren sachgerecht zusammengesetzt werden können,
- die Kostenvergleichsrechnung als statisches Investitionsrechnungsverfahren soll im Detail bekannt werden, als einzelne Methode definiert und kritisiert werden, die möglichen Rechenformeln sollen vorgestellt und auf Praxisfälle angewendet werden,
- die Gewinnvergleichsrechnung als statisches Investitionsrechnungsverfahren soll im Detail bekannt werden, als einzelne Methode definiert und kritisiert werden, die möglichen Rechenformeln sollen vorgestellt und auf Praxisfälle angewendet werden,

K. Poggensee, *Investitionsrechnung*, DOI 10.1007/978-3-658-03091-9\_2, 35

© Springer Fachmedien Wiesbaden 2015

- die Rentabilitätsrechnung als statisches Investitionsrechnungsverfahren soll im Detail bekannt werden, als einzelne Methode definiert und kritisiert werden, die möglichen Rechenformeln sollen vorgestellt und auf Praxisfälle angewendet werden,
- die statische Amortisationsrechnung als statisches Investitionsrechnungsverfahren soll im Detail bekannt werden, als einzelne Methode definiert und kritisiert werden, die möglichen Rechenformeln sollen vorgestellt und auf Praxisfälle angewendet werden und
- alle Verfahren sollen in einer Fallstudie auf ein Praxisproblem angewendet werden.

Nach der Lektüre des Kapitels soll der Leser in der Lage sein zu definieren, was statische Investitionsrechnungsverfahren sind, welchen Wert sie für die praktische Anwendung haben, welche Kritik und welche Gefahren es bei der Übertragung der Rechenergebnisse in die Praxis gibt und wie die Verfahren im Einzelnen arbeiten. Die entsprechenden Formeln sollen durch den Leser nach Lektüre des Kapitels eigenständig aufgestellt werden können.

Damit Sie diese Ziele erreichen können, ist es notwendig, die angebotenen Übungskalkulationen eigenständig im Kopf, mit dem Taschenrechner oder mit der Tabellenkalkulation nachzuvollziehen.

Viel Spaß bei der Arbeit.

#### <span id="page-1-0"></span>**2.2 Grundsätzliche Aspekte der statischen Investitionsrechnungsverfahren**

**Die statischen Investitionsrechnungsverfahren sollten heute für bedeutende Investitionen nicht mehr herangezogen werden. Dafür sind sie zu trivial.**

Ihre Berechtigung hatten die Methoden, wie bereits in Abschn. [1.6](http://dx.doi.org/10.1007/978-3-658-03091-9_1#Sec6) geschildert, in Zeiten, in denen elektronisches Rechengerät den Betrieben nicht in größerem Umfang zur Verfügung stand, also bis vor gut 50 Jahren, wenn man die Taschenrechner zur Gruppe der elektronischen Rechengeräte zählt.

Die Darstellung dieser Verfahren in einem modernen Lehrbuch ist also überraschend und somit erklärungsbedürftig. Der Hauptgrund, der für diese Darstellung spricht, liegt in der Tatsache, dass immer noch sehr viele Unternehmen die statischen Investitionsrechnungsverfahren für Investitionsrechnungen heranziehen. Däumler nennt bei von ihm zitierten oder von ihm selbst durchgeführten Untersuchungen aus der Mitte der 90er Jahre Umfrageergebnisse, nach denen fast jedes zweite deutsche Unternehmen noch statische Investitionsrechnungsverfahren anwendet, zumindest zusätzlich zu anderen Verfah-ren (Däumler und Grabe [2007,](#page-55-0) S. 32 ff). Dies gilt natürlich gemessen an der Anzahl der Unternehmen. Da große Unternehmen wegen der Bedeutung der Thematik und wegen der Kompetenz dafür vorhandener Spezialisten vermutlich eher dynamisch rechnen, bedeutet dies, dass die Vielzahl der kleineren Unternehmen, insbesondere die Vielzahl der Unternehmen in der Rechtsform der Einzelunternehmung, noch statisch rechnen oder zumindest in naher Vergangenheit noch statisch gerechnet haben.

#### **Damit der Leser dieses Buches die Schwächen dieser Verfahren kennt und sie entsprechend in der Praxis bei der Konfrontation mit derartigen Berechnungen anprangern und inhaltlich kritisieren kann, werden die Techniken hier präsentiert.**

Ein deutlicher **Vorteil** der statischen Verfahren gegenüber den anderen Techniken der Investitionsrechnung liegt eindeutig in der **Einfachheit der Berechnung.** So kann ein Unternehmer ebenso wie eine Privatperson eine eben aufgekommene Idee einer ersten Kalkulation zuführen, indem mit geschätzten Daten durch Kopfrechnen schnell ein Ergebnis produziert wird. Dies funktioniert ebenso in Verhandlungen mit anderen Wirtschaftspartnern, ohne dass diese die Kalkulation bemerken können, wie bei sehr zügiger Autofahrt als Fahrer, ohne den Verkehr zu gefährden. Hier liegt der Vorteil der Verfahren. **Ohne großen Aufwand bei der Datenbeschaffung und der Berechnung können zügig Ergebnisse produziert werden.**

Da die statischen Verfahren einen Zinssatz nicht oder nur unvollständig berücksichtigen, wie wir im Laufe dieses Kapitels noch erarbeiten werden, ist die Datenbeschaffung der Rechenelemente auch deutlich weniger aufwendig als für die dynamischen Investitionsrechnungsverfahren. Während nur die Ein- und Auszahlungen als Rechenelemente der Investitionsrechnung den zeitlichen Anfall der Zahlungen exakt beachten, wie wir in Abb. [1.8](http://dx.doi.org/10.1007/978-3-658-03091-9_1#Fig8) herausgearbeitet haben, können wegen der mangelnden Beachtung des Zahlungszeitpunktes in der Statik durch die fehlende sachgerechte Verzinsung hier auch die leichter zu ermittelnden Rechenelemente Ertrag/Aufwand und Leistungen/Kosten verwendet werden.

**Alle statischen Verfahren sind periodische Verfahren, betrachten also nur die wirtschaftliche Situation in einer einzigen Periode, also nur in einem einzigen Jahr.**

Die Entscheidungskriterien der statischen Verfahren basieren also immer auf einer **einperiodischen Betrachtung** und einer **impliziten maximierten Entnahme dieser Beträge** aus dem Investitionsobjekt. Vermögenssammelnde Kriterien werden zur Bewertung in der Statik also nicht herangezogen. Bei der statischen Amortisationsrechnung als ebenfalls statischem Verfahren handelt es sich um die Suche nach der Anzahl der Perioden, nach denen die Anfangsauszahlung zurückgewonnen ist, soweit ist dieses Verfahren mehrperiodisch, allerdings kann auch hier von der Konstanz der Zahlungen in allen Perioden ausgegangen werden.

Die Datenbeschaffung ist, wie bereits angesprochen, für die statischen Verfahren weniger aufwendig, da verschiedene Rechengrößen benutzt werden können. Außerdem müssen nur Daten für eine Planungsperiode von einem Jahr beschafft werden. Grundsätzlich wird hier zwischen dem **primitiven und dem verbesserten Verfahren zur Datenbeschaffung** unterschieden.

Beim **primitiven Verfahren** werden die Planungsdaten des ersten Jahres als repräsentativ und damit als gültig für alle Planungsperioden unterstellt.

Beim **verbesserten Verfahren** werden die Daten einer repräsentativen Periode ausgewählt und für die Rechnung verwendet.

Dieses Vorgehen der Statik bewirkt einige zum Teil **schwerwiegende Nachteile** bezogen auf die Übertragbarkeit der Rechenergebnisse auf die Realität:

- Die Nutzungsdauer eines Investitionsobjektes wird nicht vollständig berücksichtigt,
- der zeitliche Unterschied des Zahlungsanfalls und damit verbundene Verzinsungen von Zahlungen werden nicht oder nur unvollständig beachtet,
- Interdependenzen zu anderen Investitionsobjekten oder zu anderen Jahren der Nutzungsdauer des betrachteten Objektes werden ignoriert,
- es wird über die Jahre der Nutzungsdauer von konstanter Kapazitätsauslastung ausgegangen,
- es wird über die Jahre der Nutzungsdauer von konstanten Umsätzen, Kosten und Gewinnen ausgegangen und
- es wird von der Datensicherheit ausgegangen.

Bei dem Beispiel in Abb. [1.6](http://dx.doi.org/10.1007/978-3-658-03091-9_1#Fig6) lässt sich also allein aus der Datenstruktur bereits die Entscheidung der statischen Verfahren ableiten, Objekt A wird gegenüber Objekt B präferiert, denn bei gleicher Nutzungsdauer und Anschaffungsauszahlung sind die summierten Nettoeinzahlungen, bei denen ja keine Zinsen berücksichtigt werden, um eine Million Euro höher als bei Objekt B. Jährliche Nettoeinzahlungen des Objektes A sind also um 250.000 Euro höher als bei Objekt B.

**Grundsätzlich sollten in der Statik beim Vergleich von Investitionsobjekten nur solche verglichen werden, die sich gegenseitig ausschließen und die gleiche Nutzungsdauern und gleiche Anschaffungsauszahlungen haben.**

Dies ist sinnvoll, damit nicht unterschiedliche Kapitalbudgets (unterschiedlich hohe Anschaffungsauszahlungen, die über die Laufzeit im Investitionsobjekt gebunden sind) über unterschiedlich lange Zeit (unterschiedliche lange Nutzungsdauern der Investitionsobjekte) verglichen werden. Davon wird in der Praxis gerne abgewichen. Dies ist nicht dramatisch, weil im statischen Modell die Opportunitätskosten für Kapital, die Verzinsung, nicht durchgängig vollständig beachtet werden. Wenn unterstellt wird, dass Kapital keine Opportunitätskosten hat, ist es auch nicht dramatisch, unterschiedliche Kapitalbeträge über unterschiedliche Zeit zu vergleichen. Sinnvoll ist es allerdings auch nicht, aber wegen der geringen Genauigkeit der statischen Methoden in anderen Bereichen insgesamt vertretbar. Für dynamische Verfahren wäre dies deutlich kritischer zu bewerten, dies wird Gegenstand von Kap. [4](http://dx.doi.org/10.1007/978-3-658-03091-9_4) sein.

In diesem Kapitel sollen 4 unterschiedliche statische Verfahren betrachtet werden:

- Die Kostenvergleichsrechnung,
- die Gewinnvergleichsrechnung,
- die Rentabilitätsrechnung und
- die statische Amortisationsrechnung.

Insbesondere in der älteren akademischen Literatur wurden verschiedene weitere statische Verfahren in umfangreicher Zahl präsentiert, die dann häufig von bekannten Autoren thematisch verwandter Lehrtexte entwickelt waren und eine marginale Veränderung gegenüber einer der bekannten Methoden darstellten. Diese sollen an dieser Stelle nicht vorgestellt werden, ebenso wie hier, wie im ganzen Buch, keine Betrachtung steuerlicher Aspekte stattfinden soll.

Die unterschiedlichen Fragestellungen der statischen Verfahren können auf

- eine **Einzelinvestition** angewendet werden, allerdings macht dies nicht bei allen Verfahren Sinn, oder auf
- einen **Alternativenvergleich** von Investitionsobjekten angewendet werden, also die Fragestellung, ob Investitionsobjekt A oder Investitionsobjekt B angeschafft werden soll, wenn noch keines vorhanden ist, oder auf
- die **Ersatzproblematik**, bei der ein vorhandenes altes Investitionsobjekt ggf. gegen ein neues Investitionsobjekt ersetzt werden soll.

Die dafür notwendigen Berechnungsformeln unterscheiden sich. Insgesamt ergibt sich eine hohe Anzahl an unterschiedlichen statischen Formeln.

**Daher soll im folgenden Unterkapitel, bevor es an die Vorstellung der einzelnen statischen Investitionsrechnungsverfahren geht, ein Toolkit aufgebaut werden, aus dem jede statische Investitionsrechnungsformel ermittelt werden kann. So ist ein Auswendiglernen der Formeln nicht nötig, wenn sie immer wieder aus den relevanten Bestandteilen zusammengesetzt werden können. Allerdings werden die Formeln in den Abschn. [2.4](#page-15-0) bis [2.7](#page-40-0) bei den einzelnen 4 statischen Investitionsrechnungsverfahren auch dargestellt.**

#### **Abschnittsergebnisse:** In diesem Kapitel haben Sie:

- die grundsätzlichen Kritikpunkte an den statischen Investitionsrechnungsverfahren kennen gelernt,
- das primitive vom verbesserten Verfahren der Datenbeschaffung zu unterscheiden gelernt,
- erfahren, dass es 4 verbreitete statische Investitionsrechnungsverfahren gibt und
- die Fragestellungen, die mit statischen Verfahren bearbeitet werden können, erfasst.

#### <span id="page-4-0"></span>**2.3 Ein Baukastensystem zur Erstellung statischer Investitionsrechnungsformeln**

Während, wie wir in Kap. [3](http://dx.doi.org/10.1007/978-3-658-03091-9_3) sehen werden, die dynamischen Investitionsrechnungsverfahren mit im Regelfall 1 bis 3 mathematischen Rechenformeln zur Bestimmung des dynamischen Zielwertes auskommen, sind es bei den statischen Investitionsrechnungsverfahren pro Verfahren deutlich mehr Formeln, da es diverse Fallunterscheidungen gibt, die in den Bereichen

- Alternativenvergleich/Ersatzproblem oder
- Restwert vorhanden/Restwert nicht vorhanden oder bei der
- Kapitalbindungsvorstellung

#### liegen.

Was diese Begrifflichkeiten genau bedeuten, wird auch Gegenstand in diesem Unterkapitel sein. Diese Unterscheidungen haben zur Konsequenz, dass je bestimmt definierten Fall einer praktischen Investitionsfragestellung, die mit statischer Investitionsrechnungsformel berechnet werden soll, nur exakt eine Formel die Entscheidungssituation richtig wiedergibt. Leider gibt es für die 4 zu behandelnden statischen Investitionsrechnungsverfahren ca. 60 unterschiedliche Investitionsrechnungsformeln. Dies eröffnet nun für ein akademisches Lehrbuch 2 Möglichkeiten: Entweder die Darstellung aller Formeln zu den einzelnen statischen Investitionsrechnungsverfahren oder die Darstellung einer allgemeinen Aufbauvorschrift für statische Investitionsrechnungsformeln, aus der je nach Fall die richtige Investitionsrechnungsformel erstellt werden kann, ohne dass für die Reproduktion alle Formeln einzeln erlernt werden müssen. Letzterer Weg soll in diesem Unterkapitel zunächst beschritten werden. Zusätzlich werden die gängigsten der statischen Investitionsrechnungsformeln in den folgenden 4 Unterkapiteln, also in den Abschn. [2.4](#page-15-0) bis [2.7,](#page-40-0) bei der Vorstellung der einzelnen 4 statischen Investitionsrechnungsverfahren ebenfalls noch detailliert vorgestellt.

Für diese beschriebenen Verfahren werden zunächst die **maximal 3 verschiedenen Komponenten** oder Summanden, die in einer statischen Investitionsrechnungsformel vorkommen können, vorgestellt, danach werden **die 3 unterschiedlichen Fälle oder Konstellationen,** unter denen die Komponenten zu einer bestimmten Formel zusammengestellt werden können, präsentiert. Im Ergebnis kann aus den dann dargestellten Komponenten und Konstellationen jede der über 60 statischen Investitionsrechnungsformeln der 4 verschiedenen Investitionsrechnungsverfahren eindeutig hergestellt werden.

#### **2.3.1 Die Komponenten statischer Investitionsrechnungsformeln**

#### **3 Komponenten kommen maximal in den statischen Formeln vor:**

- **der Umsatz (***U***).** Hier handelt es sich um die durch das Investitionsobjekt umgesetzte Leistung in dem betrachteten Jahr.
- **die Betriebskosten (***B***).** Hier handelt es sich um die jährlich anfallenden Betriebskosten des Investitionsobjektes.
- **der Kapitaldienst (KD).** Hier handelt es sich um die Verteilung der Anschaffungsauszahlung des Investitionsobjektes, gegebenenfalls vermindert um einen Restwertanteil, auf eine jährliche Größe unter Berücksichtigung eines Verzinsungsanteils. Der Kapitaldienst wird unterteilt in 2 Bereiche,
- **– den Wiedergewinnungsanteil (** *<sup>A</sup> n* **,** *A***−***R <sup>n</sup>* **)**. *A* steht dabei für die Anschaffungsauszahlung des Investitionsobjektes, *R* für den Restwert und *n* für die Nutzungsdauer des Investitionsobjektes, gemessen in Jahren. Hier wird die Höhe der Anschaffungsauszahlung, gegebenenfalls vermindert um einen Restwertanteil, in eine jährliche Größe transformiert.
- **– der Verzinsungsanteil (durchschnittlich gebundenes Kapital (d. geb. Kap) ×** *i*). *i* ist dabei der Kalkulationszinssatz in dezimaler Schreibweise. Was genau das durchschnittlich gebundene Kapital darstellt, wird unter den Konstellationen in diesem Unterkapitel geklärt. Der Verzinsungsanteil verzinst, soweit er vorhanden ist, einen Teil der Anschaffungsauszahlung.

Dies sind die drei Komponenten, die maximal in einer statischen Investitionsrechnungsformel vorkommen können. Dabei können die Begriffe "Umsatz" und "Kosten" durch die im vorangegangenen Unterkapitel genannten Begriffe der Rechenelemente ersetzt werden. Wegen der mangelnden Betrachtung der Zeitpräferenz durch die Statik ist dies unerheblich.

#### **2.3.2 Die Konstellationen zur Erstellung statischer Investitionsrechnungsformeln**

**In diesem Unterabschnitt werden 3 Situationen oder Konstellationen konkretisiert, die Einfluss auf die Erstellung statischer Investitionsrechnungsformeln haben:**

- **der Rechnungstyp**,
- die Unterscheidung "Alternativenvergleich" und "Ersatzproblem" und
- **die Kapitalbindungsvorstellung.**

Die **Berücksichtigung des Rechnungstyps,** also die Frage, um welches statische Investitionsrechnungsverfahren es sich handelt, ist bedeutend, da nicht alle statischen Verfahren alle Komponenten beinhalten.

Die Unterscheidung von Fragestellungen zum **Alternativenvergleich,** also Investitionsentscheidungen, bei denen bisher kein Investitionsobjekt aus dem betrachteten Bereich im Unternehmen vorhanden ist und unter mehreren möglichen Investitionsobjekten eines ausgewählt werden soll, und dem Ersatzproblem ist bedeutend, da die entsprechenden statischen Investitionsrechnungsformeln unterschiedliche Komponenten enthalten. Bei dem **Ersatzproblem** handelt es sich um die investitionsrechnerische Fragestellung, ob ein bereits im Unternehmen vorhandenes Investitionsobjekt weitergenutzt werden soll oder gegen ein anderes neues Investitionsobjekt ersetzt werden soll.

Bei der Festlegung der **Kapitalbindungsvorstellung** wird dem zweiten Teil des Kapitaldienstes, dem Verzinsungsanteil, ein zu verzinsender Kapitalanteil, das durchschnittlich gebundene Kapital, zugeordnet, das mit dem gegebenen Zinssatz zu verzinsen ist. Mit der

Festlegung der Kapitalbindungsvorstellung wird das durchschnittlich gebundene Kapital festgelegt, wird also eine Festlegung getroffen, wie sich die Bindung der Anschaffungsauszahlung im Investitionsobjekt über die Zeit, gegebenenfalls verändert um einen Restwertanteil, entwickelt. Hier sind 8 verschiedene Formen bekannt.

#### **2.3.2.1 Die Berücksichtigung des Rechnungstyps**

In diesem Bereich wird geklärt, ob alle Komponenten in allen 4 statischen Investitionsrechnungsverfahren berücksichtigt werden.

#### **In der Kostenvergleichsrechnung ist die Komponente Umsatz nicht relevant.**

Durch diese Erkenntnis kann bei der Aufstellung der Berechnungsformeln für das statische Investitionsrechnungsverfahren Kostenvergleichsrechnung auf die Berücksichtigung der Komponente Umsatz grundsätzlich verzichtet werden.

#### 2.3.2.2 Die Unterscheidung "Alternativenvergleich" und "Ersatzproblem"

Während die Festlegung des Rechnungstyps selbsterklärend ist, der Investor legt selber fest, welche der 4 statischen Investitionsrechnungsverfahren er auf die Bewertung eines Investitionsobjektes anwenden möchte, soll nun die **Unterscheidung zwischen dem Alternativenvergleich und dem Ersatzproblem** herausgearbeitet werden.

Zunächst wird in Abb. [2.1](#page-7-0) das Entscheidungsproblem bei einem Alternativenvergleich grafisch dargestellt.

Zwei Investitionsobjekte, Objekt 1 und Objekt 2, sollen **alternativ** bewertet werden. Beide Objekte haben jeweils Umsätze (*U*), Betriebskosten (*B*) und Kapitaldienste (KD). Beide haben eine geplante fünfjährige Nutzungsdauer, wie der Zeitstrahl unter den beiden Objekten dokumentiert. So beziehen sich die nummerischen Indizierungen der Variablen auf das

<span id="page-7-0"></span>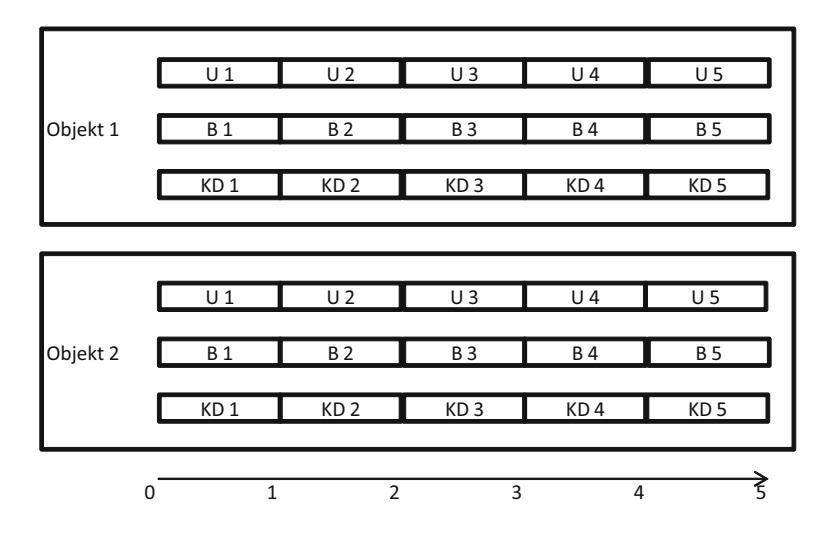

**Abb. 2.1** Entscheidungsproblem beim Alternativenvergleich

<span id="page-8-0"></span>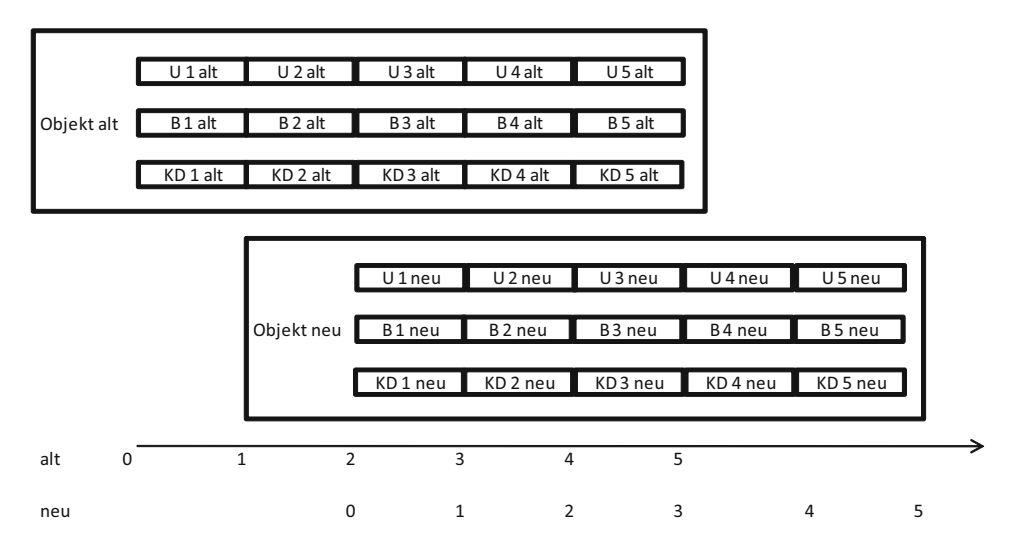

**Abb. 2.2** Entscheidungsproblem beim Ersatzproblem

Jahr, in dem sie anfallen. Entsprechend den Annahmen der Statik sind diese Werte in allen Jahren gleich hoch, da wir eine einperiodische Betrachtung anstellen und daher davon ausgehen, dass die Zahlungen in allen Perioden gleich sind. Eine absolute Höhe der Zahlungen ist in diesem Bild nicht angegeben, da sie für die Erklärung der Entscheidungssituation irrelevant ist. Ebenfalls ist nicht festgelegt, welches statische Investitionsrechnungsverfahren für eine Entscheidung herangezogen werden soll, auch dies ist unerheblich, da es für alle Verfahren identisch gilt.

Der Alternativenvergleich war definiert als Entscheidungssituation, in der im Unternehmen aktuell kein Investitionsobjekt aus dem betrachteten Bereich vorhanden ist und eines der beiden betrachteten Investitionsobjekte angeschafft werden soll. So wird aus dem Bild schnell deutlich, was die relevanten Rechenelemente für einen Alternativenvergleich sind. Würde Objekt 1 angeschafft, dann würden Umsätze, Betriebskosten und Kapitaldienste von Objekt 1 anfallen. Würde Objekt 2 angeschafft, dann würden Umsätze, Betriebskosten und Kapitaldienste von Objekt 2 anfallen. Je nachdem, welches Objekt bei einem bestimmten statischen Investitionsrechnungsverfahren den günstigeren Zielwert hat, würde das eine oder andere Investitionsobjekt angeschafft. Eine allgemeine Entscheidungsgleichung würde hier lauten: anfallen. Je nachdem, welches Objekt bei einem bestimmten<br>ungsverfahren den günstigeren Zielwert hat, würde das eine<br>kt angeschafft. Eine allgemeine Entscheidungsgleichung wür-<br> $U_1 - B_1 - KD_1 \leq U_2 - B_2 - KD_2.$  (2.1)

$$
U_1 - B_1 - \text{KD}_1 \leq U_2 - B_2 - \text{KD}_2. \tag{2.1}
$$

Bei einem Ersatzproblem sieht die Entscheidungssituation anders aus. Dies wird zunächst grafisch in Abb. [2.2](#page-8-0) präsentiert. Aus Abb. [2.2](#page-8-0) wird deutlich, dass ein vorhandenes Altobjekt gegebenenfalls nach Ablauf von 2 Jahren durch ein neues Objekt ersetzt werden kann. Auch hier handelt es sich um eine Alternativentscheidung. Entweder das Altobjekt wird behalten oder es wird durch ein neues ersetzt. Welche Zahlungen dann entschei-

<span id="page-9-0"></span>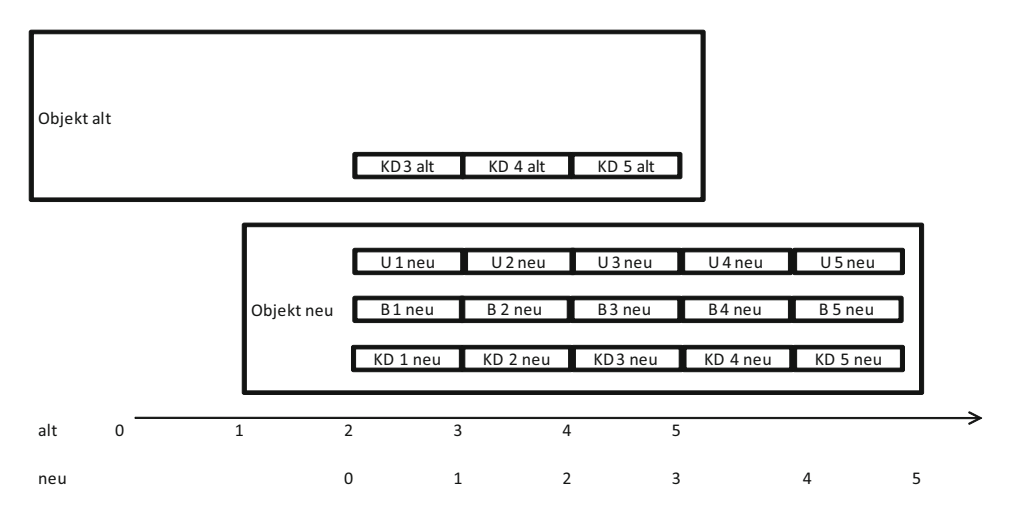

**Abb. 2.3** Kapitaldienstgewinnung beim Ersatzproblem

dungsrelevant sind, lässt sich zunächst bezogen auf das **Neuobjekt** schnell und äquivalent zu Abb. [2.1](#page-7-0) und der Entscheidungssituation beim Alternativenvergleich klären. Umsatz, Betriebskosten und Kapitaldienst des Neuobjektes fallen nur an, wenn es tatsächlich angeschafft wird, sind ihm also vollständig zuzurechnen. Beim **Altobjekt** ergibt sich eine andere Situation. Wird das Altobjekt am Ende des 2. Jahres abgeschafft, so fallen sicher in den eigentlich geplanten 3 folgenden Jahren der Nutzungsdauer keine Umsätze und keine Betriebskosten beim Altobjekt an, denn das Objekt ist ja abgeschafft. Anders verhält es sich mit dem **Kapitaldienst** des Altobjektes. Der Kapitaldienst ist die Verteilung der Anschaffungskosten des Investitionsobjektes auf die Perioden der Nutzungsdauer und sollte die Anschaffungsauszahlung gegebenenfalls inklusive eines Verzinsungsanteiles und abzüglich eines Restwertanteils anteilig in den Jahren der Nutzungsdauer wieder erwirtschaften. Wird nun die Nutzungsdauer während der Laufzeit verkürzt, ist das eingesetzte Kapital noch nicht wiederverdient. Die Kapitaldienste des Altobjektes der verbliebenen Jahre müssen durch das Neuobjekt zusätzlich mitverdient werden, denn das alte Objekt ist nicht mehr vorhanden und die wirtschaftlichen Ergebnisse der dann abgelaufenen Jahre können nicht mehr verändert werden, da es sich um Planwerte aus der Zeit vor der Anschaffung des Altobjekts handelt, die in genau dieser Höhe zur Anschaffung geführt hatten. Grafisch zeigt Abb. [2.3](#page-9-0) die neue Planungssituation.

Die Kapitaldienste des Altobjektes laufen bis zum Ende der eigentlich geplanten Nutzungsdauer des Altobjektes weiter.

Praktisch kann der Leser sich dies vielleicht am besten mit Leasingraten vorstellen, zumindest unter der praxisfernen Annahme, dass ein Leasingvertrag für die Finanzierung eines Investitionsobjektes immer bis zum Ende der geplanten Nutzungsdauer eines Investitionsobjektes läuft, auch wenn dies bereits abgeschafft ist. In der Praxis würde dies auch zu einer sofortigen Ablösung eines Leasingvertrages führen. In Abb. [2.2](#page-8-0) würden für das Altobjekt 5 Kapitaldienstraten, z. B. in Höhe von jeweils 20.000 Euro, anfallen. Nach Abschaffung des Altobjektes nach 2 Jahren der geplanten fünfjährigen Nutzungsdauer würden also 3 Kapitaldienste zu je 20.000 Euro offen bleiben, auf deren Zahlung der Gläubiger der Raten gegenüber dem Investor sicherlich bestehen würde. Von einer in der Praxis üblichen sofortigen Ablösung durch eine Sonderzahlung oder eine Versicherung soll hier nicht ausgegangen werden. Das Neuobjekt müsste also in den ersten 3 Jahren seiner Nutzungsdauer in einer solchen Situation den Kapitaldienst des Altobjektes mit erwirtschaften, wie<br>*Abb. 2.3 nahelegt.*<br>*Die hier gültige allgemeine Entscheidungsgleichung würde nun lauten:*<br>*U*<sub>alt</sub> − *B*<sub>alt</sub> − KD<sub>alt</sub> ≤ *U*<sub>ne</sub> Abb. [2.3](#page-9-0) nahelegt.

Die hier gültige allgemeine Entscheidungsgleichung würde nun lauten:

<span id="page-10-0"></span>
$$
U_{\text{alt}} - B_{\text{alt}} - \text{KD}_{\text{alt}} \leq U_{\text{neu}} - B_{\text{neu}} - \text{KD}_{\text{neu}} - \text{KD}_{\text{alt}}.\tag{2.2}
$$

Tatsächlich müsste der Kapitaldienst des Altobjektes auf die unterschiedliche Zahl der Jahre der Nutzungsdauer des Neuobjektes angepasst werden, da ja die Rechenelemente einer Planungsperiode gleich sein müssen, aber davon wird bei der recht ungenauen Vorgehensweise der statischen Investitionsrechnungsverfahren abgesehen.

Bei den statischen Investitionsrechnungsverfahren handelt es sich um Entscheidungstechniken über die **Vorteilhaftigkeit von Investitionsobjekten,** nicht um kostenrechnerische Verfahren, die kostenrechnerische Größen exakt bestimmen sollen, und auch nicht um Finanzplanungen, die die Liquidität von Alternativen exakt ermitteln sollen. Da nur die Vorteilhaftigkeit von Alt- und Neuobjekt im Vergleich ermittelt werden soll, kann aus der obigen Gl. [2.2](#page-10-0) auf jeder Seite der Summand KD<sub>alt</sub> herausfallen, denn bei einer Eliminierung des gleichen Summanden auf jeder Seite einer Gleichung kann sich die Vorteilhaftigkeit nicht verändern. In den Zahlen des Beispiels argumentiert bedeutet dies, darauf zu verzichten, auf jeder Seite der Gleichung 20.000 Euro für den Kapitaldienst des Altobjektes abzuziehen. Das reduziert den Rechenaufwand, verändert aber nicht die relative Vorteilhaftigkeit der Alternativen. *G*leichung 20.000 Euro für den Kapitaldienst des Altobjektes<br>en Rechenaufwand, verändert aber nicht die relative Vorteil-<br>*U*<sub>alt</sub> − *B*<sub>alt</sub> ≤ *U*<sub>neu</sub> − *B*<sub>neu</sub> − KD<sub>neu</sub> (2.3)

$$
U_{\text{alt}} - B_{\text{alt}} \lesssim U_{\text{neu}} - B_{\text{neu}} - \text{KD}_{\text{neu}} \tag{2.3}
$$

**Dies führt zur Notwendigkeit der Unterscheidung in dieser zweiten Konstellation, der Unterscheidung zwischen**

- **dem Alternativenvergleich, also der Situation, in der aktuell kein Investitionsobjekt aus dem betrachteten Bereich vorhandenist und eines von mehreren möglichen Objekten angeschafft werden soll,** und
- **dem Ersatzproblem, bei dem bereits ein Investitionsobjekt im Unternehmen vorhanden ist und gegebenenfalls gegen ein neues Objekt aus diesem Bereich ersetzt werden soll.**

Denn: **Beim Ersatzproblem ist der Kapitaldienst der Altanlage nicht relevant.** Er muss auf beiden Seiten der entsprechenden Gleichung nicht berücksichtigt werden.

**Beim Alternativenvergleich dagegen muss der Kapitaldienst der alternativen Investitionsobjekte auf jeder Seite der Gleichung beachtet werden.**

#### <span id="page-11-0"></span>**2.3.2.3 Die Kapitalbindungsvorstellung**

Die **dritte Konstellation** befasst sich mit der Vorstellung über die Entwicklung des gebundenen Kapitals im Investitionsobjekt im Zeitablauf. Sie operationalisiert so den zweiten Teil der dritten Komponente in einer mathematischen Formel, so dass statische Investitionsrechnungsformeln dann mathematisch klar und eindeutig aufstellbar sind. Es wird also die mathematische Formel für die Bestimmung des Verzinsungsanteiles des Kapitaldienstes festgelegt. Wie der Verzinsungsanteil des durchschnittlich gebundenen Kapitals (d. geb. Kap. × *i*) festzulegen ist, hängt von der Vorstellung des Investors über den Verlauf der Kapitalbindung im Investitionsobjekt im Zeitablauf ab. Hier gibt es selten einen objektiven Wert, da nur für wenige Investitionsobjekte belastbare Marktpreise in jeder Altersund Gebrauchsstufe vorliegen. Gängige Pkw-Modelle wären hier ein Beispiel, bei denen die Daten vorliegen. Um diese Daten in einer statischen Investitionsrechnung zu benutzen, müsste gleichzeitig vorausgesetzt werden, dass periodisch Abschreibungsgegenwerte in Höhe der Wertminderung durch den Investor aus dem Investitionsobjekt entnommen werden. Sollte dies nicht der Fall sein, kann auf **idealtypische Kapitalbindungsverläufe** im Zeitablauf während der Nutzungsdauer eines Investitionsobjektes zurückgegriffen werden, um so den Verzinsungsanteil des durchschnittlich gebundenen Kapitals zu ermitteln. Hier werden **4 Fälle der Vorstellung über eine mögliche Kapitalbindung** unterschieden, **jeweils bei Vorhandensein eines Restwertes und bei Fehlen eines Restwertes.** Die Kapitalbindungsvorstellungen bei Vorhandensein eines Restwertes werden in Abb. [2.4](#page-12-0) dargestellt.

Ebenfalls in der Grafik wird **das durchschnittlich gebundene Kapital aus den Abbildungen formelmäßig abgeleitet,** um, nach Multiplikation mit dem Zinssatz, den Verzinsungsanteil des Kapitaldienstes in seinen verschiedenen Formen für die statischen Investitionsrechnungsformeln formelmäßig zu erfassen.

Grundsätzlich werden als klassische Formen der **Kapitalbindungsvorstellung bei Vorhandensein eines Restwertes**

- die lineare Kapitalverminderung (Teil (1) in der Abb. [2.4\)](#page-12-0),
- die diskrete Kapitalverminderung (Teil (2) und (3) in der Abb. [2.4\)](#page-12-0) und
- die konstante Kapitalbindung (Teil (4) in Abb. [2.4\)](#page-12-0) unterstellt.

Diese unterschiedlichen Kapitalbindungsvorstellungen führen dann für jedes Investitionsobjekt zu einer unterschiedlichen Vorstellung über das durchschnittlich gebundene Kapital als zweitem Summanden des Kapitaldienstes.

• Bei der Vorstellung der einfachen Kapitalbindungsvorstellung mit kontinuierlicher Kapitalverminderung unter (1) ergibt sich so ein durchschnittlich gebundenes Kapital von  $\frac{A+R}{2}$ .

durchschnittlich gebundenes Kapital (d. geb. Kap)

Restwert ≠ Null

<span id="page-12-0"></span>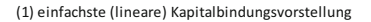

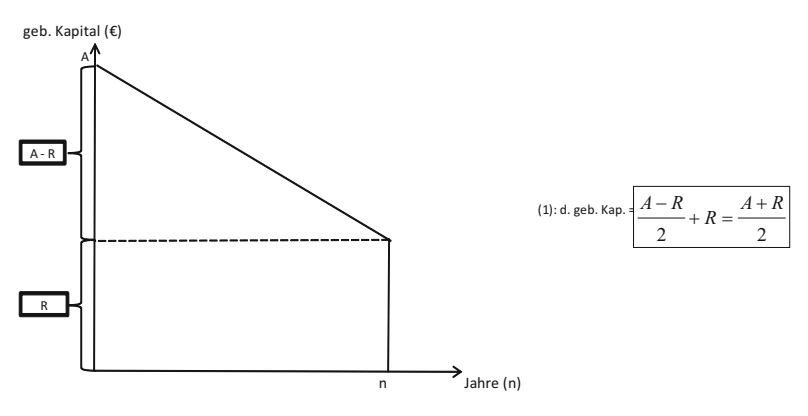

(2), (3) diskrete Kapitalverminderung

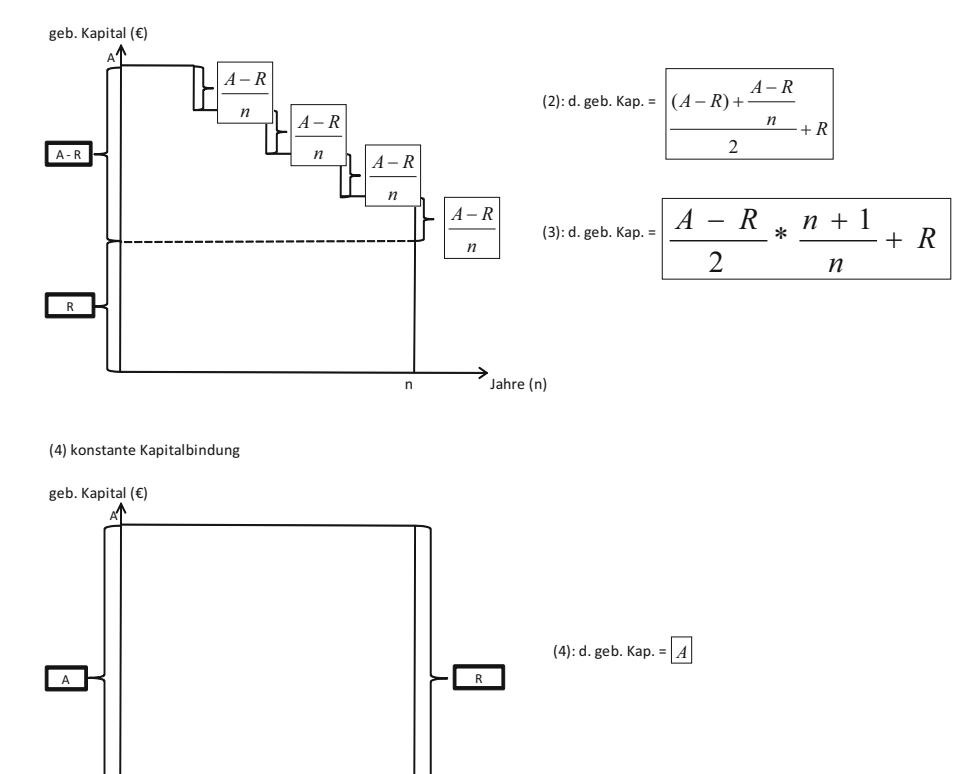

 $\overrightarrow{n}$  Jahre (n)

**Abb. 2.4** Entwicklung der Kapitalbindung bei Investitionen mit Restwert

- Für das gleiche Investitionsobjekt ergibt sich bei der Vorstellung einer diskreten Kapitalverminderung, also einer Verminderung des Kapitals ad hoc am Periodenende, wie dies bei der Bilanzierung durch die Vornahme einer Abschreibung erfolgen würde, im Für das gleiche Investitionsobjekt ergibt sich bei der Vorstellung einer diskreten Kapitalverminderung, also einer Verminderung des Kapitals ad hoc am Periodenende, wie dies bei der Bilanzierung durch die Vornahme einer A sinnvoll, wenn das Kapital tatsächlich am Periodenende durch Bildung von entsprechenden Abschreibungsgegenwerten aus dem Investitionsobjekt abfließt. Nicht lineare Abschreibungen können bei diesem Ansatz berücksichtigt werden, passen aber nicht zur generellen Annahme bei den statischen Verfahren, dass die Rechenelemente in jedem Jahr gleich hoch sind. chenden Abschreibungsgegenwerten aus dem Investitionsobjekt abfließt. Nicht lineare<br>Abschreibungen können bei diesem Ansatz berücksichtigt werden, passen aber nicht<br>zur generellen Annahme bei den statischen Verfahren, dass
- Rechnerisch identisch zur Darstellung von Fall (2) in Abb. [2.4](#page-12-0) ist die Formel (*A*−*R*)  $\frac{n+1}{n}$  + *R*, die unter (3) dargestellt ist. Für den Fall, dass lineare Abschreibungen vorhanden sind, fallen die Rechenergebnisse der Kapitalbindungsvorstellungen für das durchschnittlich gebundene Kapital unter (2) und (3) zusammen. Nicht lineare Abschreibungen können bei diesem Ansatz nicht berücksichtigt werden.
- Die Kapitalbindungsvorstellung unter (4) geht von einem über die Laufzeit vollständig gebundenen Kapital aus, also von keiner Kapitalverminderung während der Laufzeit. Daher ist dann auch durchschnittlich *A* gebunden.

Die **Kapitalbindungsvorstellungen bei Abwesenheit eines Restwertes** sind in Abb. [2.5](#page-14-0) dargestellt.

Ebenfalls in der Abb. [2.5](#page-14-0) wird, wie bereits in Abb. [2.4,](#page-12-0) das durchschnittlich gebundene Kapital aus den Abbildungen formelmäßig abgeleitet, um den Verzinsungsanteil des Kapitaldienstes in seinen verschiedenen Formen für die statischen Investitionsrechnungsformeln formelmäßig zu erfassen.

Grundsätzlich werden als klassische Formen

- die lineare Kapitalverminderung (Teil (1) in der Abb. [2.5\)](#page-14-0),
- die diskrete Kapitalverminderung (Teil (2) und (3) in der Abb. [2.5\)](#page-14-0) und
- die konstante Kapitalbindung (Teil (4) in Abb. [2.5\)](#page-14-0) unterstellt.

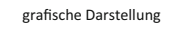

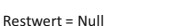

<span id="page-14-0"></span>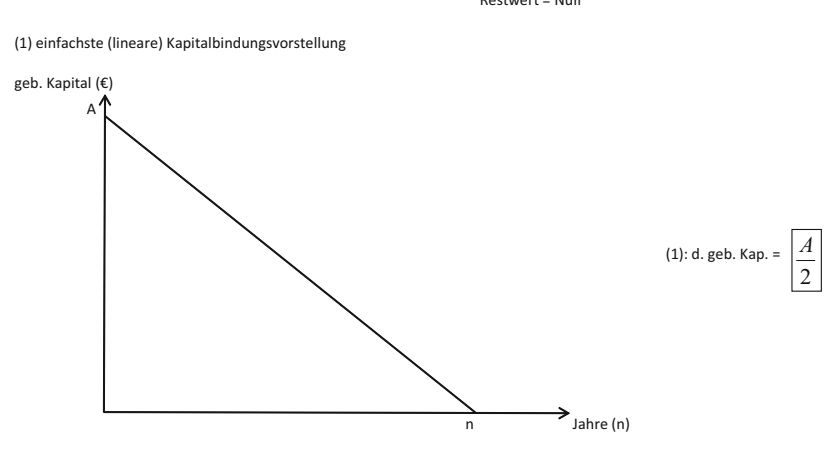

(2), (3) diskrete Kapitalverminderung

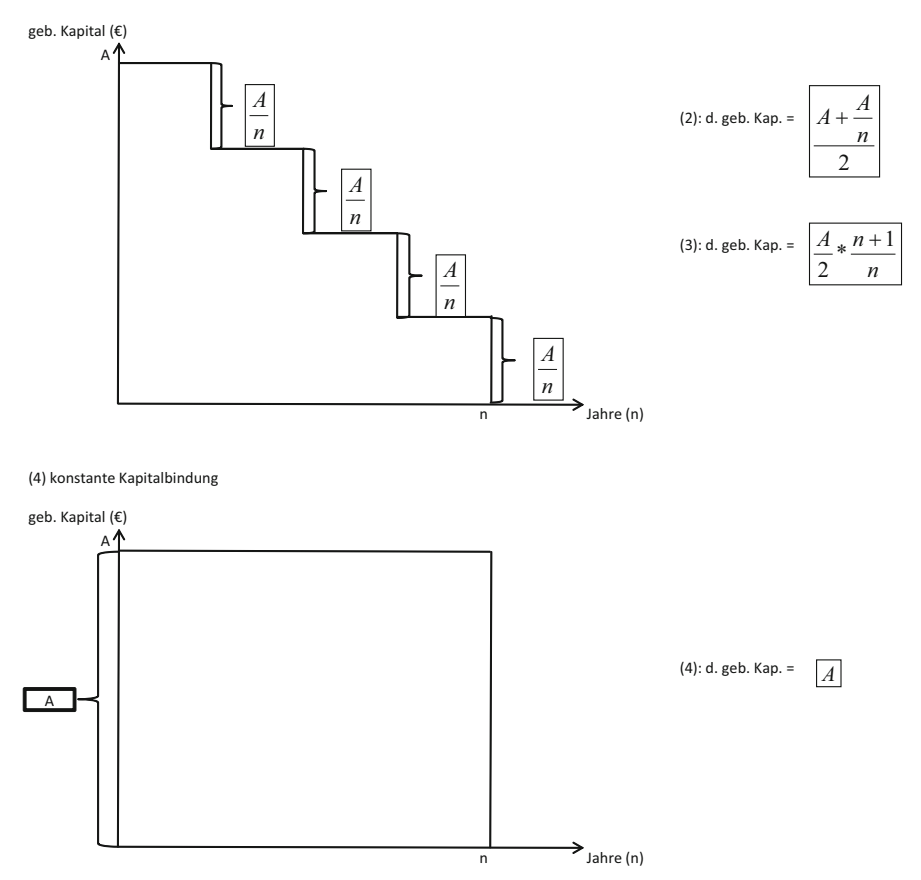

**Abb. 2.5** Entwicklung der Kapitalbindung bei Investitionen ohne Restwert

#### **2.3.3 Abschnittsergebnisse**

In diesem Unterkapitel haben Sie:

- ein Baukastensystem zur Erstellung statischer Investitionsrechnungsformeln kennen gelernt,
- die drei Fallunterscheidungen bei der Ermittlung statischer Investitionsrechnungsformeln differenziert,
- die drei Komponenten der statischen Investitionsrechnungsformeln erarbeitet,
- die drei Konstellationen für die Zusammenstellung der Komponenten der statischen Investitionsrechnungsformeln kennen gelernt, insbesondere
- auf den Unterschied zwischen Alternativenvergleich und Ersatzproblem fokussiert und
- die verschiedenen Formen der Kapitalbindungsvorstellung analysiert.

#### <span id="page-15-0"></span>**2.4 Die Kostenvergleichsrechnung**

#### **2.4.1 Darstellung und Kritik der Kostenvergleichsrechnung**

#### **Die Kostenvergleichsrechnung vergleicht Kosten von Investitionsobjekten bei gegebener Kapazität.**

Diese Vorgehensweise hat aufgrund ihrer Einfachheit leider diverse Nachteile. Zunächst sind dies die für alle statischen Verfahren üblichen Nachteile, die in Abschn. [2.2](#page-1-0) bereits genannt wurden. Daher sollen sie hier nicht wiederholt werden. Zusätzliche Nachteile dazu, die in der Kostenvergleichsrechnung begründet liegen, sind:

- Zum einen das **Fehlen der Betrachtung der Umsatzseite**. Natürlich sind aus einer wirtschaftlichen Perspektive nicht die Kosten von Investitionsobjekten relevant, sondern die Gewinne, also eine Differenz aus einer Umsatzgröße und Kostengrößen. Bei der Anwendung der Kostenvergleichsrechnung wird die Umsatzseite ignoriert. Dies ist nur dann sinnvoll, wenn Höhe und zeitliche Verteilung der Umsätze bei allen zu vergleichenden Alternativen identisch oder annähernd identisch sind. Ist das nicht der Fall, sollte die Kostenvergleichsrechnung nicht angewendet werden, sondern die Gewinnvergleichsrechnung, die im folgenden Abschn. [2.5](#page-24-0) behandelt wird, benutzt werden.
- Weiterhin ermittelt die Kostenvergleichsrechnung keine **tatsächlichen oder realitätsnah kalkulierten Kosten,** wie dies in der Kostenrechnung als anderer Betriebswirtschaftslehre erfolgen würde, so dass die Anwendung der Kostenvergleichsrechnung für eine Einzelinvestition nicht sinnvoll ist, da die Kostenrechnung nur eine Vergleichszahl ermittelt und keine tatsächlichen Kosten.
- Außerdem sollten nur Investitionsobjekte mit der Kostenvergleichsrechnung verglichen werden, deren **Kosten in ihrer Höhe im zeitlichen Verlauf** recht ähnlich sind. Da die Kostenvergleichsrechnung eine periodische Rechnung ist, werden aus unterschiedlich

hohen Betriebskosten im Zeitverlauf Durchschnitte gebildet, die den zeitlichen Anfall der Zahlungen und damit für die Praxis relevante Zinsunterschiede ignorieren.

• Aus dem gleichen Grund der periodisch gleichen Rechenelemente geht die Kostenvergleichsrechnung ebenfalls von **gleichbleibenderKapazitätsauslastung** im Investitionsobjekt aus. Gerade im Vergleich von Investitionsalternativen, der bei allen Anwendungen der Kostenvergleichsrechnung erfolgt, ist dies eine entscheidender Faktor für die Auswahl der günstigsten Investition. Schon nur geringe Änderungen der Anlagenauslastung können zu einer anderen Investitionsentscheidung führen, was aber von der Kostenvergleichsrechnung nicht beachtet wird.

Möglich ist die Beachtung unterschiedlicher Kapazitätsauslastungen bei einer Anwendung der Kostenvergleichsrechnung nicht auf die gesamten Kosten einer Investition verteilt auf die Nutzungsdauer, also pro Periode, sondern auf die **Stückkosten**, die durch Division der gesamten Kosten durch die Ausbringungsmenge ermittelt werden, also die Kosten pro Leistungseinheit. Diese Fragestellung soll an dieser Stelle nicht behandelt werden. Die hiermit häufig beantwortete Fragestellung, ab welcher Mindestausbringungsmenge ein Investitionsobjekt einem anderen vorgezogen werden kann, ist letztendlich identisch mit der Frage der **Kritischen-Werte-Rechnung,** die Gegenstand in Kap. [6](http://dx.doi.org/10.1007/978-3-658-03091-9_6) sein wird. Dort wird dann allerdings etwas anspruchsvoller und realitätsnäher, nämlich dynamisch gerechnet.

In der Darstellung in diesem Kapitel wird auch auf eine Teilung in fixe und variable Kosten verzichtet. Die dargestellten Kosten sind also immer eine bereits erfolgte Summation von fixen und variablen Kosten.

Entsprechend den im vorangegangenen Abschnitt vorgestellten Konstellationen gibt es nun insgesamt **16 verschiedene Formeln für die Kostenvergleichsrechnung.** Dies ergibt sich aus den 4 möglichen Kapitalbindungsvorstellungen, die einmal mit und einmal ohne Restwert zu 8 verschiedenen möglichen Kapitaldiensten zusammengesetzt werden können. Durch die Unterscheidung in den Alternativenvergleich und das Ersatzproblem verdoppelt sich die Anzahl der möglichen Formeln auf 16. Diese Formeln werden im Folgenden vorgestellt.

#### **2.4.2 Formeln der Kostenvergleichsrechnung**

Allgemein gelten also folgende Formeln:

**chsrechnung**  
\n
$$
K_1 \leq K_2
$$
\n $(2.4)$ 

für den **Alternativenvergleich,**wobei natürlich auch mehr als 2 Investitionsobjekte verglichen werden können, und *K*<sub>1</sub>  $\leq$  *K*<sub>2</sub> (2.4)<br>atürlich auch mehr als 2 Investitionsobjekte vergli-<br> $K_{\text{alt}} \leq K_{\text{neu}}$  (2.5)

$$
K_{\text{alt}} \lesseqgtr K_{\text{neu}} \tag{2.5}
$$

für das **Ersatzproblem.**

Die Kostenbestandteile der Betriebskosten (*B*) sind dabei Löhne, Material, Energie, Instandhaltung, Raumkosten, Absatzkosten usw. Die Kostenbestandteile des Kapitaldienstes sind die Abschreibungen für die Kapitalwiedergewinnung und der Verzinsungsanteil.

Zunächst werden die 8 Formeln für den **Alternativenvergleich** vorgestellt, daraus die ++ersten 4 mit Berücksichtigung eines Restwertes. Sie unterscheiden sich dann nur durch die unterschiedliche Kapitalbindungsvorstellung. *B*<sub>1</sub> +  $\frac{A_1 - R_1}{n_1}$  +  $\frac{A_1 + R_1}{2} \times i \le B_2 + \frac{A_2 - R_2}{n_2} + \frac{A_2 + R_2}{2} \times i$  (2.6)

<span id="page-17-1"></span><span id="page-17-0"></span>
$$
B_1 + \frac{A_1 - R_1}{n_1} + \frac{A_1 + R_1}{2} \times i \lesssim B_2 + \frac{A_2 - R_2}{n_2} + \frac{A_2 + R_2}{2} \times i \tag{2.6}
$$

Bei dieser Formel [2.6](#page-17-0) handelt es sich um die bekannteste Formel der Kostenvergleichsrechnung, die sogenannte **Ingenieurformel**. *B* rech<br>*B*<sub>1</sub> +  $\alpha$ <sup>2</sup> dieser For<br> *A*<sub>1</sub> − *R*<sub>1</sub> ( For<br> $\frac{1}{10}$ : so  $A_1 - R_1 + \frac{A_1 - R_2}{n_1}$  $\frac{1}{1}$ *A*  $_2$  − *R*  $_2$  +  $\frac{A_2 - R_2}{n_2}$ <br>*A*  $_2$  − *R*  $_2$  +  $\frac{A_2 - R_2}{n_2}$ 

Bei dieser Formel 2.6 handelt es sich um die bekannteste Formel der Kostenvergleichs-  
rechnung, die sogenannte **Ingenieurformel**.  

$$
B_1 + \frac{A_1 - R_1}{n_1} + \left(\frac{A_1 - R_1 + \frac{A_1 - R_1}{n_1}}{2} + R_1\right) \times i \leq B_2 + \frac{A_2 - R_2}{n_2} + \left(\frac{A_2 - R_2 + \frac{A_2 - R_2}{n_2}}{2} + R_2\right) \times i
$$
(2.7)

Bei der Formel [2.7](#page-17-1) handelt es sich um eine Kostenvergleichsrechnungsformel im Alternativenvergleich bei Vorhandensein eines Restwertes unter der Annahme einer diskreten Kapitalbindungsvorstellung. Bei der Formel 2.7 handelt es sich um eine Kostenvergleichsrechnungsformel im Alternativenvergleich bei Vorhandensein eines Restwertes unter der Annahme einer diskreten Kapitalbindungsvorstellung.<br>  $B_1 + \frac{A_1 - R_1}{n_1} + \left$ 

$$
B_1 + \frac{A_1 - R_1}{n_1} + \left(\frac{A_1 - R_1}{2} \times \frac{n_1 + 1}{n_1} + R_1\right) \times i \lesssim B_2 + \frac{A_2 - R_2}{n_2} + \left(\frac{A_2 - R_2}{2} \times \frac{n_2 + 1}{n_2} + R_2\right) \times i \tag{2.8}
$$

Bei der Formel [2.8](#page-17-2) handelt es sich um eine Kostenvergleichsrechnungsformel im Alternativenvergleich bei Vorhandensein eines Restwertes unter der Annahme einer ebenfalls diskreten Kapitalbindungsvorstellung. *handelt es sich um eine Kostenvergleichsrechnungsformel im Alter-<br>
<i>V*orhandensein eines Restwertes unter der Annahme einer ebenfalls<br> *B*<sub>1</sub> +  $\frac{A_1 - R_1}{\cdots}$  +  $A_1 \times i \le B_2 + \frac{A_2 - R_2}{\cdots}$  +  $A_2 \times i$  (2.9)

<span id="page-17-3"></span><span id="page-17-2"></span>
$$
B_1 + \frac{A_1 - R_1}{n_1} + A_1 \times i \leq B_2 + \frac{A_2 - R_2}{n_2} + A_2 \times i \tag{2.9}
$$

Bei der Formel [2.9](#page-17-3) handelt es sich um eine Kostenvergleichsrechnungsformel im Alternativenvergleich bei Vorhandensein eines Restwertes unter der Annahme einer konstanten ++Kapitalbindungsvorstellung. Da die Anschaffungsauszahlung in ihrer Höhe dem Restwert Bei der Formel 2.9 handelt es sich um eine Kostenvergleichsre<br>nativenvergleich bei Vorhandensein eines Restwertes unter der A<br>Kapitalbindungsvorstellung. Da die Anschaffungsauszahlung in i<br>entspricht, (*A* = *R*), muss au *i* and the Anschaffungsauszahlung in ihrer Höhe dem Restwert<br> *B*<sub>1</sub> +  $\frac{A_1}{n_1}$  +  $\frac{A_1}{2}$  × *i*  $\leq B_2$  +  $\frac{A_2}{n_2}$  +  $\frac{A_2}{n_2}$  × *i* (2.10)

<span id="page-17-5"></span><span id="page-17-4"></span>
$$
B_1 + \frac{A_1}{n_1} + \frac{A_1}{2} \times i \leq B_2 + \frac{A_2}{n_2} + \frac{A_2}{2} \times i
$$
 (2.10)

Bei dieser Formel [2.10](#page-17-4) handelt es sich ebenfalls um die bekannte **Ingenieurformel**, al-<br>dings bei Fehlen eines Restwertes, der auch bei den drei folgenden Formeln fehlt.<br> $B_1 + \frac{A_1}{\sigma} + \left(\frac{A_1 + \frac{A_1}{n_1}}{2}\right) \times i \leq B_2 +$ lerdings bei Fehlen eines Restwertes, der auch bei den drei folgenden Formeln fehlt. ⎝delt es *s*<br>
wertes,  $\mathfrak{g}$ **bekann**<br>**folgenc**<br> $A_2 + \frac{A_2}{n_2}$ 

nel 2.10 handelt es sich ebenfalls um die bekannte **Ingenieurformel**, al-  
n eines Restwertes, der auch bei den drei folgenden Formeln fehlt.  

$$
B_1 + \frac{A_1}{n_1} + \left(\frac{A_1 + \frac{A_1}{n_1}}{2}\right) \times i \leq B_2 + \frac{A_2}{n_2} + \left(\frac{A_2 + \frac{A_2}{n_2}}{2}\right) \times i
$$
 (2.11)

Bei der Formel [2.11](#page-17-5) handelt es sich um eine Kostenvergleichsrechnungsformel im Al-<br>
nativenvergleich bei Fehlen eines Restwertes unter der Annahme einer diskreten Kapi-<br>
bindungsvorstellung.<br>  $B_1 + \frac{A_1}{n_1} + \left(\frac{A_1}{2} \$ ternativenvergleich bei Fehlen eines Restwertes unter der Annahme einer diskreten Kapitalbindungsvorstellung. *B*<sub>1</sub> +  $\frac{A_1}{A_2}$  +  $\left(\frac{A_1}{2} \times \frac{n_1+1}{n}\right) \times i \leq B_2 + \frac{A_2}{n} + \left(\frac{A_2}{2} \times \frac{n_2+1}{n}\right) \times$ 

$$
B_1 + \frac{A_1}{n_1} + \left(\frac{A_1}{2} \times \frac{n_1 + 1}{n_1}\right) \times i \lesssim B_2 + \frac{A_2}{n_2} + \left(\frac{A_2}{2} \times \frac{n_2 + 1}{n_2}\right) \times i \tag{2.12}
$$

Bei der Formel [2.12](#page-18-0) handelt es sich um eine Kostenvergleichsrechnungsformel im Alternativenvergleich bei Fehlen eines Restwertes unter der Annahme einer ebenfalls diskreten Kapitalbindungsvorstellung. *B*<sub>1</sub> +  $\frac{A_1}{A_1}$  +  $A_1 \times i \le B_2 + \frac{A_2}{A_1} + A_2 \times i$  (2.13)

<span id="page-18-1"></span><span id="page-18-0"></span>
$$
B_1 + \frac{A_1}{n_1} + A_1 \times i \leq B_2 + \frac{A_2}{n_2} + A_2 \times i \tag{2.13}
$$

Bei der Formel [2.13](#page-18-1) handelt es sich um eine Kostenvergleichsrechnungsformel im Alternativenvergleich bei Fehlen eines Restwertes unter der Annahme einer konstanten Kapitalbindungsvorstellung.

Nun werden die **8 Formeln für das Ersatzproblem** vorgestellt, daraus die ersten 4 mit<br> *Fücksichtigung eines Restwertes. Sie unterscheiden sich dann nur durch die unterschied-*<br>
• *A*<sub>neu</sub> − *R*<sub>neu</sub> − *A*<sub>neu</sub> + *R*<sub>neu</sub> Berücksichtigung eines Restwertes. Sie unterscheiden sich dann nur durch die unterschiedliche Kapitalbindungsvorstellung. **B**neu +  $\frac{A_{\text{neu}} - R_{\text{neu}}}{n_{\text{neu}}}$  +  $\frac{A_{\text{neu}} + R_{\text{neu}}}{2} \times i \leq B_{\text{alt}}$  (2.14)

<span id="page-18-3"></span><span id="page-18-2"></span>
$$
B_{\text{neu}} + \frac{A_{\text{neu}} - R_{\text{neu}}}{n_{\text{neu}}} + \frac{A_{\text{neu}} + R_{\text{neu}}}{2} \times i \lesssim B_{\text{alt}} \tag{2.14}
$$

Bei der Formel [2.14](#page-18-2) handelt es sich um eine Kostenvergleichsrechnungsformel im Erzproblem bei Vorhandensein eines Restwertes unter der Annahme einer kontinuierli-<br>
≀• *A*neu − *R*<sub>neu</sub> − *A*<sub>neu</sub> − *A*<sub>neu</sub> − *A*<sub>neu</sub> + <sup></sup> Bei der Formel 2.14 handelt es sich um eine Kostenvergleichsrechnungsformel im Ersatzproblem bei Vorhandensein eines Restwertes unter der Annahme einer kontinuierlichen Kapitalbindungsvorstellung.<br> *B*<sub>neu</sub> +  $\frac{A_{\text{neu$ chen Kapitalbindungsvorstellung. tines Restwertes unter der Annahme einer kontinuierli-<br> $\left(\frac{A_{\text{neu}} - R_{\text{neu}} + \frac{A_{\text{neu}} - R_{\text{neu}}}{n_{\text{neu}}}}{2} + R_{\text{neu}}\right) \times i \leq B_{\text{alt}}$  (2.15)

$$
B_{\text{neu}} + \frac{A_{\text{neu}} - R_{\text{neu}}}{n_{\text{neu}}} + \left(\frac{A_{\text{neu}} - R_{\text{neu}} + \frac{A_{\text{neu}} - R_{\text{neu}}}{n_{\text{neu}}}}{2} + R_{\text{neu}}\right) \times i \lesssim B_{\text{alt}} \tag{2.15}
$$

Bei der Formel [2.15](#page-18-3) handelt es sich um eine Kostenvergleichsrechnungsformel im Erzproblem bei Vorhandensein eines Restwertes unter der Annahme einer diskreten Ka-<br>albindungsvorstellung.<br> $B_{\text{neu}} + \frac{A_{\text{neu}} - R_{\text{neu}}}{n_{\text$ satzproblem bei Vorhandensein eines Restwertes unter der Annahme einer diskreten Kapitalbindungsvorstellung. *B*neu +  $\frac{A_{\text{neu}} - R_{\text{neu}}}{n}$  +  $\left(\frac{A_{\text{neu}} - R_{\text{neu}}}{n}\right) \times \frac{n_{\text{neu}} + 1}{n} + R_{\text{neu}}$  ×  $i \leq B_{\text{alt}}$  (2.16)

$$
B_{\text{neu}} + \frac{A_{\text{neu}} - R_{\text{neu}}}{n_{\text{neu}}} + \left(\frac{A_{\text{neu}} - R_{\text{neu}}}{2} \times \frac{n_{\text{neu}} + 1}{n_{\text{neu}}} + R_{\text{neu}}\right) \times i \lesssim B_{\text{alt}} \tag{2.16}
$$

Bei der Formel [2.16](#page-18-4) handelt es sich um eine Kostenvergleichsrechnungsformel im Er-+satzproblem bei Vorhandensein eines Restwertes unter der Annahme einer ebenfalls diskreten Kapitalbindungsvorstellung. *B*neu +  $\frac{A_{\text{neu}} - R_{\text{neu}}}{n}$  +  $A_{\text{neu}} \times i \leq B_{\text{alt}}$  (2.17)

<span id="page-18-5"></span><span id="page-18-4"></span>
$$
B_{\text{neu}} + \frac{A_{\text{neu}} - R_{\text{neu}}}{n_{\text{neu}}} + A_{\text{neu}} \times i \lesssim B_{\text{alt}} \tag{2.17}
$$

Bei der Formel [2.17](#page-18-5) handelt es sich um eine Kostenvergleichsrechnungsformel im Er-+satzproblem bei Vorhandensein eines Restwertes, der sich allerdings nicht auf die Kapitalbindung auswirkt, unter der Annahme einer konstanten Kapitalbindungsvorstellung. *R* es si<br>*in eine*<br>*B*<sub>neu</sub> +  $\frac{1}{2}$ <br>  $\frac{1}{2}$   $\times i \leq B_{\text{alt}}$  (2.18)<br>  $\frac{1}{2}$ <br>
(2.18)

<span id="page-19-1"></span><span id="page-19-0"></span>
$$
B_{\text{neu}} + \frac{A_{\text{neu}}}{n_{\text{neu}}} + \frac{A_{\text{neu}}}{2} \times i \lesssim B_{\text{alt}} \tag{2.18}
$$

Bei der Formel [2.18](#page-19-0) handelt es sich um eine Kostenvergleichsrechnungsformel im Er-⎞Bei der Formel 2.18 handelt es sich um eine Kostenvergleichsrechnungsformel im Ersatzproblem wie bei den folgenden drei Formeln bei Fehlen eines Restwertes unter der Annahme einer kontinuierlichen Kapitalbindungsvorstellu Annahme einer kontinuierlichen Kapitalbindungsvorstellung.  $\frac{1}{\cdot}$ **A**neu Experiment bindungsvo<br>**A**neu +  $\frac{A_{\text{new}}}{n_{\text{new}}}$ i Fehlen eines Restwertes unter der<br>stellung.<br> $\left.\begin{aligned}\n x & i \leq B_{\text{alt}}\n \end{aligned}\n \right.$  (2.19)

$$
B_{\text{neu}} + \frac{A_{\text{neu}}}{n_{\text{neu}}} + \left(\frac{A_{\text{neu}} + \frac{A_{\text{neu}}}{n_{\text{neu}}}}{2}\right) \times i \leq B_{\text{alt}} \tag{2.19}
$$

Bei der Formel [2.19](#page-19-1) handelt es sich um eine Kostenvergleichsrechnungsformel im Ersatzproblem bei Fehlen eines Restwertes unter der Annahme einer diskreten Kapitalbindungsvorstellung. handelt es sich um eine Kostenvergleichsrechnungsformel im Ercines Restwertes unter der Annahme einer diskreten Kapitalbin-<br>  $B_{\text{neu}} + \frac{A_{\text{neu}}}{n_{\text{neu}}} + \left(\frac{A_{\text{neu}}}{2} \times \frac{n_{\text{neu}} + 1}{n_{\text{neu}}}\right) \times i \leq B_{\text{alt}}$  (2.20)

$$
B_{\text{neu}} + \frac{A_{\text{neu}}}{n_{\text{neu}}} + \left(\frac{A_{\text{neu}}}{2} \times \frac{n_{\text{neu}} + 1}{n_{\text{neu}}}\right) \times i \leq B_{\text{alt}} \tag{2.20}
$$

Bei der Formel [2.20](#page-19-2) handelt es sich um eine Kostenvergleichsrechnungsformel im Er-+satzproblem bei Fehlen eines Restwertes unter der Annahme einer ebenfalls diskreten Kapitalbindungsvorstellung. *B*<sub>neu</sub> +  $\frac{A_{\text{neu}}}{A}$  +  $A_{\text{neu}} \times i \leq B_{\text{alt}}$  (2.21)

<span id="page-19-3"></span><span id="page-19-2"></span>
$$
B_{\text{neu}} + \frac{A_{\text{neu}}}{n_{\text{neu}}} + A_{\text{neu}} \times i \leq B_{\text{alt}} \tag{2.21}
$$

Bei der Formel [2.21](#page-19-3) handelt es sich um eine Kostenvergleichsrechnungsformel im Ersatzproblem bei Fehlen eines Restwertes unter der Annahme einer konstanten Kapitalbindungsvorstellung.

#### **2.4.3 Anwendung der Kostenvergleichsrechnung**

Die Kostenvergleichsrechnung soll nun auf verschiedene Arten auf den Beispieldatensatz aus Abb. [2.6](#page-20-0) angewendet werden. Entsprechende Aufgaben befinden sich unter der Abb. [2.6.](#page-20-0)

#### **2.4.3.1 Aufgaben**

• **Aufgabe a)** Ermitteln Sie für die Objekte 1 und 2 mit der **Kostenvergleichsrechnung im Alternativenvergleich** die Kosten und empfehlen Sie basierend auf dem Rechenergebnis eine Investitionsentscheidung. Gehen Sie für die Kapitalbindungsvorstellung

<span id="page-20-0"></span>**Abb. 2.6** Datensatz zur Anwendung der Kostenvergleichsrechnung

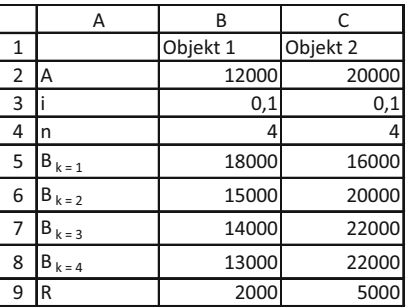

von der **einfachsten Kapitalbindungsvorstellung** aus und wenden Sie einmal das **primitive Verfahren der Datenbeschaffung** an und einmal das **verbesserte Verfahren.** Für das verbesserte Verfahren der Datenermittlung bilden Sie bitte die Durchschnitte der jährlichen Betriebskosten und sehen diese als repräsentativ an.

- **Aufgabe b)** Ermitteln Sie für die Objekte 1 und 2 mit der Kostenvergleichsrechnung im **Alternativenvergleich** die Kosten und empfehlen Sie basierend auf dem Rechenergebnis eine Investitionsentscheidung. Gehen Sie für die Kapitalbindungsvorstellung von der **diskreten Kapitalbindungsvorstellung** aus und wenden Sie das **verbesserte Verfahren der Datenermittlung** an. Für das verbesserte Verfahren der Datenermittlung bilden Sie bitte die Durchschnitte der jährlichen Betriebskosten und sehen diese als repräsentativ an.
- **Aufgabe c)** Ermitteln Sie für die Objekte 1 und 2 mit der Kostenvergleichsrechnung im **Ersatzproblem** die Kosten und empfehlen Sie basierend auf dem Rechenergebnis eine Investitionsentscheidung. Gehen Sie für die Kapitalbindungsvorstellung **einmal von einer einfachen und einmal von einer diskreten Kapitalbindungsvorstellung** aus und wenden Sie das **verbesserte Verfahren der Datenermittlung** an. Für das verbesserte Verfahren der Datenermittlung bilden Sie bitte die Durchschnitte der jährlichen Betriebskosten und sehen diese als repräsentativ an. Gehen Sie bitte für diese Aufgabe davon aus, dass es sich bei Objekt 1 um das Neuobjekt und bei Objekt 2 um das Altobjekt handelt.
- **Aufgabe d)** Ermitteln Sie für die Objekte 1 und 2 mit der Kostenvergleichsrechnung im **Ersatzproblem** die Kosten und empfehlen Sie basierend auf dem Rechenergebnis eine Investitionsentscheidung. Gehen Sie für die Kapitalbindungsvorstellung von der **einfachen Kapitalbindungsvorstellung** aus und wenden Sie **das verbesserte Verfahren der Datenermittlung** an. Für das verbesserte Verfahren der Datenermittlung bilden Sie bitte die Durchschnitte der jährlichen Betriebskosten und sehen diese als repräsentativ an. Gehen Sie bitte für diese Aufgabe davon aus, dass es sich bei Objekt 1 um das Neuobjekt und bei Objekt 2 um das Altobjekt handelt und dass anders als im Datensatz in Abb. [2.6](#page-20-0) **bei Alt- und Neuobjekt keine Restwerte vorliegen.**

#### **2.4.3.2 Lösungen**

**Aufgabe a)** Zunächst ist die relevante Formel zu identifizieren. In diesem Fall ist dies Formel [2.6,](#page-17-0) in die die relevanten Daten einzusetzen sind.

Für den Fall des primitiven Verfahrens der Datenbeschaffung sind die Erstjahresdaten der Betriebskosten zu verwenden, also 18.000 Euro für Objekt 1 und 16.000 Euro für Objekt 2 aus Abb. [2.6.](#page-20-0)

Für das verbesserte Verfahren der Datenbeschaffung sind die Betriebskosten eines jeden Investitionsobjektes einzeln zu summieren und durch die Jahre der Nutzungsdauer zu teilen.

Für Objekt 1 ergibt sich (18.000 + 15.000 + 14.000 + 13.000) / 4 = 15.000. Für Objekt 2 ergibt sich (16.000 + 20.000 + 22.000 + 22.000) / 4 = 20.000.

$$
Jjekt 1 ergibt sich (18.000 + 15.000 + 14.000 + 13.000) / 4 = 15.000.
$$
\n
$$
Jjekt 2 ergibt sich (16.000 + 20.000 + 22.000 + 22.000) / 4 = 20.000.
$$
\n
$$
B_1 + \frac{A_1 - R_1}{n_1} + \frac{A_1 + R_1}{2} \times i \leq B_2 + \frac{A_2 - R_2}{n_2} + \frac{A_2 + R_2}{2} \times i
$$
\n(2.22 = 2.6)

Für das primitive Verfahren der Datenermittlung sind für Objekt 1 also 18.000 Euro als Betriebskosten einzusetzen, für Objekt 2 16.000 Euro. Dies ist in Gl. [2.23](#page-21-0) sichtbar.

$$
n_1
$$
  
14 2 16  
10 2 2  
12 2  
14 2 2 2  
16.000 Euro  
18.000 Euro  
18.000 Euro  
18.000 Euro  
18.000  
18.000 + 
$$
\frac{12.000 - 2000}{4} + \frac{12.000 + 2000}{2} \times 0.1 \le 16.000 + \frac{20.000 - 5000}{4} + \frac{20.000 + 5000}{2} \times 0.1
$$

Für das Objekt 1 ergeben sich in dieser Situation dann Kosten in Höhe von 21.200 Euro, für Objekt 2 sind es 21.000 Euro. (2.23)<br>*R*geben sich in dieser Situation dann Kosten in Höhe von 21.200 Euro,<br>21.000 Euro.<br>*K*<sub>Objekt 1</sub> (21.200 Euro) > *K*<sub>Objekt 2</sub> (21.000 Euro) (2.24)

<span id="page-21-0"></span>
$$
K_{\text{Objekt 1}}(21.200 \text{ Euro}) > K_{\text{Objekt 2}}(21.000 \text{ Euro})
$$
 (2.24)

Damit wäre Objekt 2 unter dieser Konstellation Objekt 1 vorzuziehen.<br> *F*ür das verbesserte Verfahren der Datenermittlung sind für Objekt 1<br> *B*etriebskosten einzusetzen, für Objekt 2 20.000 Euro. Relevant ist ern<br> *B* − Für das verbesserte Verfahren der Datenermittlung sind für Objekt 1 also 15.000 Euro als Betriebskosten einzusetzen, für Objekt 2 20.000 Euro. Relevant ist erneut Formel [2.6.](#page-17-0)

it ware Olojekt 2 unter dieser Konstellation Olojekt 1 vorzuzienen.  
\nlas verbesserte Verfahren der Datenermittlung sind für Objekt 1 also 15.000 Euro  
\nebskosten einzusetzen, für Objekt 2 20.000 Euro. Relevant ist erneut Formel 2.6.  
\n
$$
B_1 + \frac{A_1 - R_1}{n_1} + \frac{A_1 + R_1}{2} \times i \leq B_2 + \frac{A_2 - R_2}{n_2} + \frac{A_2 + R_2}{2} \times i
$$
\n(2.25 = 2.6)  
\nist in Gl. 2.26 sichtbar.  
\n12.000 - 2000 [12.000 + 2000]

Dies ist in Gl. [2.26](#page-21-1) sichtbar.

$$
B_1 + \frac{1}{n_1} + \frac{1}{2} \times 1 \frac{1}{5} B_2 + \frac{1}{n_2} + \frac{1}{2} \times 1 \quad (2.25 = 2.6)
$$
  
 Dies ist in Gl. 2.26 sichtbar.  

$$
15.000 + \frac{12.000 - 2000}{4} + \frac{12.000 + 2000}{2} \times 0, 1 \frac{1}{5} 20.000 + \frac{20.000 - 5000}{4} + \frac{20.000 + 5000}{2} \times 0, 1 \quad (2.26)
$$

Für das Objekt 1 ergeben sich in dieser Situation dann Kosten in Höhe von 18.200 Euro, für Objekt 2 sind es 25.000 Euro. rgeben sich in dieser Situation dann Kosten in Höhe von 18.200 Euro,<br>25.000 Euro.<br>*K*<sub>Objekt 1</sub> (18.200 Euro) < *K*<sub>Objekt 2</sub> (25.000 Euro) (2.27)

<span id="page-21-1"></span>
$$
K_{\text{Object 1}}\left(18.200 \,\text{Euro}\right) < K_{\text{Object 2}}\left(25.000 \,\text{Euro}\right) \tag{2.27}
$$

Damit wäre Objekt 1 unter dieser Konstellation Objekt 2 vorzuziehen.

**Aufgabe b)** Zunächst ist die relevante Formel zu identifizieren. In diesem Fall sind dies die Formeln [2.7](#page-17-1) und [2.8.](#page-17-2) Beide repräsentieren die diskrete Kapitalbindungsvorstellung, nur mit unterschiedlichen Formeln, die für eine gleichmäßige Kapitalverminderung zu gleichen<br> *Ergebnissen führen.* In diese Formeln sind die relevanten Daten einzusetzen, wie in den<br> *A* Formeln 2.30 und 2.31 sichtbar wird.<br>  $B_$ Ergebnissen führen. In diese Formeln sind die relevanten Daten einzusetzen, wie in den Formeln [2.30](#page-22-0) und [2.31](#page-22-1) sichtbar wird. Formein, die 1dr eine gielchmassige Kapi<br> *B* ... In diese Formein sind die relevanten D<br>
2.31 sichtbar wird.<br>  $B_1 + \frac{A_1 - R_1}{n_1} + \left(\frac{A_1 - R_1 + \frac{A_1 - R_1}{n_1}}{2} + R_1\right) \times i$ <sup>3</sup>ige K

Fromen 2.30 und 2.31 sichtbar wira.

\n
$$
B_{1} + \frac{A_{1} - R_{1}}{n_{1}} + \left(\frac{A_{1} - R_{1} + \frac{A_{1} - R_{1}}{n_{1}}}{2} + R_{1}\right) \times i
$$
\n
$$
\leq B_{2} + \frac{A_{2} - R_{2}}{n_{2}} + \left(\frac{A_{2} - R_{2} + \frac{A_{2} - R_{2}}{n_{2}}}{2} + R_{2}\right) \times i
$$
\n
$$
B_{1} + \frac{A_{1} - R_{1}}{n_{1}} + \left(\frac{A_{1} - R_{1}}{2} \times \frac{n_{1} + 1}{n_{1}} + R_{1}\right) \times i \leq B_{2} + \frac{A_{2} - R_{2}}{n_{2}} + \left(\frac{A_{2} - R_{2}}{2} \times \frac{n_{2} + 1}{n_{2}} + R_{2}\right) \times i
$$
\n
$$
(2.29 = 2.8)
$$
\n
$$
15.000 + \frac{12.000 - 2000}{4} + \left(\frac{12.000 - 2000 + \frac{12.000 - 2000}{4}}{2} + 2000\right) \times 0,1
$$
\n
$$
\leq 20.000 + \frac{20.000 - 5000}{4} + \left(\frac{20.000 - 5000 + \frac{20.000 - 5000}{4}}{2} + 5000\right) \times 0,1
$$
\n
$$
15.000 + \frac{12.000 - 2000}{4} \times 0,1
$$
\n
$$
(2.30)
$$

$$
15.000 + \frac{4}{4} + \left(\frac{2}{2} + \frac{2000}{2} + \frac{2000}{3}\right) \times 0,1
$$
  
\n
$$
\leq 20.000 + \frac{20.000 - 5000}{4} + \left(\frac{20.000 - 5000 + \frac{20.000 - 5000}{4}}{2} + \frac{5000}{2}\right) \times 0,1
$$
  
\n
$$
15.000 + \frac{12.000 - 2000}{4} + \left(\frac{12.000 - 2000}{2} \times \frac{4 + 1}{4} + \frac{2000}{2}\right) \times 0,1
$$
  
\n
$$
\leq 20.000 + \frac{20.000 - 5000}{4} + \left(\frac{20.000 - 5000}{2} \times \frac{4 + 1}{4} + \frac{5000}{2}\right) \times 0,1
$$
\n(2.31)

Für das Objekt 1 ergeben sich in dieser Situation dann Kosten in Höhe von 18.325 Euro. Für Objekt 2 sind es 25.187,50 Euro. ergeben sich in dieser Situation dann Kosten in Höhe von 18.325 Euro.<br> *K*Objekt 1 (18.325 Euro) < *K*Objekt 2 (25.187,50 Euro) (2.32)

<span id="page-22-1"></span><span id="page-22-0"></span>
$$
K_{\text{Object 1}}\left(18.325 \,\text{Euro}\right) < K_{\text{Object 2}}\left(25.187,50 \,\text{Euro}\right) \tag{2.32}
$$

Damit wäre Objekt 1 unter dieser Konstellation Objekt 2 vorzuziehen.

**Aufgabe c)** Zunächst sind die relevanten Formeln zu identifizieren. In diesem Fall sind dies die Formeln [2.14](#page-18-2) sowie [2.15](#page-18-3) und [2.16.](#page-18-4) Die erste Formel wird bei der einfachen Kapitalbindungsvorstellung angewendet, die anderen repräsentieren die diskrete Kapitalbindungsvorstellung, nur mit unterschiedlichen Formeln, die für eine gleichmäßige Kapitalverminderung zu gleichen Ergebnissen führen. Daher wird an dieser Stelle nur eine Formel<br> *für die diskrete Kapitalbindungsvorstellung angewendet*. In diese Formeln sind die relevan-<br> *A*neu − *R*<sub>neu</sub> − *A*<sub>neu</sub> − *A*<sub>ne</sub> für die diskrete Kapitalbindungsvorstellung angewendet. In diese Formeln sind die relevan-ten Daten einzusetzen, wie in den Formeln [2.35](#page-23-0) und [2.36](#page-23-1) sichtbar wird. *B*neu +  $\frac{A_{\text{neu}} - R_{\text{neu}}}{n_{\text{neu}}}$  +  $\frac{A_{\text{neu}} + A_{\text{neu}} + R_{\text{neu}}}{2}$  × *i*  $\leq B_{\text{alt}}$  (2.33 = 2.14)<br>*B*<sub>neu</sub> +  $\frac{A_{\text{neu}} - R_{\text{neu}}}{n_{\text{neu}}}$  +  $\frac{A_{\text{neu}} + R_{\text{neu}}}{2}$  × *i*  $\leq B_{\text{alt}}$  (2.33 = 2.14)

zusezzen, we in den Formen 2.35 und 2.36 sichtbar wird.  
\n
$$
B_{\text{neu}} + \frac{A_{\text{neu}} - R_{\text{neu}}}{n_{\text{neu}}} + \frac{A_{\text{neu}} + R_{\text{neu}}}{2} \times i \le B_{\text{alt}}
$$
\n
$$
(2.33 = 2.14)
$$
\n
$$
\frac{A_{\text{neu}} - R_{\text{neu}}}{n_{\text{neu}}} + \left(\frac{A_{\text{neu}} - R_{\text{neu}} + \frac{A_{\text{neu}} - R_{\text{neu}}}{n_{\text{neu}}}}{n_{\text{neu}}} + R_{\text{neu}}\right) \times i \le B_{\text{alt}}
$$
\n
$$
(2.34 = 2.15)
$$

$$
B_{\text{neu}} + \frac{A_{\text{neu}} - R_{\text{neu}}}{n_{\text{neu}}} + \frac{A_{\text{neu}} + R_{\text{neu}}}{2} \times i \frac{1}{5} B_{\text{alt}}
$$
(2.33 = 2.14)  

$$
B_{\text{neu}} + \frac{A_{\text{neu}} - R_{\text{neu}}}{n_{\text{neu}}} + \left(\frac{A_{\text{neu}} - R_{\text{neu}} + \frac{A_{\text{neu}} - R_{\text{neu}}}{n_{\text{neu}}}}{2} + R_{\text{neu}}\right) \times i \frac{1}{5} B_{\text{alt}}
$$
(2.34 = 2.15)

Für die einfachste Kapitalbindungsvorstellung ergibt sich folgende Gleichung:

<span id="page-23-1"></span><span id="page-23-0"></span> $\overline{a}$ 

2 Statische Investiginsrechnungsverfahren  
hste Kapitalbindungsvorstellung ergibt sich folgende Gleichung:  

$$
15.000 + \frac{12.000 - 2000}{4} + \frac{12.000 + 2000}{2} \times 0.1 \leq 20.000.
$$
 (2.35)

Für das Neuobjekt ergeben sich in dieser Situation dann Kosten in Höhe von 18.200 Euro, für das Altobjekt sind es 20.000 Euro. kt ergeben sich in dieser Situation dann Kosten in Höhe von 18.200 Euro<br>*K* Objekt neu (18.200 Euro) < *K* Objekt alt (20.000 Euro) (2.36)

$$
K_{\text{Object neu}}\left(18.200\,\text{Euro}\right) < K_{\text{Object alt}}\left(20.000\,\text{Euro}\right) \tag{2.36}
$$

Damit wäre das Neuobjekt unter dieser Konstellation dem Altobjekt vorzuziehen. Es +sollte zu einem Sofortersatz kommen.

Für die diskrete Kapitalbindungsvorstellung ergibt sich folgende Gleichung:

Damit wäre das Neuobjekt unter dieser Konstellation dem Altobjekt vorzuziehen. Es  
llte zu einem Sofortersatz kommen.  
Für die diskrete Kapitalbindungsvostellung ergibt sich folgende Gleichung:  

$$
15.000 + \frac{12.000 - 2000}{4} + \left(\frac{12.000 - 2000 + \frac{12.000 - 2000}{4}}{2} + 2000\right) \times 0, 1 \leq 20.000.
$$
 (2.37)

Für das Neuobjekt ergeben sich in dieser Situation dann Kosten in Höhe von 18.325 Euro, für das Altobjekt sind es 20.000 Euro. kt ergeben sich in dieser Situation dann Kosten in Höhe von 18.325 Euro<br>18.325 Euro) (18.325 Euro) (2.38)<br>K<sub>Objekt neu</sub> (18.325 Euro) (2.38)

$$
K_{\text{Object neu}}\left(18.325\,\text{Euro}\right) < K_{\text{Object alt}}\left(20.000\,\text{Euro}\right) \tag{2.38}
$$

Damit wäre das Neuobjekt unter dieser Konstellation dem Altobjekt vorzuziehen. Es sollte zu einem Sofortersatz kommen.

**Aufgabe d)** Zunächst ist die relevante Formel zu identifizieren. In diesem Fall ist dies die Formel [2.18.](#page-19-0) In diese Formel sind die relevanten Daten einzusetzen. Dies wird in der Formel [2.40](#page-23-2) sichtbar. relevante Formel zu identifizieren. In diesem Fall ist dies die<br>
sind die relevanten Daten einzusetzen. Dies wird in der For-<br>  $B_{\text{neu}} + \frac{A_{\text{neu}}}{n_{\text{neu}}} + \frac{A_{\text{neu}}}{2} \times i \leq B_{\text{alt}}$  (2.39 = 2.18)

<span id="page-23-2"></span>
$$
B_{\text{neu}} + \frac{A_{\text{neu}}}{n_{\text{neu}}} + \frac{A_{\text{neu}}}{2} \times i \lesssim B_{\text{alt}} \tag{2.39 = 2.18}
$$

Für die einfachste Kapitalbindungsvorstellung ergibt sich folgende Gleichung:

$$
n_{\text{neu}} = 2
$$
  
pitalbindungsvorstellung ergibt sich folgende Gleichung:  
15.000 +  $\frac{12.000}{4} + \frac{12.000}{2} \times 0.1 \le 20.000.$  (2.40)

Für das Neuobjekt ergeben sich in dieser Situation dann Kosten in Höhe von 18.600 Euro, für das Altobjekt sind es 20.000 Euro. kt ergeben sich in dieser Situation dann Kosten in Höhe von 18.600 Euro<br>*K* objekt neu (18.600 Euro) < *K* objekt alt (20.000 Euro) (2.41)

$$
K_{\text{Object neu}}\left(18.600\,\text{Euro}\right) < K_{\text{Object alt}}\left(20.000\,\text{Euro}\right) \tag{2.41}
$$

Damit wäre das Neuobjekt unter dieser Konstellation dem Altobjekt vorzuziehen. Es sollte zu einem Sofortersatz kommen.

#### **2.4.4 Abschnittsergebnisse**

In diesem Abschnitt haben Sie:

- die Arbeitsweise der Kostenvergleichsrechnung erfasst,
- die Kritik an der Kostenvergleichsrechnung nachvollzogen,
- die Kriterien der Kostenvergleichsrechnung kennen gelernt,
- die Formeln der Kostenvergleichsrechnung erarbeitet und
- die Kostenvergleichsrechnung auf ein Beispiel angewendet.

#### <span id="page-24-0"></span>**2.5 Die Gewinnvergleichsrechnung**

#### **2.5.1 Darstellung und Kritik der Gewinnvergleichsrechnung**

#### **Die Gewinnvergleichsrechnung vergleicht Gewinne von Investitionsobjekten bei gegebener Kapazität.**

Diese Vorgehensweise hat die gleichen Nachteile wie die Kostenvergleichsrechnung, außer dass nun Umsätze berücksichtigt werden. So ist auch der Aufbau der statischen Investitionsrechnungsformeln identisch wie bei der Kostenvergleichsrechnung, ebenso wie die Anzahl, nur dass die Formeln nun durchgängig den Umsatz als zusätzlichen Summanden aufgenommen haben.

#### **Die Formeln lauten alle auf Umsatz (***U***) – der entsprechenden Kostenvergleichsrechnungsformel.**

Die Nachteile sind im Einzelnen:

- Auch die in der Gewinnvergleichsrechnung ermittelten **Gewinne** sind keine tatsächlichen oder realitätsnah kalkulierten Gewinne, wie dies in der Kostenrechnung als anderer Betriebswirtschaftslehre erfolgen würde.
- Eine Anwendung der Gewinnvergleichsrechnung für eine Einzelinvestition ist anders als bei der Kostenvergleichsrechnung nun sinnvoll, obwohl auch die Gewinnvergleichsrechnung eigentlich nur eine Vergleichszahl und keine **tatsächlichen Gewinne** ermittelt, da das Ergebnis der Gewinnvergleichsrechnung als absolute Größe bei der gegebenen Einfachheit des Verfahrens einen Hinweis darauf geben kann, ob die Investition bei Eintritt der geplanten Daten vorteilhaft sein kann.
- Weiterhin sollten nur Investitionsobjekte mit der Gewinnvergleichsrechnung verglichen werden, deren **Gewinne in ihrer Höhe im zeitlichen Verlauf** ähnlich sind. Da die Gewinnvergleichsrechnung eine periodische Rechnung ist, werden aus unterschiedlich hohen Umsätzen und Kosten im Zeitverlauf Durchschnitte gebildet, die den zeitlichen Anfall der Zahlungen und damit Zinsunterschiede ignorieren.
- Aus dem gleichen Grund der periodisch gleichen Rechenelemente geht die Gewinnvergleichsrechnung ebenfalls von **gleichbleibenderKapazitätsauslastung** im Investitions-

objekt aus. Gerade im Vergleich von Investitionsalternativen, der bei allen Anwendungen der Gewinnvergleichsrechnung bis auf bei der Betrachtung einer Einzelinvestition erfolgt, ist dies ein entscheidender Faktor für die Auswahl der günstigsten Investition. Schon nur geringe Änderungen der Anlagenauslastung können zu einer anderen Investitionsentscheidung führen. Dies wird aber von der Gewinnvergleichsrechnung nicht beachtet.

Entsprechend den in Abschn. [2.3](#page-4-0) vorgestellten Konstellationen gibt es nun **insgesamt 16 verschiedene Formeln für die Gewinnvergleichsrechnung.** Dies ergibt sich aus den 4 möglichen Kapitalbindungsvorstellungen, die einmal mit und einmal ohne Restwert zu 8 verschiedenen möglichen Kapitaldiensten zusammengesetzt werden können. Durch die Unterscheidung in den Alternativenvergleich und das Ersatzproblem verdoppelt sich die Anzahl der möglichen Formeln auf 16, exakt so wie bei der Kostenvergleichsrechnung. Die Formeln für die Betrachtung einer Einzelinvestition mit der Gewinnvergleichsrechnung entsprechen einer Seite der Formeln für den Alternativenvergleich. Die Formeln werden nachfolgend vorgestellt.

#### **2.5.2 Formeln der Gewinnvergleichsrechnung**

Allgemein gelten also folgende Formeln:

$$
chsrechnung
$$
\n
$$
G \ge 0
$$
\n
$$
(2.42)
$$

für die **Einzelinvestition.**

$$
G \ge 0 \tag{2.42}
$$
\n
$$
G_1 \leq G_2 \tag{2.43}
$$

für den **Alternativenvergleich,**wobei natürlich auch mehr als 2 Investitionsobjekte verglichen werden können, und  $G_1 \leq G_2$  (2.43)<br>atürlich auch mehr als 2 Investitionsobjekte vergli-<br> $G_{\text{neu}} \leq G_{\text{alt}}$  (2.44)

<span id="page-25-0"></span>
$$
G_{\text{neu}} \lesssim G_{\text{alt}} \tag{2.44}
$$

für das **Ersatzproblem.**

Zunächst werden die **8 Formeln für den Alternativenvergleich** vorgestellt, daraus die<br>ten 4 mit Berücksichtigung eines Restwertes. Sie unterscheiden sich dann nur durch die<br>terschiedliche Kapitalbindungsvorstellung.<br> $U_1$ ersten 4 mit Berücksichtigung eines Restwertes. Sie unterscheiden sich dann nur durch die unterschiedliche Kapitalbindungsvorstellung. vorgesient, dataus die<br>
ch dann nur durch die<br>  $\frac{+ R_2}{2} \times i$  (2.45)

$$
U_1 - B_1 - \frac{A_1 - R_1}{n_1} - \frac{A_1 + R_1}{2} \times i \lesssim U_2 - B_2 - \frac{A_2 - R_2}{n_2} - \frac{A_2 + R_2}{2} \times i \tag{2.45}
$$

Bei der Formel [2.45](#page-25-0) handelt es sich um eine Gewinnvergleichsrechnungsformel im Al-<br> *A* − *R* + *A* − *R* + *A* − *R* + *A* − *R* + *A* + *R* + *R* + *R* + *R* + *R* + *R* + *R* + *R* + *R* + *R* + *R* + *R* + *R* + *R* + ternativenvergleich bei Vorhandensein eines Restwertes unter der Annahme einer konti-<br>nuierlichen bzw. linearen Kapitalbindungsvorstellung.<br> $U_1 - B_1 - \frac{A_1 - R_1}{n_1} - \left(\frac{A_1 - R_1 + \frac{A_1 - R_1}{n_1}}{2} + R_1\right) \times i$ nuierlichen bzw. linearen Kapitalbindungsvorstellung. *U* − *B*<sub>1</sub> −  $\frac{A_1 - R_1}{A_2}$  −  $U_1 - B_1 - \frac{A_1 - R_1}{A_2}$  −  $\left(\frac{B_1 - B_1}{A_2} - \frac{B_1}{A_2}\right)$ 

<span id="page-26-0"></span>
$$
U_1 - B_1 - \frac{A_1 - R_1}{n_1} - \left(\frac{A_1 - R_1 + \frac{A_1 - R_1}{n_1}}{2} + R_1\right) \times i
$$
  
\n
$$
\leq U_2 - B_2 - \frac{A_2 - R_2}{n_2} - \left(\frac{A_2 - R_2 + \frac{A_2 - R_2}{n_2}}{2} + R_2\right) \times i
$$
\n(2.46)

Bei der Formel [2.46](#page-26-0) handelt es sich um eine Gewinnvergleichsrechnungsformel im Al-<br>
nativenvergleich bei Vorhandensein eines Restwertes unter der Annahme einer diskre-<br> *Kapitalbindungsvorstellung.*<br>  $U_1 - B_1 - \frac{A_1 - R_1}{n$ ternativenvergleich bei Vorhandensein eines Restwertes unter der Annahme einer diskreten Kapitalbindungsvorstellung.  $\text{er} \text{ der An}$ <br>  $+ R_1 \times i$ 

<span id="page-26-1"></span>sworstelling.  
\n
$$
U_1 - B_1 - \frac{A_1 - R_1}{n_1} - \left(\frac{A_1 - R_1}{2} \times \frac{n_1 + 1}{n_1} + R_1\right) \times i
$$
\n
$$
\leq U_2 - B_2 - \frac{A_2 - R_2}{n_2} - \left(\frac{A_2 - R_2}{2} \times \frac{n_2 + 1}{n_2} + R_2\right) \times i
$$
\n(2.47)

Bei der Formel [2.47](#page-26-1) handelt es sich um eine Gewinnvergleichsrechnungsformel im Al-<br>
nativenvergleich bei Vorhandensein eines Restwertes ebenfalls unter der Annahme einer<br>
kreten Kapitalbindungsvorstellung.<br>  $U_1 - B_1 - \frac{A_$ ternativenvergleich bei Vorhandensein eines Restwertes ebenfalls unter der Annahme einer diskreten Kapitalbindungsvorstellung.  $A$  anter der Annahme einer<br>*-A*<sub>2</sub> × *i* (2.48)

$$
U_1 - B_1 - \frac{A_1 - R_1}{n_1} - A_1 \times i \le U_2 - B_2 - \frac{A_2 - R_2}{n_2} - A_2 \times i \tag{2.48}
$$

Bei der Formel [2.48](#page-26-2) handelt es sich um eine Gewinnvergleichsrechnungsformel im Alternativenvergleich bei Vorhandensein eines Restwertes unter der Annahme einer konstanten Kapitalbindungsvorstellung. Da die Anschaffungsauszahlung in ihrer Höhe dem Rei der Formel 2.48 handelt es sich um eine Gewinnvergleichsrechnun ternativenvergleich bei Vorhandensein eines Restwertes unter der Anna stanten Kapitalbindungsvorstellung. Da die Anschaffungsauszahlung in i<br>Restwert ent *U*<sub>1</sub> − *B*<sub>1</sub> −  $\frac{A_1}{n_1} - \frac{A_1}{2} \times i \le U_2 - B_2 - \frac{A_2}{n_2} - \frac{A_2}{2} \times i$  (2.49) −−

<span id="page-26-4"></span><span id="page-26-3"></span><span id="page-26-2"></span>
$$
U_1 - B_1 - \frac{A_1}{n_1} - \frac{A_1}{2} \times i \le U_2 - B_2 - \frac{A_2}{n_2} - \frac{A_2}{2} \times i
$$
 (2.49)

Bei der Formel [2.49](#page-26-3) handelt es sich um eine Gewinnvergleichsrechnungsformel im Al-⎞⎞ternativenvergleich bei Abwesenheit eines Restwertes unter der Annahme einer kontinu-<br>
ierlichen bzw. linearen Kapitalbindungsvorstellung.<br>  $U_1 - B_1 - \frac{A_1}{\cdots} - \left(\frac{A_1 + \frac{A_1}{n_1}}{2}\right) \times i \leq U_2 - B_2 - \frac{A_2}{\cdots} - \left(\frac{A_2 +$ ierlichen bzw. linearen Kapitalbindungsvorstellung. ⎛ *A* t es sich<br> *A* t *A*  $_1 + \frac{A_1}{n_1}$ ines Restwertes unter der<br>gsvorstellung.<br> $\left\}\times i \leq U_2 - B_2 - \frac{A_2}{n_2} - \left(\frac{A_2}{n_2} - A_1\right)$ leic<br>der<br>|<br>| Annah<br>*A*  $A_2 + \frac{A_2}{n_2}$  $\left\{\n \begin{aligned}\n &\times i \quad (2.50)\n \end{aligned}\n \right.$ 

$$
U_1 - B_1 - \frac{A_1}{n_1} - \left(\frac{A_1 + \frac{A_1}{n_1}}{2}\right) \times i \lesssim U_2 - B_2 - \frac{A_2}{n_2} - \left(\frac{A_2 + \frac{A_2}{n_2}}{2}\right) \times i \tag{2.50}
$$

Bei der Formel [2.50](#page-26-4) handelt es sich um eine Gewinnvergleichsrechnungsformel im Al-<br>
nativenvergleich bei Abwesenheit eines Restwertes unter der Annahme einer diskreten<br>
pitalbindungsvorstellung.<br>  $U_1 - B_1 - \frac{A_1}{n_1} - \left(\frac$ ternativenvergleich bei Abwesenheit eines Restwertes unter der Annahme einer diskreten Kapitalbindungsvorstellung. *U*<sub>1</sub> − *B*<sub>1</sub> −  $\left(\frac{A_1}{2} \times \frac{n_1+1}{n}\right) \times i \le U_2 - B_2 - \frac{A_2}{n} - \left(\frac{A_2}{2} \times \frac{n_2+1}{n}\right) \times$ 

$$
U_1 - B_1 - \frac{A_1}{n_1} - \left(\frac{A_1}{2} \times \frac{n_1 + 1}{n_1}\right) \times i \lesssim U_2 - B_2 - \frac{A_2}{n_2} - \left(\frac{A_2}{2} \times \frac{n_2 + 1}{n_2}\right) \times i \tag{2.51}
$$

Bei der Formel [2.51](#page-27-0) handelt es sich um eine Gewinnvergleichsrechnungsformel im Al-−−ternativenvergleich bei Abwesenheit eines Restwertes unter der Annahme einer ebenfalls diskreten Kapitalbindungsvorstellung. *U* Trandent es sich um eine Gewinnvergierusrechnungsformer im Al-<br> *ei* Abwesenheit eines Restwertes unter der Annahme einer ebenfalls<br> *U*<sub>1</sub> – *B*<sub>1</sub> – <u>*A*<sub>1</sub> – *A*<sub>1</sub> × *i* ≤ *U*<sub>2</sub> – *B*<sub>2</sub> – *A*<sub>2</sub> × *i* (2.52)</u>

<span id="page-27-1"></span><span id="page-27-0"></span>
$$
U_1 - B_1 - \frac{A_1}{n_1} - A_1 \times i \le U_2 - B_2 - \frac{A_2}{n_2} - A_2 \times i \tag{2.52}
$$

Bei der Formel [2.52](#page-27-1) handelt es sich um eine Gewinnvergleichsrechnungsformel im Alternativenvergleich bei Abwesenheit eines Restwertes unter der Annahme einer konstanten Kapitalbindungsvorstellung.

Im Folgenden werden die **8 Formeln für das Ersatzproblem** vorgestellt, daraus die ers-<br> *4* mit Berücksichtigung eines Restwertes. Sie unterscheiden sich dann nur durch die<br>
terschiedliche Kapitalbindungsvorstellung.<br> *U* ten 4 mit Berücksichtigung eines Restwertes. Sie unterscheiden sich dann nur durch die unterschiedliche Kapitalbindungsvorstellung. **i**  $\frac{k}{2}$  *i*  $\frac{k}{2}$  *i*  $\frac{k}{2}$  *i*  $\frac{k}{2}$  *U*<sub>alt</sub> − *B*<sub>alt</sub> (2.53)

<span id="page-27-3"></span><span id="page-27-2"></span>
$$
U_{\text{neu}} - B_{\text{neu}} - \frac{A_{\text{neu}} - R_{\text{neu}}}{n_{\text{neu}}} - \frac{A_{\text{neu}} + R_{\text{neu}}}{2} \times i \lesssim U_{\text{alt}} - B_{\text{alt}} \tag{2.53}
$$

Bei der Formel [2.53](#page-27-2) handelt es sich um eine Gewinnvergleichsrechnungsformel im Erzproblem bei Vorhandensein eines Restwertes unter der Annahme einer kontinuierli-<br> *A*neu − *R*<sub>neu</sub> − *R*<sub>neu</sub> − *R*<sub>neu</sub> − *R*<sub>neu</sub> + <sup>*A*</sup> satzproblem bei Vorhandensein eines Restwertes unter der Annahme einer kontinuierlichen bzw. linearen Kapitalbindungsvorstellung. *Bei* der Formel 2.53 handelt es sich um eine Gewinnvergleichsrechnungstormel im Erzproblem bei Vorhandensein eines Restwertes unter der Annahme einer kontinuierli-<br>
en bzw. linearen Kapitalbindungsvorstellung.<br>  $U_{\text{neu}}$ ⎛

$$
U_{\text{neu}} - B_{\text{neu}} - \frac{A_{\text{neu}} - R_{\text{neu}}}{n_{\text{neu}}} - \left(\frac{A_{\text{neu}} - R_{\text{neu}} + \frac{A_{\text{neu}} - R_{\text{neu}}}{n_{\text{neu}}}}{2} + R_{\text{neu}}\right) \times i \lesssim U_{\text{alt}} - B_{\text{alt}} \quad (2.54)
$$

Bei der Formel [2.54](#page-27-3) handelt es sich um eine Gewinnvergleichsrechnungsformel im Erzproblem bei Vorhandensein eines Restwertes unter der Annahme einer diskreten Kaalbindungsvorstellung.<br>  $U_{\text{neu}} - B_{\text{neu}} - \frac{A_{\text{neu}} - R_{\text{$ satzproblem bei Vorhandensein eines Restwertes unter der Annahme einer diskreten Kapitalbindungsvorstellung. *R*eptensiechnungsformer im Erementary<br>*R*<sub>neu</sub>  $\times i \le U_{\text{alt}} - B_{\text{alt}}$  (2.55)

$$
U_{\text{neu}} - B_{\text{neu}} - \frac{A_{\text{neu}} - R_{\text{neu}}}{n_{\text{neu}}} - \left(\frac{A_{\text{neu}} - R_{\text{neu}}}{2} \times \frac{n_{\text{neu}} + 1}{n_{\text{neu}}} + R_{\text{neu}}\right) \times i \lesssim U_{\text{alt}} - B_{\text{alt}} \quad (2.55)
$$

Bei der Formel [2.55](#page-27-4) handelt es sich um eine Gewinnvergleichsrechnungsformel im Erzproblem bei Vorhandensein eines Restwertes unter der Annahme einer ebenfalls disten Kapitalbindungsvorstellung.<br>  $U_{\text{neu}} - B_{\text{neu}} - \frac{A_{\text$ satzproblem bei Vorhandensein eines Restwertes unter der Annahme einer ebenfalls diskreten Kapitalbindungsvorstellung. *A*neu × *i* ≶ *U*<sub>alt</sub> − *B*<sub>alt</sub> (2.56)<br>*A*<sub>neu</sub> × *i* ≶ *U*<sub>alt</sub> − *B*<sub>alt</sub> (2.56)

<span id="page-27-5"></span><span id="page-27-4"></span>
$$
U_{\text{neu}} - B_{\text{neu}} - \frac{A_{\text{neu}} - R_{\text{neu}}}{n_{\text{neu}}} - A_{\text{neu}} \times i \lesssim U_{\text{alt}} - B_{\text{alt}} \tag{2.56}
$$

Bei der Formel [2.56](#page-27-5) handelt es sich um eine Gewinnvergleichsrechnungsformel im Ersatzproblem bei Vorhandensein eines Restwertes unter der Annahme einer konstanten −Kapitalbindungsvorstellung. Da die Anschaffungsauszahlung in ihrer Höhe dem Restwert Bei der Formel 2.56 handelt es sich um eine Gewinnvergleich satzproblem bei Vorhandensein eines Restwertes unter der Ar Kapitalbindungsvorstellung. Da die Anschaffungsauszahlung in entspricht, (*A* = *R*), muss auch gelte *U*neu − *B*<sub>neu</sub> −  $\frac{A_{\text{neu}}}{n_{\text{neu}}}$  −  $\frac{A_{\text{neu}}}{2} \times i \le U_{\text{alt}} - B_{\text{alt}}$  (2.57)

<span id="page-28-1"></span><span id="page-28-0"></span>
$$
U_{\text{neu}} - B_{\text{neu}} - \frac{A_{\text{neu}}}{n_{\text{neu}}} - \frac{A_{\text{neu}}}{2} \times i \lesssim U_{\text{alt}} - B_{\text{alt}} \tag{2.57}
$$

Bei der Formel [2.57](#page-28-0) handelt es sich um eine Gewinnvergleichsrechnungsformel im Er-⎞Bei der Formel 2.57 handelt es sich um eine Gewinnvergleichsrechnungstormel im Ersatzproblem bei Abwesenheit eines Restwertes unter der Annahme einer kontinuierlichen<br>
bzw. linearen Kapitalbindungsvorstellung.<br>  $U_{\text{neu}}$ bzw. linearen Kapitalbindungsvorstellung.  $\mathcal{N}^{\mathfrak{g}}$ eine Gewi<br> *A*neu +  $\frac{A_{\text{new}}}{n_{\text{new}}}$ ler Annahme einer kontinuierlichen<br>  $\left\{\times i \leq U_{\text{alt}} - B_{\text{alt}} \right\}$  (2.58)

$$
U_{\text{neu}} - B_{\text{neu}} - \frac{A_{\text{neu}}}{n_{\text{neu}}} - \left(\frac{A_{\text{neu}} + \frac{A_{\text{neu}}}{n_{\text{neu}}}}{2}\right) \times i \lesssim U_{\text{alt}} - B_{\text{alt}} \tag{2.58}
$$

Bei der Formel [2.58](#page-28-1) handelt es sich um eine Gewinnvergleichsrechnungsformel im Erzproblem bei Abwesenheit eines Restwertes unter der Annahme einer diskreten Kapi-<br>bindungsvorstellung.<br> $U_{\text{neu}} - B_{\text{neu}} - \left(\frac{A_{\text{neu}}}{2} \times$ satzproblem bei Abwesenheit eines Restwertes unter der Annahme einer diskreten Kapitalbindungsvorstellung. *U*<sub>neu</sub> − *B*<sub>neu</sub> −  $\frac{A_{\text{neu}}}{A} - \left(\frac{A_{\text{neu}}}{2} \times \frac{n_{\text{neu}} + 1}{n}\right) \times i \le U_{\text{alt}} - B_{\text{alt}}$  (2.59)

$$
U_{\text{neu}} - B_{\text{neu}} - \frac{A_{\text{neu}}}{n_{\text{neu}}} - \left(\frac{A_{\text{neu}}}{2} \times \frac{n_{\text{neu}} + 1}{n_{\text{neu}}}\right) \times i \lesssim U_{\text{alt}} - B_{\text{alt}} \tag{2.59}
$$

Bei der Formel [2.59](#page-28-2) handelt es sich um eine Gewinnvergleichsrechnungsformel im Er-−satzproblem bei Abwesenheit eines Restwertes unter der Annahme einer ebenfalls diskreten Kapitalbindungsvorstellung. *U*neu − *B*<sub>neu</sub> −  $\frac{A_{\text{neu}}}{A}$  −  $A_{\text{neu}} \times i \le U_{\text{alt}} - B_{\text{alt}}$  (2.60)

<span id="page-28-3"></span><span id="page-28-2"></span>
$$
U_{\text{neu}} - B_{\text{neu}} - \frac{A_{\text{neu}}}{n_{\text{neu}}} - A_{\text{neu}} \times i \le U_{\text{alt}} - B_{\text{alt}} \tag{2.60}
$$

Bei der Formel [2.60](#page-28-3) handelt es sich um eine Gewinnvergleichsrechnungsformel im Ersatzproblem bei Abwesenheit eines Restwertes unter der Annahme einer konstanten Kapitalbindungsvorstellung.

#### **2.5.3 Anwendung der Gewinnvergleichsrechnung**

Die Gewinnvergleichsrechnung soll nun auf den Beispieldatensatz aus Abb. [2.6](#page-20-0) angewendet werden. Zusätzlich muss zu dem Beispieldatensatz noch ergänzt werden, dass die jährlichen Umsätze von Objekt 1 25.000 Euro betragen und die jährlichen Umsätze von Objekt 2 30.000 Euro betragen. Es soll vom verbesserten Verfahren der Datenbeschaffung ausgegangen werden.

#### **2.5.3.1 Aufgaben**

- **Aufgabe a)** Ermitteln Sie für die Objekte 1 und 2 mit der Gewinnvergleichsrechnung im **Alternativenvergleich** die Gewinne und empfehlen Sie basierend auf dem Rechenergebnis eine Investitionsentscheidung. Gehen Sie für die Kapitalbindungsvorstellung von der **einfachsten Kapitalbindungsvorstellung** aus.
- **Aufgabe b)** Ermitteln Sie für die Objekte 1 und 2 mit der Gewinnvergleichsrechnung im **Alternativenvergleich** die Gewinne und empfehlen Sie basierend auf dem Rechenergebnis eine Investitionsentscheidung. Gehen Sie für die Kapitalbindungsvorstellung von der **diskreten Kapitalbindungsvorstellung** aus.
- **Aufgabe c)** Ermitteln Sie für die Objekte 1 und 2 mit der Gewinnvergleichsrechnung im **Ersatzproblem** die Gewinne und empfehlen Sie basierend auf dem Rechenergebnis eine Investitionsentscheidung. Gehen Sie für die Kapitalbindungsvorstellung **einmal von einer einfachen und einmal von einer diskreten Kapitalbindungsvorstellung**aus. Gehen Sie bitte für diese Aufgabe davon aus, dass es sich bei **Objekt 1 um das Neuobjekt und bei Objekt 2 um das Altobjekt** handelt.
- **Aufgabe d)** Ermitteln Sie für die Objekte 1 und 2 mit der Gewinnvergleichsrechnung im **Ersatzproblem** die Gewinne und empfehlen Sie basierend auf dem Rechenergebnis eine Investitionsentscheidung. Gehen Sie für die Kapitalbindungsvorstellung von der **unverminderten Kapitalbindungsvorstellung** aus. Gehen Sie bitte für diese Aufgabe davon aus, dass es sich bei **Objekt 1 um das Neuobjekt und bei Objekt 2** um das Altobjekt handelt und dass anders als im Datensatz in Abb. [2.6](#page-20-0) **bei Alt- und Neuobjekt keine Restwerte** vorliegen.

#### **2.5.3.2 Lösungen**

Das Vorgehen bei der Lösung dieser Aufgaben ist nahezu identisch mit dem Vorgehen bei der Lösung der Aufgabe zur Kostenvergleichsrechnung, nur dass zur Gewinnermittlung vom in der Aufgabe nun gegebenen Umsatz das Ergebnis der Kostenvergleichsrechnung abgezogen werden muss.

**Aufgabe a)** Zunächst ist die relevante Formel zu identifizieren. In diesem Fall ist dies Formel [2.45.](#page-29-0)

**igabe a)** Zunächst ist die relevante Formel zu identifizieren. In diesem Fall ist dies For-  
2.45.  

$$
U_1 - B_1 - \frac{A_1 - R_1}{n_1} - \frac{A_1 + R_1}{2} \times i \le U_2 - B_2 - \frac{A_2 - R_2}{n_2} - \frac{A_2 + R_2}{2} \times i \qquad (2.61 = 2.45)
$$

In diese sind die relevanten Daten einzusetzen. Dies ist in Gl. [2.62](#page-29-1) sichtbar.

<span id="page-29-1"></span><span id="page-29-0"></span>
$$
n_1 \t 2 \t n_2 \t 2
$$
  
\ndie relevanten Daten einzusetzen. Dies ist in Gl. 2.62 sichtbar.  
\n
$$
25.000 - 15.000 - \frac{12.000 - 2000}{4} - \frac{12.000 + 2000}{2} \times 0,1
$$
  
\n
$$
\leq 30.000 - 20.000 - \frac{20.000 - 5000}{4} - \frac{20.000 + 5000}{2} \times 0,1
$$
\n(2.62)

Für das Objekt 1 ergeben sich in dieser Situation dann Gewinne in Höhe von 6800 Euro, für Objekt 2 sind es 5000 Euro. geben sich in dieser Situation dann Gewinne in Höhe von 6800 Euro,<br>000 Euro.<br>G<sub>Objekt 1</sub> (6800 Euro) > G<sub>Objekt 2</sub> (5000 Euro) (2.63)

$$
GObject 1 (6800 Euro) > GObject 2 (5000 Euro)
$$
 (2.63)

Damit wäre Objekt 1 unter dieser Konstellation Objekt 2 vorzuziehen.

**Aufgabe b)** Zunächst ist die relevante Formel zu identifizieren. In diesem Fall sind dies die Formeln [2.46](#page-26-0) und [2.47.](#page-26-1) Beide repräsentieren die diskrete Kapitalbindungsvorstellung, nur ⎞mit unterschiedlichen Formeln, die für eine gleichmäßige Kapitalverminderung zu gleichen Ergebnissen führen. Daher wird nur Formel [2.46](#page-26-0) für die Lösung hier vorgestellt. *I* and 2.47. Beide repräse<br>dlichen Formeln, die :<br>en führen. Daher wirc<br>*U*<sub>1</sub> − *B*<sub>1</sub> −  $\frac{A_1 - R_1}{a_1}$  −  $\left($  $\ddot{\phantom{0}}$ ntieren die disl<br>∂ür eine gleichr<br>∣ nur Formel 2.<br>*A*<sub>1</sub> − *R*<sub>1</sub> + <sup>*A*<sub>1</sub>−*R*<sub>1</sub></sup>  $\vec{a}$ ßige Ka<sub>l</sub><br>5 für die I<br>+ R<sub>1</sub>  $\times i$ 

$$
U_1 - B_1 - \frac{A_1 - R_1}{n_1} - \left(\frac{A_1 - R_1 + \frac{A_1 - R_1}{n_1}}{2} + R_1\right) \times i
$$
  
\n
$$
\frac{1}{2} U_2 - B_2 - \frac{A_2 - R_2}{n_2} - \left(\frac{A_2 - R_2 + \frac{A_2 - R_2}{n_2}}{2} + R_2\right) \times i
$$
\n(2.64 = 2.46)

In diese Formel sind die relevanten Daten einzusetzen, wie in Formel [2.65](#page-30-0) sichtbar wird.

. <sup>−</sup> . <sup>−</sup> . <sup>−</sup> ) × , − (. <sup>−</sup> <sup>+</sup> .− . <sup>−</sup> . <sup>−</sup> . <sup>−</sup> − (. <sup>−</sup> <sup>+</sup> .− ) × , (2.65)

Für das Objekt 1 ergeben sich in dieser Situation dann Gewinne in Höhe von 6675 Euro, für Objekt 2 sind es 4812,50 Euro. (2.65)<br>geben sich in dieser Situation dann Gewinne in Höhe von 6675 Euro,<br> $6675\ \mathrm{Eu}$ ro, (6675 Euro) >  $G_{\mathrm{Object 2}}$  (4812,50 Euro) (2.66)

<span id="page-30-0"></span>
$$
G_{\text{Object 1}}\left(6675 \,\text{Euro}\right) > G_{\text{Object 2}}\left(4812,50 \,\text{Euro}\right) \tag{2.66}
$$

Damit wäre Objekt 1 unter dieser Konstellation Objekt 2 vorzuziehen.

**Aufgabe c)** Zunächst sind die relevanten Formeln zu identifizieren. In diesem Fall sind dies die Formeln [2.53](#page-27-2) sowie [2.54](#page-27-3) und [2.55.](#page-27-4) Die erste Formel wird bei der einfachen Kapitalbindungsvorstellung angewendet, die anderen repräsentieren die diskrete Kapitalbindungsvorstellung, nur mit unterschiedlichen Formeln, die für eine gleichmäßige Kapitalverminderung zu gleichen Ergebnissen führen. Daher wird an dieser Stelle nur eine Formel 2.54 für die diskrete Kapitalbindungsvorstellung angewendet. In diese Formeln sind<br>die relevanten Daten einzusetzen, wie in den For mel [2.54](#page-27-3) für die diskrete Kapitalbindungsvorstellung angewendet. In diese Formeln sind die relevanten Daten einzusetzen, wie in den Formeln [2.69](#page-31-0) und [2.71](#page-31-1) sichtbar wird.  $\text{er.}$  Daher wird an dieser Stelle nur eine For-<br> *i*stellung angewendet. In diese Formeln sind<br>
Formeln 2.69 und 2.71 sichtbar wird.<br>  $\frac{+R_{\text{neu}}}{2} \times i \frac{2}{5} U_{\text{alt}} - B_{\text{alt}}$  (2.67 = 2.53)

$$
U_{\text{neu}} - B_{\text{neu}} - \frac{A_{\text{neu}} - R_{\text{neu}}}{n_{\text{neu}}} - \frac{A_{\text{neu}} + R_{\text{neu}}}{2} \times i \lesssim U_{\text{alt}} - B_{\text{alt}} \tag{2.67 = 2.53}
$$

6  
\n2 Statische Investiginsrechnungsverfahren  
\n
$$
U_{\text{neu}} - B_{\text{neu}} - \frac{A_{\text{neu}} - R_{\text{neu}}}{n_{\text{neu}}} - \left(\frac{A_{\text{neu}} - R_{\text{neu}} + \frac{A_{\text{neu}} - R_{\text{neu}}}{n_{\text{neu}}}}{2} + R_{\text{neu}}\right) \times i \leq U_{\text{alt}} - B_{\text{alt}} \text{ (2.68 = 2.54)}
$$
\n  
\nFür die einfachste Kapitalbindungsvorstellung ergibt sich folgende Gleichung:  
\n
$$
25.000 - 15.000 - \frac{12.000 - 2000}{4} - \frac{12.000 + 2000}{2} \times 0.1 \leq 30.000 - 20.000. \qquad (2.69)
$$

Für die einfachste Kapitalbindungsvorstellung ergibt sich folgende Gleichung:

$$
25.000 - 15.000 - \frac{12.000 - 2000}{4} - \frac{12.000 + 2000}{2} \times 0,1 \le 30.000 - 20.000. \tag{2.69}
$$

Für das Neuobjekt ergeben sich in dieser Situation dann Gewinne in Höhe von 6800 Euro, für das Altobjekt sind es 10.000 Euro. Für das Neuobjekt ergibt sich gegenüber Objekt 1 in Aufgabe a) natürlich keine Veränderung. rt ergeben sich in dieser Situation dann Gewinne in Höhe von 6800 Eusind es 10.000 Euro. Für das Neuobjekt ergibt sich gegenüber Objekt 1<br>
lich keine Veränderung.<br>
G<sub>Objekt neu</sub> (6800 Euro) < G<sub>Objekt alt</sub> (10.000 Euro) (2

<span id="page-31-1"></span><span id="page-31-0"></span>
$$
G_{\text{Object neu}}\left(6800\,\text{Euro}\right) < G_{\text{Object alt}}\left(10.000\,\text{Euro}\right) \tag{2.70}
$$

Damit wäre das Altobjekt unter dieser Konstellation dem Neuobjekt vorzuziehen. Es +würde zu keinem Sofortersatz kommen.

Für die diskrete Kapitalbindungsvorstellung ergibt sich folgende Gleichung:

Damit wäre das Altobjekt unter dieser Konstellation dem Neuobjekt vorzuziehen. Es  
\nürde zu keinem Sofortersatz kommen.  
\nFür die diskrete Kapitalbindungsvorstellung ergibt sich folgende Gleichung:  
\n25.000 – 15.000 – 
$$
\frac{12.000 - 2000}{4}
$$
 –  $\left(\frac{12.000 - 2000 + \frac{12.000 - 2000}{4}}{2} + 2000\right) \times 0,1$  (2.71)  
\n $\leq$  30.000 – 20.000.

Für das Neuobjekt ergeben sich in dieser Situation dann Gewinne in Höhe von 6675 Euro, für das Altobjekt sind es 10.000 Euro. Für das Neuobjekt ergibt sich gegenüber Objekt 1 in Aufgabe a) natürlich keine Veränderung. rt ergeben sich in dieser Situation dann Gewinne in Höhe von 6675 Eusind es 10.000 Euro. Für das Neuobjekt ergibt sich gegenüber Objekt 1<br>ich keine Veränderung.<br> $G_{\text{Objekt neu}} (6675 \text{ Euro}) < G_{\text{Objekt alt}} (10.000 \text{ Euro})$  (2.72)

$$
G_{\text{Object neu}}\left(6675 \,\text{Euro}\right) < G_{\text{Object alt}}\left(10.000 \,\text{Euro}\right) \tag{2.72}
$$

Damit wäre das Altobjekt unter dieser Konstellation dem Neuobjekt vorzuziehen. Es würde zu keinem Sofortersatz kommen. −

**Aufgabe d)** Zunächst ist die relevante Formel zu identifizieren. In diesem Fall ist dies die Formel [2.60.](#page-28-3) *u* ach at ist die relevante Formel zu identifizieren. In diesem Fall ist dies die  $U_{\text{neu}} - B_{\text{neu}} - \frac{A_{\text{neu}}}{\frac{A}{\sqrt{2}}} - A_{\text{neu}} \times i \frac{2}{\sqrt{2}} U_{\text{alt}} - B_{\text{alt}}$  (2.73 = 2.60)

$$
U_{\text{neu}} - B_{\text{neu}} - \frac{A_{\text{neu}}}{n_{\text{neu}}} - A_{\text{neu}} \times i \le U_{\text{alt}} - B_{\text{alt}}
$$
 (2.73 = 2.60)  
nel sind die relevanten Daten einzusetzen, wie in Formel 2.74 sichtbar wird.  
25.000 – 15.000 –  $\frac{12.000}{4}$  – 12.000 × 0,1 $\le$  30.000 – 20.000 (2.74)

In diese Formel sind die relevanten Daten einzusetzen, wie in Formel [2.74](#page-31-2) sichtbar wird.

$$
25.000 - 15.000 - \frac{12.000}{4} - 12.000 \times 0.1 \le 30.000 - 20.000 \tag{2.74}
$$

Für das Neuobjekt ergeben sich in dieser Situation dann Gewinne in Höhe von 5800 Euro, für das Altobjekt sind es 10.000 Euro. *G*<sup>2</sup> *G*<sub>Objekt neu (5800 Euro) <*G*<sub>Objekt alt</sub> (10.000 Euro) (2.75)<br>*G*<sub>Objekt neu (5800 Euro) <*G*<sub>Objekt alt</sub> (10.000 Euro) (2.75)</sub></sub>

<span id="page-31-2"></span>
$$
G_{\text{Object neu}}\left(5800\,\text{Euro}\right) < G_{\text{Object alt}}\left(10.000\,\text{Euro}\right) \tag{2.75}
$$

Damit wäre das Altobjekt unter dieser Konstellation dem Neuobjekt vorzuziehen. Es würde zu keinem Sofortersatz kommen.

#### **2.5.4 Abschnittsergebnisse**

In diesem Abschnitt haben Sie:

- die Arbeitsweise der Gewinnvergleichsrechnung erfasst,
- die Kritik an der Gewinnvergleichsrechnung nachvollzogen,
- die Kriterien der Gewinnvergleichsrechnung kennen gelernt,
- die Formeln der Gewinnvergleichsrechnung erarbeitet und angewendet.

#### **2.6 Die Rentabilitätsrechnung**

#### **2.6.1 Darstellung und Kritik der Rentabilitätsrechnung**

# **Bei der Rentabilitätsrechnung wird eine Verhältniszahl ermittelt. Hier wird eine peri-<br>
odische Erfolgsgröße zum durchschnittlich gebundenen Kapital ins Verhältnis gesetzt.<br>
Die Gleichung lautet entsprechend:<br>
Rentabilitä odische Erfolgsgröße zum durchschnittlich gebundenen Kapital ins Verhältnis gesetzt.**

Die Gleichung lautet entsprechend:

<span id="page-32-0"></span>
$$
Rentabilität (Rent) = \frac{Gewinn (G)}{\text{durchschnittlich gebundenes Kapital (d.get).Kap.)}}.
$$
 (2.76)

Bei diesem Vorgehen wird erneut eine einperiodische Größe ermittelt. Zähler und Nenner sind selbst einperiodische Größen, und das Ergebnis ist, anders als die Rendite, die Ergebnis der Internen Zinsfußmethode ist und in Kap. [3](http://dx.doi.org/10.1007/978-3-658-03091-9_3) näher vorgestellt wird, auch eine einperiodische Größe, die die Verzinsung des Kapitals in einem Jahr ermittelt, allerdings unter der Annahme, dass alle Größen in Zähler und Nenner und damit auch das Rechenergebnis in der geplanten Nutzungsdauer konstant bleiben. Die Interne Zinsfußmethode würde auch noch einen Zinseszins unterstellen. Die Rentabilität ist also nur ein extrem kurzlaufender Indikator, der für strategische Entscheidungen nicht geeignet ist. **Die Größen in Zähler und Nenner lassen sich auf unterschiedlichste Weisen definieren und ermitteln, so dass es eine Vielzahl von Rentabilitäten gibt.** Die Rentabilitätsrechnung lässt sich für die gleichen **Fragestellungen** wie die Gewinnvergleichsrechnung heranziehen, also die Bestimmung der

- Rentabilität einer Einzelinvestition,
- die Rentabilitätsermittlung im Alternativenvergleich und die
- Rentabilitätsermittlung im Ersatzproblem.

Hierfür gelten folgende Entscheidungskriterien: **Bei der Einzelinvestition:** le Entscheidungskriterien:<br>**tion:**<br>Rent<sub>Einzelinvestition ≥ Rent<sub>Mindesterwartung</sub>. (2.77)</sub>

Die Rentabilität der Einzelinvestition darf nicht unter einer subjektiv festgelegten Mindestrentabilität liegen. Das entspricht in der Vorgehensweise der Festlegung eines Kalkulationszinssatzes als subjektive Mindestverzinsungsanforderung des Investors.<br>**Bei Alternativenvergleichen:**<br>Rent<sub>Objekt 1</sub>  $\leq$  Ren lationszinssatzes als subjektive Mindestverzinsungsanforderung des Investors.

#### **Bei Alternativenvergleichen:**

$$
Rent_{Objekt 1} \leq Rent_{Objekt 2}.
$$
 (2.78)

Bei sich ausschließenden Investitionsalternativen mit gleicher Kapitalbindung und gleicher Nutzungsdauer ist die Investition die bessere, die die höhere Rentabilität hat. Andernfalls sind natürlich beide vorteilhaft, soweit sie über der festgelegten Mindestverzinsung liegen. restition die bessere, die die höhere Rentabilität hat. Andern-<br>eilhaft, soweit sie über der festgelegten Mindestverzinsung<br>Rent<sub>Objekt neu</sub> ⋚ Rent<sub>Objekt alt</sub>. (2.79)

#### **Beim Ersatzproblem:**

$$
Rent_{Object\ new} \leq Rent_{Object\ alt}.\tag{2.79}
$$

Bei sich ausschließenden Investitionsalternativen mit gleicher Kapitalbindung und gleicher Nutzungsdauer ist die Investition die bessere, die die höhere Rentabilität hat. Andernfalls sind natürlich beide vorteilhaft, soweit sie über der festgelegten Mindestverzinsung liegen.

Für die periodische Erfolgsgröße im Zähler wurde in der Gl. [2.76](#page-32-0) bereits der Gewinn benannt. Dies ist für die Investitionsrechnung weder in der Literatur unstrittig, noch exakt richtig. Bevor darauf eingegangen wird, sei an dieser Stelle zunächst noch einmal wiederholt, dass der akademische Wert der statischen Verfahren insgesamt recht gering ist, dass also die statischen Investitionsrechnungsverfahren insgesamt recht vereinfachende und damit realitätsferne Vorgehensweisen benutzen, so dass die Verwendung einer Erfolgsgröße im Zähler der Rentabilitätsrechnungsformel primär unter diesem Aspekt zu sehen ist.

**Ziel der statischen Rentabilitätsrechnung ist, einen prozentualen Wert für ein betrachtetes Planungsjahr zu ermitteln, der den wirtschaftlichen Erfolg der Periode zum in dem Jahr eingesetzten Kapital in Beziehung setzt.**

Da die statischen Verfahren gerade darin ihren Wert haben, dass sie sich einfach zu ermittelnder Rechenelemente bedienen, wird in den meisten Quellen der Gewinn als Erfolgsgröße im Zähler definiert. Je nach Gewinnermittlungsverfahren und Finanzierungsform bedeutet dies beim üblichen Ermittlungsverfahren und bei vollständiger Fremdfinanzierung, dass aus dem Umsatz vor der Ermittlung des Gewinnes bereits Zinszahlungen abgezogen sind. Sie sind unter dieser Perspektive bereits sein Verzinsungsanspruch. Aus dieser Perspektive würde die Verwendung eines so ermittelten Gewinns im Zähler des Quotienten nur die "Überrentabilität", also die Verzinsung des eingesetzten Kapitals, die zusätzlich zur eingeplanten Verzinsung erzielt wird, ermitteln. Daher sollten die abgezogenen Zinszahlungen wieder zum Gewinn addiert werden, um diese Erfolgsgröße als Zähler zum eingesetzten Kapital im Nenner in Beziehung zu setzen, um die Gesamtverzinsung des eingesetzten Kapitals in der Periode zu erhalten.

So lassen sich für die **Ermittlung der Zählergröße** diverse Verfahren wählen,

- von der einfachen Einsetzung des in der Gewinn- und Verlustrechnung ermittelten Gewinns, wenn es sich um die Betrachtung einer gesamten Unternehmung handelt,
- bis zur Gewinnermittlung eines einzelnen Projektes im Unternehmen, also aus Gründen der Einfachheit unter Ignoranz der eben geschilderten Problematik,
- über die Zurechnung der Zinszahlungen zum Gewinn, was, wenn nicht nur Fremdkapital eingesetzt ist, je nach Verbuchung auch zu Fehlern führen kann,
- über die einfache Ermittlung nach dem Vorgehen der aus Abschn. [2.5](#page-24-0) bekannten Ge-Gewinn (*G*) = Umsatz (*U*) − Betriebskosten (*B*) − Kapitaldienst (KD) (2.80) winnvergleichsrechnung. Der Gewinn wurde dort nach der nachstehenden Formel ermittelt, allerdings war dort der Kapitaldienst immer formelmäßig ausformuliert.

$$
Gewinn(G) = Umsatz(U) - Betriebskosten(B) - Kapitaldienst(KD)
$$
 (2.80)

Da in dieser Vorgehensweise der Kapitaldienst, also die tatsächliche oder kalkulatorische Verzinsung des Kapitals und die Wiedergewinnung des Kapitals, bereits abgezogen worden ist, ist ein übliches Verfahren für die Ermittlung des Zählers der statischen Rentabilitätsrechnung die Vorgehensweise nach der folgenden Formel: Frankrya Gewinn (*G*) = Umsatz (*U*) − Betriebskosten (*B*) . (2.81) . (2.81) . (2.81) . (2.81) . (2.81) . (2.81) . (2.81) . (2.81) . (2.81) . (2.81) . (2.81) . (2.81) . (2.81) . (2.81) . (2.81) . (2.81) . (2.81) . (2.81)

<span id="page-34-0"></span>
$$
Gewinn(G) = Umsatz(U) - Betriebskosten(B). \tag{2.81}
$$

**Nur diese Formel [2.81](#page-34-0) soll in diesem Abschnitt für die Ermittlung der Zählergröße aus Gründen der genannten Einfachheit benutzt werden.**

Natürlich können auch **Gewinngrößen** aus anderen betrieblichen Quellen, wie dem Jahresabschluss oder einem Business Plan, verwendet werden. Dies alles macht die **Subjektivität der Zählergröße** deutlich, der Wert kann aus unterschiedlichen Quellen kommen und kann durch bei der Bilanzierung mögliche Ausnutzungen von Ansatz-, Ausweis- und Bewertungswahlrechten verfälscht sein. Die in der vorstehenden Formel [2.81](#page-34-0) angegebene Ermittlung des Gewinnes ohne Abzug des Kapitaldienstes wird aber in der Literatur auch kritisch gesehen. Einige Quellen fordern, je nach Perspektive, unter der eine Fragestellung behandelt wird, bei der Gewinnermittlung auch den Abzug des Kapitaldienstes und ermitteln den Gewinn aus der Differenz von Umsatz, Betriebskosten und Kapitaldienst, denn zumindest der Wiedergewinnungsanteil im Kapitaldienst stellt sicher, dass die finanzielle Substanz der Investition am Ende der Laufzeit wiedergewonnen ist, die Rentabilität bei dieser Ermittlungsform also die Verzinsung unter Erhaltung der Substanz ausweist. Wird die Gewinnermittlung als Grundlage für die Rentabilitätsbestimmung nach Formel [2.81](#page-34-0) durchgeführt, wird also kein Wiedergewinnungsanteil des gebundenen Kapitals für den Wertverbrauch des Investitionsobjektes im Zeitablauf vom Umsatz abgezogen, da der Kapitaldienst unberücksichtigt bleibt, dann sollte im Nenner der Rentabilitätsgröße das gesamte anfängliche und nicht das durchschnittliche Kapital berücksichtigt werden, da keine Wiedergewinnung des Kapitals bei dieser Ermittlungsform der Zählergröße vorgesehen ist. Davon wird im folgenden Text aber nicht ausgegangen, um alle in der Literatur genannten Ermittlungswege der investitionsrechnerischen Rentabilitätsrechnung zu präsentieren.

**Die Nennergröße ist daher das durchschnittlich gebundene Kapital** und kann aus dem zweiten Summanden der dritten Komponente aus Abschn. [2.3.2.3](#page-11-0) übernommen werden. Auch hier sind andere Quellen und entsprechende subjektive Gestaltungen möglich, allein über die Auswahl der verwendeten Formel für das durchschnittlich gebundene Kapital. **In der Nennergröße liegt eine noch wesentlich erheblichere Subjektivität.** Dies macht der Leser sich bei einem Blick auf die Abb. [2.4](#page-12-0) und [2.5](#page-14-0) in diesem Kapitel schnell bewusst. Für ein Investitionsobjekt sind diverse Kapitalbindungsvorstellungen möglich, was der Leser sich an dem Erwerb eines Kunstwerkes in Form eines Ölbildes vorstellen mag, das beim Erwerber 5 Jahre verbleiben soll. Wie ist dort die Wertentwicklung und damit die Entwicklung des gebundenen Kapitals im Zeitablauf abzuschätzen?

- Ist es linear abzuschreiben, weil es am Ende der geplanten Nutzungsdauer keinen Marktwert hat und durch Umwelteinflüsse abnutzt ist, oder
- ist eine Sonderabschreibung in einem bestimmten Jahr vorzunehmen, weil der recht junge Nachwuchs des Erwerbers des Kunstwerkes das Werk in einem kreativen Moment irreparabel "verschönert" hat, oder
- ist keine Abschreibung vorzunehmen, da der Wert sich nicht verändert, oder
- ist eine Zuschreibung vorzunehmen?

All diese Verfahrensweisen sind sicher möglich und eventuell gleich wahrscheinlich.

Nun ist es nicht für jedes Investitionsobjekt oder Unternehmen in dieser Frist so schwierig, die Wertentwicklung zu prognostizieren, aber die Gedanken zeigen doch sehr deutlich die Subjektivität dieses Verfahrens, die insbesondere in der Nennergröße liegt und weniger in der so kritisierten Zählergröße. Dem Leser ist aus den Abb. [2.4](#page-12-0) und [2.5](#page-14-0) bewusst, dass in der einfachen Kapitalbindungsvorstellung  $\frac{A}{2}$  als durchschnittlich gebundenes Kapital stehen würde, bei einer konstanten Kapitalbindung würde dort *A* stehen. Diese sehr subjektive Entscheidung führt zu einer **Verdopplung des Rechenergebnisses, nämlich der Rentabilität.** Dies zeigt deutlich die Subjektivität des Verfahrens der statischen Rentabilitätsrechnung.

Trotz der immensen Subjektivität, in deren Konsequenz Detaillierungen der Formeln des statischen Investitionsrechnungsverfahrens Rentabilitätsrechnung für die Praxis nicht angebracht scheinen, seien aus Gründen der akademischen Vollständigkeit die direkt aus den in Abschn. [2.3.2.3](#page-11-0) abgeleiteten Komponenten möglichen Rentabilitätsrechnungsformeln hier präsentiert. Es gibt 7 mögliche Formeln für die Rentabilitätsrechnung, soweit sie direkt aus den verwendeten Komponenten der statischen Investitionsrechnungsverfahren abgeleitet werden. Natürlich sind in der Allgemeinen Betriebswirtschaftslehre insgesamt weitere Rentabilitäten bekannt, wie z. B. die Eigenkapitalrentabilität, die Fremdkapitalrentabilität und die Umsatzrentabilität. Eine Differenzierung nach den verschiedenen Berechnungswegen der statischen Komponenten ist wie bereits angesprochen für die Praxis eigentlich wertlos, da die groben Annahmen der Methode kein detailliertes Vorgehen mit marginalen Unterschieden in anderen Bereichen rechtfertigen. Letztlich steht in den

Formeln immer wieder, dass die Rentabilität den Quotienten aus einer periodischen Erfolgsgröße durch das durchschnittlich gebundene Kapital darstellt.

Bei der Anwendung in der Praxis sollte sich der Anwender primär darüber Gedanken machen, welche Kapitalbindung als Nennergröße er für das Problem für angemessen hält, und die entsprechende Formel verwenden.

Neben den bekannten Problemen der Rechenergebnisse der Statik bei ihrer Übertragbarkeit in die Praxis aufgrund der restriktiven Annahmen dieser Verfahren gibt es weitere bei der Anwendung der Rentabilitätsrechnung: • Problematisch ist die Saldierung von Zahlungen unterschiedlicher Zeitpunkte (*A*<sup>−</sup> *<sup>R</sup>*),

- die beide wiederum nicht im Jahr der Betrachtung liegen.
- Problematisch ist auch der Vergleich von Investitionsalternativen unterschiedlicher Laufzeit und unterschiedlichen Kapitalbedarfes, da das Kapital Opportunitätskosten hat.

Diesem Problem wäre mit der Technik der Differenzinvestition erfolgreich zu begegnen, die in Kap. [4](http://dx.doi.org/10.1007/978-3-658-03091-9_4) vorgestellt wird. Allerdings ist es aus Sicht des Autors nicht gerechtfertigt, diese einfachen statischen Verfahren, wie hier die Rentabilitätsrechnung, durch weitere Techniken aufzuwerten. Hier liegt nicht der Sinn dieser Verfahren. So werden in diesem Lehrbuch Techniken wie die Differenzinvestition nur in Zusammenhang mit den komplexeren dynamischen Investitionsrechnungsverfahren präsentiert.

# **2.6.2 Formeln der Rentabilitätsrechnung**<br>Die 7 Rentabilitätsformeln lauten:<br>Rent =  $\frac{U-B}{A+B}$

Die 7 Rentabilitätsformeln lauten:

<span id="page-36-0"></span>
$$
\text{Rent} = \frac{U - B}{\frac{A + R}{2}}.\tag{2.82}
$$

Bei der Formel [2.82](#page-36-0) handelt es sich um eine Rentabilitätsrechnungsformel bei Vorhandensein eines Restwertes unter der Annahme einer kontinuierlichen bzw. linearen Kapitalbindungsvorstellung. sich um eine Ren<br>Annahme einer *I*<br>Rent =  $\frac{U - B}{4 - R}$ e Rentab<br>
einer kon<br>  $U - B$ <br>  $\frac{+ \frac{A - R}{n}}{2} + R$ 

<span id="page-36-1"></span>
$$
Rent = \frac{U - B}{\frac{A - R + \frac{A - R}{n}}{2} + R}
$$
 (2.83)

Bei der Formel [2.83](#page-36-1) handelt es sich um eine Rentabilitätsrechnungsformel bei Vorhandensein eines Restwertes unter der Annahme einer diskreten Kapitalbindungsvorstellung. Fig. 3.1 and  $\frac{1}{2}$ <br>sich um eine Rent =  $\frac{U - B}{4 - R}$ 

<span id="page-36-2"></span>sich um eine Rentabilitätsrechnungsformel bei Vorhan-  
er Annahme einer diskreten Kapitalbindungsvorstellung.  
Rent = 
$$
\frac{U - B}{\frac{A - R}{2} \times \frac{n+1}{n} + R}
$$
 (2.84)

Bei der Formel [2.84](#page-36-2) handelt es sich um eine Rentabilitätsrechnungsformel bei Vorhandensein eines Restwertes unter der Annahme einer ebenfalls diskreten Kapitalbindungsvorstellung. a um eine Ren<br>
nnahme einer<br>
Rent =  $\frac{U - B}{4}$ 

<span id="page-37-0"></span>
$$
Rent = \frac{U - B}{A}
$$
 (2.85)

Bei der Formel [2.85](#page-37-0) handelt es sich um eine Rentabilitätsrechnungsformel unter der Annahme einer konstanten Kapitalbindungsvorstellung. A<br>th um eine R<br>ndungsvorstell<br>Rent =  $\frac{U - B}{A}$ 

<span id="page-37-1"></span>
$$
\text{Rent} = \frac{U - B}{\frac{A}{2}} \tag{2.86}
$$

Bei der Formel [2.86](#page-37-1) handelt es sich um eine Rentabilitätsrechnungsformel bei Abwesenheit eines Restwertes unter der Annahme einer kontinuierlichen bzw. linearen Kapitalbindungsvorstellung. um eine Renta<br>me einer kon<br>Rent =  $\frac{U - B}{4 + A}$ 

<span id="page-37-2"></span>
$$
\text{Rent} = \frac{U - B}{\frac{A + \frac{A}{n}}{2}} \tag{2.87}
$$

Bei der Formel [2.87](#page-37-2) handelt es sich um eine Rentabilitätsrechnungsformel bei Abwesenheit eines Restwertes unter der Annahme einer diskreten Kapitalbindungsvorstellung. rent um eine Renta<br>hme einer disk<br>Rent =  $\frac{U - B}{A}$ 

<span id="page-37-3"></span>n um eine Rentabilitätsrechnungsformel bei Abwesen-  
hme einer diskreten Kapitalbindungsvorstellung.  
Rent = 
$$
\frac{U - B}{\frac{A}{2} \times \frac{n+1}{n}}
$$
(2.88)

Bei der Formel [2.88](#page-37-3) handelt es sich um eine Rentabilitätsrechnungsformel bei Abwesenheit eines Restwertes ebenfalls unter der Annahme einer diskreten Kapitalbindungsvorstellung.

Alle Rechenergebnisse dieser Formeln liegen als Angabe von Prozentwerten in dezimaler Form vor. Für die Angabe als Prozentwerte sind die Ergebnisse mit 100 zu multiplizieren.

#### **2.6.3 Anwendung der Rentabilitätsrechnung**

#### **2.6.3.1 Aufgaben**

Ermitteln Sie für die Objekte 1 und 2 mit ihren Daten aus der Abb. [2.6](#page-20-0) und der weiteren Annahme, dass die jährlichen Umsätze für Objekt 1 25.000 Euro und für Objekt 2 30.000 Euro betragen, Rechenergebnisse mit der statischen Rentabilitätsrechnung, indem Sie davon ausgehen, dass grundsätzlich das verbesserte Verfahren der Datenbeschaffung angewendet wird und dass:

- **Aufgabe a)** Sie von der **einfachen Kapitalbindungsvorstellung** ausgehen können,
- **Aufgabe b)** Sie von der **diskreten Kapitalbindungsvorstellung** ausgehen können,
- **Aufgabe c)** Sie von der **unverminderten Kapitalbindungsvorstellung** ausgehen können,
- **Aufgabe d)** Sie von der **einfachen Kapitalbindungsvorstellung** ausgehen können und abweichend von der Aufgabenstellung davon, dass die **Restwerte beider Objekte null sind,**
- **Aufgabe e)** Sie von der **diskreten Kapitalbindungsvorstellung** ausgehen können und abweichend von der Aufgabenstellung davon, dass die **Restwerte beider Objekte null sind.**

Bewerten Sie für alle Fragestellung die Ergebnisse in Form einer Investitionsentscheidung.

#### **2.6.3.2 Lösungen**

**Aufgabe a)** Zunächst ist die relevante Formel zu identifizieren. In diesem Fall ist dies Formel [2.82.](#page-36-0) *E* Formel zu ide<br>Rent =  $\frac{U - B}{A + R}$ 

$$
Rent = \frac{U - B}{\frac{A + R}{2}}
$$
 (2.89 = 2.82)

In diese Formel sind die relevanten Daten einzusetzen. Für den Fall von Investitionsobjekt 1 ergibt sich: 2<br>die relevanten Daten einzuset<br>estitionsobjekt 1 ergibt sich:<br>Rent<sub>Objekt 1</sub> =  $\frac{25.000 - 15.000}{12.000 + 2000}$ 

$$
RentObject 1 = \frac{25.000 - 15.000}{\frac{12.000 + 2000}{2}} = 142,86\%.
$$
 (2.90)  
estitionsobjekt 2 ergibt sich:  

$$
RentObject 2 = \frac{30.000 - 20.000}{\frac{20.000 + 5000}{2}} = 80,00\%.
$$
 (2.91)

Für den Fall von Investitionsobjekt 2 ergibt sich:

$$
Rent_{Object2} = \frac{30.000 - 20.000}{\frac{20.000 + 5000}{2}} = 80,00\%.
$$
 (2.91)  

$$
Rent_{Object1} (142,86\%) > Rent_{Object2} (80,00\%) .
$$
 (2.92)

$$
Rent_{Obiekt 1} (142,86\%) > Rent_{Obiekt 2} (80,00\%). \tag{2.92}
$$

Damit wäre Objekt 1 unter dieser Konstellation Objekt 2 vorzuziehen.

**Aufgabe b)** Zunächst ist die relevante Formel zu identifizieren. In diesem Fall wären dies die Formeln [2.83](#page-36-1) und [2.84.](#page-36-2) Da sie zum gleichen Ergebnis führen, wird [2.84](#page-36-2) hier nicht angewendet. ante Formel zu id<br>zum gleichen Erg<br>Rent =  $\frac{U - B}{A - B}$ l zu ident<br>en Ergebi<br> $\frac{U-B}{\frac{A-R}{n}+R}$ 

$$
Rent = \frac{U - B}{\frac{A - R + \frac{A - R}{n}}{2} + R}
$$
 (2.93 = 2.83)

In die Formel sind die relevanten Daten einzusetzen. Für den Fall von Investitionsobjekt 1 ergibt sich:  $\frac{1}{2}$  + 1<br>ind die relevanten Daten einzusetze<br>Rent<sub>Objekt 1</sub> =  $\frac{25.000 - 15.000}{12.000 - 2000 + 12.000 - 2000}$ 

ind die relevanten Daten einzusetzen. Für den Fall von Investigationsob-  
\nRent<sub>Objekt 1</sub> = 
$$
\frac{25.000 - 15.000}{\frac{12.000 - 2000 + \frac{12.000 - 2000}{4}}{2} + 2000} = 121,21\%
$$
.

\n(2.94)

Für den Fall von Investitionsobjekt 2 ergibt sich:

2 Statische Investigationsrechnungsverfahren  
\nIn Investigationsobjekt 2 ergibt sich:  
\nRent<sub>Objekt 2</sub> = 
$$
\frac{30.000 - 20.000}{\frac{20.000 - 5000 + \frac{20.000 - 5000}{4}}{2} + 5000} = 69,57\%
$$
. (2.95)  
\nRent<sub>Objekt 1</sub> (121,21%) > Rent<sub>Objekt 2</sub> (69,57%) . (2.96)

$$
RentObject 1 (121, 21%) > RentObject 2 (69, 57%) .
$$
 (2.96)

Damit wäre Objekt 1 unter dieser Konstellation Objekt 2 vorzuziehen.

**Aufgabe c)** Zunächst ist die relevante Formel zu identifizieren. In diesem Fall ist dies Formel [2.85.](#page-37-0) Konstellation (*P* − *B* + *B* + *B* + *B* + *B* + *B* + *B* + *B* + *B* + *B* + *B* + *B* + *B* + *B* + *B* + *B* + *B* + *B* + *B* + *B* + *B* + *B* + *B* + *B* + *B* + *B* + *B* + *B* + *B* + *B* + *B* + *B* + *B* +

$$
Rent = \frac{U - B}{A}
$$
 (2.97 = 2.85)

In die Formel sind die relevanten Daten einzusetzen. Für den Fall von Investitionsobjekt 1 ergibt sich:

$$
R = \frac{1}{A}
$$
\n
$$
2.97 - 2.03
$$
\n
$$
2.97 - 2.03
$$
\n
$$
2.97 - 2.03
$$
\n
$$
2.97 - 2.03
$$
\n
$$
2.98 - 2.03
$$
\n
$$
R = 25.000 - 15.000
$$
\n
$$
12.000 - 15.000
$$
\n
$$
= 83.33\%
$$
\n
$$
2.98 - 2.000
$$
\n
$$
= 50.00\%
$$
\n
$$
(2.99)
$$

Für den Fall von Investitionsobjekt 2 ergibt sich:

$$
RentObject1 = \frac{}{12.000} = 83,33\%.
$$
 (2.98)  
avestitionsobjekt 2 ergibt sich:  

$$
RentObject2 = \frac{30.000 - 20.000}{20.000} = 50,00\%.
$$
 (2.99)  

$$
RentObject1 (83,33\%) > RentObject2 (50,00\%).
$$
 (2.100)

$$
Rent_{Object 1} (83,33\%) > Rent_{Object 2} (50,00\%). \tag{2.100}
$$

Damit wäre Objekt 1 unter dieser Konstellation Objekt 2 vorzuziehen.

**Aufgabe d)** Zunächst ist die relevante Formel zu identifizieren. In diesem Fall ist dies Formel [2.86.](#page-37-1) Konstellation (<br> *P* Formel zu id Rent =  $\frac{U - B}{A}$ 

$$
Rent = \frac{U - B}{\frac{A}{2}} \tag{2.101 = 2.86}
$$

In diese Formel sind die relevanten Daten einzusetzen. Für den Fall von Investitionsobjekt 1 ergibt sich: Rent =  $\frac{A}{\frac{A}{2}}$ <br>die relevanten Daten einzuset:<br>Rent<sub>Objekt 1</sub> =  $\frac{25.000 - 15.000}{12.000}$ 

$$
RentObject1 = \frac{25.000 - 15.000}{\frac{12.000}{2}} = 166,67\%.
$$
 (2.102)  
estitionsobjekt 2 ergibt sich:  

$$
RentObject2 = \frac{30.000 - 20.000}{\frac{20.000}{20.000}} = 100,00\%.
$$
 (2.103)

Für den Fall von Investitionsobjekt 2 ergibt sich:

$$
RentObject 2 = \frac{30.000 - 20.000}{\frac{20.000}{2}} = 100,00\%.
$$
 (2.103)  

$$
RentObject 1 (166,67%) > RentObject 2 (100,00\%).
$$
 (2.104)

$$
Rent_{Objekt 1} (166,67 \%) > Rent_{Objekt 2} (100,00 \%) . \tag{2.104}
$$

Damit wäre Objekt 1 unter dieser Konstellation Objekt 2 vorzuziehen.

**Aufgabe e)** Zunächst ist die relevante Formel zu identifizieren. In diesem Fall sind dies die Formeln [2.87](#page-37-2) und [2.88.](#page-37-3) Da sie zum gleichen Ergebnis führen, wird hier [2.88](#page-37-3) nicht angewendet. re Formel zu i<br>m gleichen Erg<br>Rent =  $\frac{U - B}{4 + A}$ 

$$
Rent = \frac{U - B}{\frac{A + \frac{A}{n}}{2}} \tag{2.105 = 2.87}
$$

In diese Formel sind die relevanten Daten einzusetzen. Für den Fall von Investitionsobjekt 1 ergibt sich:  $\frac{A + \frac{A}{n}}{2}$ die relevanten Daten einzusetz<br>Rent<sub>Objekt 1</sub> =  $\frac{25.000 - 15.000}{12.0004 \cdot 12.000}$ 

$$
RentObject 1 = \frac{25.000 - 15.000}{\frac{12.000 + \frac{12.000}{4}}{2}} = 133,33\%.
$$
 (2.106)  
estitionsobjekt 2 ergibt sich:  

$$
RentObject 2 = \frac{30.000 - 20.000}{\frac{20.000 + \frac{20.000}{4}}{2}} = 80,00\%.
$$
 (2.107)

Für den Fall von Investitionsobjekt 2 ergibt sich:

$$
Rent_{Object2} = \frac{30.000 - 20.000}{\frac{20.000 + \frac{20.000}{4}}{2}} = 80,00\%.
$$
 (2.107)  

$$
Rent_{Object1} (133,33\%) > Rent_{Object2} (80,00\%).
$$
 (2.108)

$$
Rent_{Objekt 1} (133,33\%) > Rent_{Objekt 2} (80,00\%). \tag{2.108}
$$

Damit wäre Objekt 1 unter dieser Konstellation Objekt 2 vorzuziehen.

#### **2.6.4 Abschnittsergebnisse**

In diesem Abschnitt haben Sie:

- die Arbeitsweise der Rentabilitätsrechnung erfasst,
- die Kritik an der Rentabilitätsrechnung nachvollzogen,
- die Kriterien der Rentabilitätsrechnung kennen gelernt,
- die Formeln der Rentabilitätsrechnung erarbeitet und
- die Rentabilitätsrechnung auf ein Beispiel angewendet.

#### <span id="page-40-0"></span>**2.7 Die statische Amortisationsrechnung**

#### **2.7.1 Darstellung und Kritik der statischen Amortisationsrechnung**

Die statische Amortisationsrechnung gehört ebenfalls zu den statischen Investitionsrechnungsverfahren, folgt aber anders als die anderen statischen Verfahren nicht dem ökonomischen Prinzip, versucht also keine Investitionsentscheidung herbeizuführen, bei der mit gegebenem Input ein maximaler Output erreicht wird oder ein gegebener Output mit minimalem Input erreicht werden soll. Die anderen statischen Verfahren folgen diesem Prinzip, indem zwei der Verfahren, nämlich die Gewinnvergleichsrechnung und die Rentabilitätsrechnung (die Rentabilitätsrechnung jedenfalls unter speziellen Annahmen), bei sachgerechter Anwendung das Ziel der Outputmaximierung haben und die Kostenvergleichsrechnung bei sachgerechter Anwendung das Ziel der Inputminimierung hat. Die statische Amortisationsrechnung unterstellt implizit ein Sicherheitsdenken beim Investor und erhebt dieses zur Entscheidungsmaxime, allerdings ohne die eigentlichen Techniken der Investitionsentscheidung unter Unsicherheit, die wir in Kap. [6](http://dx.doi.org/10.1007/978-3-658-03091-9_6) behandeln werden, und ohne das ökonomische Prinzip zu beachten.

**Die statische Amortisationsrechnung ermittelt die Anzahl von Perioden, gemessen in Jahren, nach denen aus den Rückflüssen der einzelnen Jahre ohne Beachtung von Zinsen das ursprünglich eingesetzte Kapital wiedergewonnen ist.**

**Als Entscheidungskriterium erfolgt ein Vergleich der ermittelten Anzahl von Perioden mit einer vorgegebenen Anzahl oder einer alternativen Anzahl von Perioden.**

Damit lässt sich die statische Amortisationsrechnung für die gleichen **Fragestellungen** wie die Gewinnvergleichsrechnung und die Rentabilitätsrechnung heranziehen, also die Bestimmung der

- statischen Amortisationszeit einer Einzelinvestition,
- statischen Amortisationszeiten im Alternativenvergleich und der
- statischen Amortisationszeit im Ersatzproblem.

Hierfür gelten folgende Entscheidungskriterien: **Bei der Einzelinvestition:**

$$
its cheidungskriterien:
$$
\n
$$
t_{\text{Einzelinvestition}} \le t_{\text{Maximalvorgabe}}.\tag{2.109}
$$

*t* steht dabei für die Anzahl der Perioden in Jahren der ermittelten statischen Amortisationszeit.

Die statische Amortisationszeit der Einzelinvestition darf nicht über einer subjektiv festegten maximal vorgegebenen Zeit liegen.<br>**Bei Alternativenvergleichen:**<br>*t*Objekt 1 ≤ *t*Objekt 2. (2.110) gelegten maximal vorgegebenen Zeit liegen.

**Bei Alternativenvergleichen:**

$$
t_{\text{Object 1}} \leq t_{\text{Object 2}}.\tag{2.110}
$$

Bei sich ausschließenden Investitionsalternativen mit gleicher Kapitalbindung und gleicher Nutzungsdauer ist die Investition nach dieser Methode die bessere, die die kürzere statische Amortisationszeit hat. Andernfalls sind natürlich beide vorteilhaft, soweit sie unter der maximal vorgegebenen Zeit liegen. ition nach dieser Methode die bessere, die die kürzerendernfalls sind natürlich beide vorteilhaft, soweit sie un-<br>it liegen.<br>*t*Objekt neu ⋚ *t*Objekt alt. (2.111)

#### **Beim Ersatzproblem:**

$$
t_{\text{Objekt neu}} \leq t_{\text{Objekt alt}}.\tag{2.111}
$$

Bei sich ausschließenden Investitionsalternativen mit gleicher Kapitalbindung und gleicher Nutzungsdauer ist die Investition die bessere, die die kürzere statische Amortisationsdauer hat.

<span id="page-42-0"></span>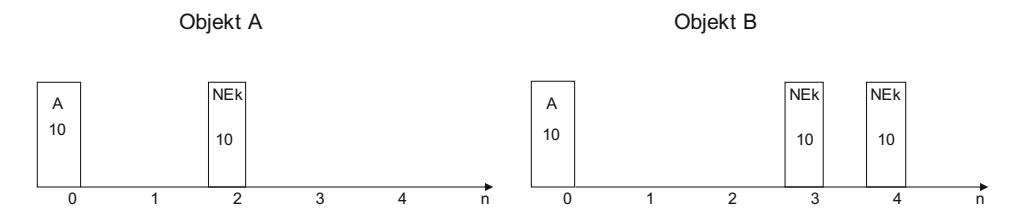

**Abb. 2.7** Beispiel zum Kalkül der statischen Amortisationsrechnung

Soweit ist die **statische Amortisationsrechnung also kein Entscheidungsverfahren,** das auf dem ökonomischen Prinzip beruht, sondern eine einfache Analyse einer Sicherheitsfragestellung, ohne dass die theoretischen Aspekte der Investitionsentscheidung unter Risiko in irgendeiner Weise Beachtung finden. Eine überschlägige Liquiditätsanalyse dergestalt, dass bekannt wird, wann das eingesetzte Kapital aus geplanten Rückflüssen zurückgewonnen ist, ist ebenfalls möglich.

Als **Rechenelemente** der statischen Amortisationsrechnung können alle Rechenelemente, die in der Statik eingesetzt werden, verwendet werden, da es ja keine exakten zeitpunktbezogenen Verzinsungsansprüche gibt. Da mit der statischen Amortisationsrechnung auch Liquiditätsfragestellungen beantwortet werden, bietet sich hier natürlich ein Verarbeiten von **Zahlungen** statt anderer Erfolgsgrößen an. So sollen in den Formeln in diesem Kapitel auch nur Zahlungen für die Kalkulationen benutzt werden.

**Die statische Amortisationsrechnung geht implizit davon aus, dass die schnelle Rückgewinnung des eingesetzten Geldes vorteilhaft ist, da die weitere Zukunft mit höheren Risiken behaftet ist als die nähere Zukunft.**

Es wird angenommen, dass die verbleibende Zeit der Restnutzungsdauer nach Rückgewinnung des eingesetzten Kapitals dafür verwendet werden kann, die gewünschte Verzinsung des eingesetzten Kapitals und dann zusätzliche Überschüsse zu generieren. Langlaufende Investitionen werden auf diese Weise diskriminiert.

So ist von zwei Investitionsalternativen, die unter einer festgelegten maximalen Amortisationsdauer von 2 Jahren beurteilt werden sollen, Objekt A aus Abb. [2.7](#page-42-0) das einzig vorteilhafte.

Dabei ist offensichtlich, dass Objekt A bei Existenz eines Zinssatzes eine unattraktive Investition sein muss, denn eine gleich hohe Rückgewinnung des eingesetzten Kapitals nach einem Zeitablauf, hier von 2 Jahren, kann wegen der fehlenden Verzinsung nur ein Verlust sein. Investitionsobjekt B würde dieses Kriterium aber erfüllen, ist also die bessere Investitionsalternative, wird aber von der statischen Amortisationsrechnung bei der vorgegebenen maximalen Amortisationszeit als unvorteilhaft klassifiziert.

**So führt die statische Amortisationsrechnung zu ökonomischen Fehlentscheidungen, sollte deshalb nie als eigenständiges Investitionsrechnungsverfahren angewendet werden, sondern nur als kleine unverbindliche Zusatzkalkulation, die einen groben Überblick über den Zeitpunkt des Kapitalrückflusses gibt.**

Die statische Amortisationsrechnung unterstellt einen anderen Tilgungsverlauf für gebundenes Kapital als die anderen statischen Verfahren. Während in der Rentabilitätsrechnung die Entwicklung des durchschnittlich gebundenen Kapitals betrachtet wurde, die Entwicklung des eingesetzten Kapitals unter regelmäßiger Verringerung durch Abschreibungen, unterstellt die statische Amortisationsrechnung, dass die anfallenden Nettoeinzahlungen, bei lohnenden Investitionen also höhere Beträge als der Kapitaldienst, jeweils zur Tilgung herangezogen werden.

Leider war das Verfahren trotz dieser fehlerhaften Verfahrensweise in der Praxis zumindest in der Vergangenheit recht beliebt und wird auch als eigenständiges Verfahren benutzt, wie Analysen von Däumler zeigen (Däumler und Grabe [2007,](#page-55-0) S. 211).

Die statische Amortisationszeit lässt sich mit der statischen Amortisationsrechnung auf zwei verschiedene Arten berechnen, mit der **Kumulationsrechnung** und der **Durchschnittsrechnung.**

- Bei der **Kumulationsrechnung** werden die Nettoeinzahlungen oder die möglichen anderen jährlichen Erfolgsgrößen solange addiert, bis sie die Höhe der Anfangsauszahlung erreicht haben. Nach der abgelaufenen Zeit, gemessen in Jahren, nach der dies der Fall ist, ist die statische Amortisationszeit, gemessen in dieser Anzahl von Jahren, erreicht.
- Bei der **Durchschnittsrechnung** wird die Anfangsauszahlung durch die durchschnittlichen Nettoeinzahlungen oder eine entsprechende Erfolgsgröße dividiert. Der sich ergebende Wert ist die statische Amortisationsdauer, gemessen in Jahren. Dieses Verfahren ist natürlich wesentlich ungenauer.

Die **Probleme der statischen Amortisationsrechnung** liegen also insbesondere darin, dass

- das Entscheidungskriterium nicht dem ökonomischen Prinzip folgt,
- die Risikoberücksichtigung nicht am Datensatz, sondern nur sehr abstrakt erfolgt,
- die Nutzungsdauer des Investitionsobjektes nicht berücksichtigt wird,
- die Anschaffungsauszahlung des Investitionsobjektes bei Vergleichen nicht beachtet wird,
- die Rückflüsse nach dem Amortisationszeitpunkt nicht beachtet werden.

Letzteres kann dazu führen, dass

- Investitionen, die sich vor der maximal festgelegten Amortisationszeit statisch amortisieren, insgesamt unvorteilhaft sind, wenn sie in der Restlaufzeit nicht mindestens den Zinsanspruch des eingesetzten Kapitals erwirtschaften,
- Investitionen mit gleicher statischer Amortisationszeit unterschiedlich vorteilhaft sind, in Abhängigkeit davon, welche Rückflüsse nach dem statischen Amortisationszeitpunkt auftreten,

• Investitionen, die sich nicht in der maximal festgelegten statischen Amortisationszeit amortisieren, insgesamt lohnende Investitionen sind, weil sie nach der maximal tolerierten statischen Amortisationszeit noch erhebliche Rückflüsse liefern.

### **2.7.2 Formeln der statischen Amortisationsrechnung** ∑(

Die Formel für die Ermittlung der statischen Amortisationszeit nach der Kumulationsrechnung lautet: *tm* (Jahre) bei  $A = \sum_{t=1}^{m} (e_t - a_t)$ . (2.112)

<span id="page-44-0"></span>
$$
t_m \text{ (Jahre)} \quad \text{bei} \quad A = \sum_{t}^{m} \left( e_t - a_t \right). \tag{2.112}
$$

**Die statische Amortisationszeit** *t* **ist dort erreicht, wo die unabgezinste Summation der Nettoeinzahlungen (***et* **−** *at***) beginnend vom Zeitpunkt 1 an die Höhe der Anschaffungsauszahlung** *A* **erreicht hat. Dies ist nach** *m* **Jahren der Fall.**

Liegt die Höhe der Anschaffungsauszahlung zwischen zwei Werten der summierten Nettoeinzahlungen, wäre eine Interpolation möglich, um den Zeitpunkt zu ermitteln, an dem beide Werte exakt gleich hoch sind. Dies scheint dem Autor aber aus mehreren Gründen nicht sinnvoll:

- Zum einen setzt dies einen gleichmäßigen (linearen Verlauf) der Nettoeinzahlungen über die relevanten Jahre voraus. Es ist aber eher unwahrscheinlich, dass sich die Zahlungen in der Praxis so über das Jahr verteilen.
- Zum andern wird dadurch die eigentlich gängige Annahme der Nachschüssigkeit bei Investitionszahlungen, die wegen der fehlenden sachgerechten Verzinsung bei den statischen Investitionsrechnungsverfahren dort eher unerheblich ist, aber in der Dynamik vorausgesetzt wird, wie wir in Kap. [3](http://dx.doi.org/10.1007/978-3-658-03091-9_3) sehen werden, ignoriert. Wenn Zahlungen eigentlich nur am Periodenende anfallen, ist ein unterjähriges Erreichen einer statischen Amortisationszeit ausgeschlossen. Eigentlich sollte das Jahr zum statischen Amortisationszeitpunkt erklärt werden, bei dem das Kriterium erstmalig erfüllt ist.
- Weiterhin schafft eine Interpolation eine scheinbare Genauigkeit, die bei dem unpräzisen Verfahren nicht angebracht ist.

Neben der vorgestellten Gl. [2.112](#page-44-0) findet sich in der Literatur für den Fall eines vorhandenen Restwertes häufig eine weitere Gleichung für die Bestimmung der statischen Amortisationszeit nach der Kumulationsrechnung, die der Autor aber ablehnt. Sie ist nachstehend in Gl. [2.113](#page-44-1) dargestellt. *t* under the setter external and the distribution of the Hestimmung der statischen<br>
er Kumulationsrechnung, die der Autor aber ablehnt. Sie ist nachestellt.<br>  $t_m$  (Jahre) bei  $A - R = \sum_{i=1}^{m} (e_t - a_t)$  (2.113)

<span id="page-44-1"></span>
$$
t_m \text{ (Jahre)} \quad \text{bei} \quad A - R = \sum_{t}^{m} \left( e_t - a_t \right) \tag{2.113}
$$

In diesem Ansatz wird davon ausgegangen, dass nicht die Anschaffungsauszahlung wiedergewonnen werden muss, sondern der tatsächliche Kapitaleinsatz ohne Berücksichtigung von Zinsen aufgrund des unterschiedlichen zeitlichen Anfalls der Zahlungen, also die Differenz aus der Anschaffungsauszahlung und dem Restwert. Die Idee ist soweit positiv, dass dahinter steht, dass die Investition dann statisch amortisiert ist, wenn aus den Rückflüssen das tatsächlich eingesetzte Kapital wiedergewonnen wird.

Allerdings ist dieser Ansatz unter der impliziten Fragestellung der statischen Amortisationsrechnung, dem Risikokalkül, **wertlos.** Die Anschaffungsauszahlung wird zu Beginn der Investition fällig und fließt vom Investor ab. In der Zukunft sollen dann die zufließenden Nettoeinzahlungen das abgeflossene Geld kompensieren. Unter der Risikofragestellung wird die Anzahl der Perioden gemessen, bis das abgeflossene Geld wieder zugeflossen ist. Und in der dann noch weiter in der Zukunft liegenden Zeit wird das Investitionsobjekt, wenn die Daten wie geplant eintreten, noch einen Restwert haben. So wird also ein Geldzufluss, der Restwert, dessen Zuflusszeitpunkt hinter dem Zeitpunkt des Risikoausgleichs liegt, also dem Zeitpunkt, an dem zugeflossene und abgeflossene Zahlungsmittel der Höhe nach gleich hoch sind, in die Rechnung mit einbezogen. Unter einer Risikofragestellung sollte dies unterlassen werden. Dies gilt auch für die folgende Durchschnittsrechnung.

Neben der Verwendung der **Zahlungsgrößen,** wie in diesem Abschnitt dargestellt, können natürlich auch alle in den statischen Investitionsrechnungsverfahren üblichen Erfolgsgrößen für die Rechnung sowohl nach der Kumulationsrechnung als auch nach der Durchschnittsrechnung verwendet werden.

Die Durchschnittsrechnung wird nach der nachfolgenden Formel [2.114](#page-45-0) durchgeführt.

<span id="page-45-0"></span>
$$
t_m \text{ (Jahre)} = \frac{A}{(e - a)}
$$
\n(2.114)

Voraussetzung hierbei ist, dass die Nettoeinzahlungen (*<sup>e</sup>* <sup>−</sup> *<sup>a</sup>*) für das Investitionsobjekt in jeder Periode gleich hoch sind, oder falls das nicht der Fall ist, für die Kalkulation ein Durchschnitt gebildet wird. Auch hier kann natürlich mit den anderen in den statischen Investitionsrechnungsverfahren üblichen Erfolgsgrößen gerechnet werden.

Für das Ersatzproblem findet sich nach der Durchschnittsrechnung in der Literatur häufig eine weitere Berechnungsformel:

Under *Euogsgi* to be a specific variable *u* and *u* is a specific variable *t* in the *u* and *t* is a specific variable.

\n
$$
t_m \text{ (Jahre)} = \frac{A_{\text{neu}}}{(a_{\text{alt}} - a_{\text{neu}})}.
$$
\n(2.115)

Hier wird also formuliert, dass, wenn durch die Kosteneinsparung ( $a<sub>alt</sub> - a<sub>neu</sub>$ ) die Anschaffungsauszahlung des Neuobjektes (*A*neu) in einer vertretbaren Anzahl von Perioden *tm* wiedergewonnen wird, sich ein Ersatz lohnt. Allerdings sagt diese Formel nichts über den direkten Vergleich der statischen Amortisationszeiten von Neu- und Altobjekt aus.

Die nachfolgende Formel [2.116](#page-45-1) hält der Autor aus den gleichen Gründen, wie eben für die Kumulationsrechnung argumentiert, für nicht zielführend:

<span id="page-45-1"></span>then Amortisationszeiten von Neu- und Altobjekt aus.

\n6 hålt der Autor aus den gleichen Gründen, wie eben für entiert, für nicht zielführend:

\n
$$
t_m \text{ (Jahre)} = \frac{A - R}{(e - a)}.
$$
\n(2.116)

#### **2.7.3 Anwendung der statischen Amortisationsrechnung**

#### **2.7.3.1 Aufgaben**

Ermitteln Sie für die Objekte 1 und 2 mit ihren Daten aus der Abb. [2.6](#page-20-0) und der weiteren Annahme, dass die jährlichen Umsätze für Objekt 1 25.000 Euro und für Objekt 2 30.000 Euro betragen, Rechenergebnisse mit der statischen Amortisationsrechnung, indem Sie davon ausgehen, dass:

- **Aufgabe a)** die Durchschnittsrechnung anzuwenden ist,
- **Aufgabe b)** die Kumulationsrechnung anzuwenden ist,
- **Aufgabe c)** die Kumulationsrechnung anzuwenden ist und abweichend von der Meinung des Autors der Restwert aus der Aufgabenstellung in der Kalkulation berücksichtigt werden soll.

Bewerten Sie für alle Fragestellung die Ergebnisse in Form einer Investitionsentscheidung.

**Hinweis** Abbildungen, in denen Lösungen für Aufgaben dargestellt sind, die in Excel erstellt wurden, sind mit einem "\*" an der Abbildungsunterschrift gekennzeichnet. Sie sind als Download beim Springer Gabler Verlag [\(www.springer.com,](http://www.springer.com) Suchbegriff "Kay Poggensee", und auf der website des Buches im Bereich "Zusätzliche Informationen") verfügbar.

#### **2.7.3.2 Lösungen**

**Aufgabe a)** Zunächst ist die relevante Formel zu identifizieren. In diesem Fall ist dies Formel [2.114.](#page-45-0) ante Formel zu identifizieren. In diesem Fall ist dies For-<br> *t<sub>m</sub>* (Jahre) =  $\frac{A}{(e - a)}$  (2.117 = 2.114)

<span id="page-46-1"></span><span id="page-46-0"></span>
$$
t_m \text{ (Jahre)} = \frac{A}{(e - a)} \tag{2.117 = 2.114}
$$

In diese Formel sind die relevanten Daten einzusetzen, wie in den Gln. [2.118](#page-46-0) und [2.119](#page-46-1) sichtbar ist.

$$
(e - a)
$$
\nsind die relevanten Daten einzusetzen, wie in den Gln. 2.118 und 2.119

\n
$$
t_m \text{ (Jahre), Objekt 1} = \frac{12.000}{(25.000 - 15.000)} = 1,2 \text{ Jahre}
$$
\n(2.118)

\n
$$
t_m \text{ (Jahre), Objekt 2} = \frac{20.000}{(30.000 - 20.000)} = 2 \text{ Jahre}
$$
\n(2.119)

$$
t_m \text{ (Jahre), Object 2} = \frac{20.000}{(30.000 - 20.000)} = 2 \text{ Jahre}
$$
 (2.119)

Für das Objekt 1 ergibt sich in dieser Situation, wenn keine unterjährige Amortisation wegen der Nachschüssigkeitsannahme zugelassen wird, eine statische Amortisationszeit von 2 Jahren, für Objekt 2 sind es ebenfalls 2 Jahre. Damit wäre Objekt 1 unter dieser Konstellation Objekt 2 vorzuziehen, da Objekt 1 die, wenn auch nur rechnerisch, kürzere Amortisationszeit hat, die wegen der Nachschüssigkeitsannahme mit der statischen Amortisationszeit von Objekt 2 zusammenfällt. Voraussetzung ist weiter, dass es sich hier um eine Alternativenauswahl unter Erfüllung der üblichen Anforderungen gehandelt hat und dass die errechnete statische Amortisationszeit unter der vorgegebenen, aber in dieser Aufgabe nicht genannten, Höchstnutzungsdauer liegt. ∑

**Aufgabe b)** Zunächst ist die relevante Formel zu ermitteln. In diesem Fall ist dies Formel 2.112 *t<sub>m</sub>* (Jahre) bei *A* =  $\sum_{r=1}^{m} (e_t - a_t)$  (2.120 = 2.112)

$$
t_m
$$
 (Jahre) bei  $A = \sum_{t}^{m} (e_t - a_t)$  (2.120 = 2.112)

In diese Formel sind die relevanten Daten einzusetzen. Dies ist in den Abb. [2.8](#page-47-0) für Objekt 1 und [2.9](#page-47-1) für Objekt 2 sichtbar. Eine Lösung bietet sich für die Kumulationsrechnung aus Gründen der Übersichtlichkeit immer in Tabellenform an.

Für das Objekt 1 ergibt sich in dieser Situation eine statische Amortisationszeit von 2 Jahren, für Objekt 2 sind es ebenfalls 2 Jahre.

Damit wäre Objekt 1 unter dieser Konstellation Objekt 2 vorzuziehen, da Objekt 1 die, wenn auch nur rechnerisch, kürzere Amortisationszeit hat, die wegen der Nachschüssigkeitsannahme mit der statischen Amortisationszeit von Objekt 2 zusammenfällt. Voraussetzung ist weiter, dass es sich hier um eine Alternativenauswahl unter Erfüllung der üblichen Anforderungen gehandelt hat und dass die errechnete statische Amortisationszeit unter der vorgegebenen, aber in dieser Aufgabe nicht genannten, Höchstnutzungsdauer liegt.

<span id="page-47-0"></span>

|   | Jahre | Einzahlungen | Auszahlungen | Nettoeinzahlungen | lkumulierte Rückflüsse | <b>Saldo</b> |
|---|-------|--------------|--------------|-------------------|------------------------|--------------|
|   |       | Euro/Jahr    | Euro/Jahr    | Euro/Jahr         | Euro                   | Euro         |
|   |       |              |              |                   |                        | $-12000$     |
| 4 |       | 25000        | 18000        | 7000l             | 7000l                  | $-5000$      |
|   |       | 25000        | 15000        | 10000             | 17000                  | 5000         |
| 6 |       | 25000        | 14000        | 11000             | 28000                  | 16000        |
|   |       | 25000        | 13000        | 12000             | 40000                  | 28000        |

<span id="page-47-1"></span>**Abb. 2.8** Statische Amortisationszeit nach der Kumulationsrechnung für Objekt 1\*

|   | Jahre | Einzahlungen | Auszahlungen | Nettoeinzahlungen | kumulierte Rückflüsse | Saldo    |
|---|-------|--------------|--------------|-------------------|-----------------------|----------|
|   |       | Euro/Jahr    | Euro/Jahr    | Euro/Jahr         | Euro                  | Euro     |
|   |       |              |              |                   |                       | $-20000$ |
| 4 |       | 30000        | 16000        | 14000             | 14000                 | $-6000$  |
|   |       | 30000        | 20000        | 10000             | 24000                 | 4000     |
| 6 |       | 30000        | 22000        | 8000              | 32000                 | 12000    |
|   |       | 30000        | 22000        | 8000              | 40000                 | 20000    |

**Abb. 2.9** Statische Amortisationszeit nach der Kumulationsrechnung für Objekt 2\*

<span id="page-48-1"></span>

|   | Jahre | Einzahlungen | Auszahlungen | Nettoeinzahlungen | Ikumulierte Rückflüsse | Saldo    |
|---|-------|--------------|--------------|-------------------|------------------------|----------|
|   |       | Euro/Jahr    | Euro/Jahr    | Euro/Jahr         | Euro                   | Euro     |
|   |       |              |              |                   |                        | $-10000$ |
| 4 |       | 25000        | 18000        | 7000              | 7000                   | $-3000$  |
|   |       | 25000        | 15000        | 10000             | 17000                  | 7000     |
| 6 |       | 25000        | 14000        | 11000             | 28000                  | 18000    |
|   |       | 25000        | 13000        | 12000             | 40000                  | 30000    |

<span id="page-48-2"></span>**Abb. 2.10** Statische Amortisationszeit nach der Kumulationsrechnung für Objekt 1\*

|   | Jahre | Einzahlungen | Auszahlungen | Nettoeinzahlungen | lkumulierte Rückflüsse | Saldo    |
|---|-------|--------------|--------------|-------------------|------------------------|----------|
|   |       | Euro/Jahr    | Euro/Jahr    | Euro/Jahr         | Euro                   | Euro     |
|   |       |              |              |                   |                        | $-15000$ |
| 4 |       | 30000        | 16000        | 14000             | 14000                  | $-1000$  |
|   |       | 30000        | 20000        | 10000             | 24000                  | 9000     |
| 6 |       | 30000        | 22000        | 8000              | 32000                  | 17000    |
|   |       | 30000        | 22000        | 8000              | 40000                  | 25000    |

**Abb. 2.11** Statische Amortisationszeit nach der Kumulationsrechnung für Objekt 2\*

**Aufgabe c)** Zunächst ist die relevante Formel zu identifizieren. In diesem Fall ist dies Formel [2.121.](#page-48-0) *t<sub>m</sub>* (Jahre) bei *A*−*R* =  $\sum_{i=1}^{m} (e_i - a_i)$  (2.121 = 2.113)

<span id="page-48-0"></span>
$$
t_m
$$
 (Jahre) bei  $A - R = \sum_{t}^{m} (e_t - a_t)$  (2.121 = 2.113)

In diese Formel sind die relevanten Daten einzusetzen, wie in den Abb. [2.10](#page-48-1) für Objekt 1 und [2.11](#page-48-2) für Objekt 2 sichtbar ist. Eine Lösung bietet sich für die Kumulationsrechnung aus Gründen der Übersichtlichkeit immer in Tabellenform an.

Für das Objekt 1 ergibt sich in dieser Situation eine statische Amortisationszeit von 2 Jahren, für Objekt 2 sind es ebenfalls 2 Jahre.

Damit wäre Objekt 2 unter dieser Konstellation Objekt 1 vorzuziehen, da Objekt 2 die, wenn auch nur rechnerisch, kürzere Amortisationszeit hat, die wegen der Nachschüssigkeitsannahme mit der statischen Amortisationszeit von Objekt 1 zusammenfällt. Voraussetzung ist weiter, dass es sich hier um eine Alternativenauswahl unter Erfüllung der üblichen Anforderungen gehandelt hat und dass die errechnete statische Amortisationszeit unter der vorgegebenen, aber in dieser Aufgabe nicht genannten, Höchstnutzungsdauer liegt.

#### **2.7.4 Abschnittsergebnisse**

In diesem Abschnitt haben Sie:

- die Arbeitsweise der statischen Amortisationsrechnung erfasst,
- die Kritik an der statischen Amortisationsrechnung nachvollzogen,
- die Kriterien der statischen Amortisationsrechnung kennen gelernt,
- den Unterschied zwischen Durchschnitts- und Kumulationsrechnung erfahren,
- die Formeln der statischen Amortisationsrechnung erarbeitet und
- die statische Amortisationsrechnung auf ein Beispiel angewendet.

#### **2.8 Fallstudie**

Sie möchten neben Ihrer jetzigen Tätigkeit durch eine Nebentätigkeit Ihr Einkommen aufbessern. Sie planen einen Gastronomiebetrieb für Studierende auf dem Ostufer Kiels. Ihr Kalkulationszinssatz ist 10 %. Zwei Konzepte sind in die engere Wahl gekommen, die durch folgende Rechenelemente in Abb. [2.12](#page-49-0) gekennzeichnet sind:

<span id="page-49-0"></span>

| Rechenelement      | Investitionsobjekt 1 | Investitionsobjekt 2 | Altobjekt |
|--------------------|----------------------|----------------------|-----------|
| (Jahre)<br>n       | 4                    | 4                    | 4         |
| $(T\epsilon)$<br>Α | 150                  | 120                  | 80        |
| e k $(T\epsilon)$  | 100                  | 80                   | 50        |
| a k $(T\epsilon)$  | 25                   | 15                   | 10        |
| $(T\epsilon)$<br>R | 30                   | 20                   | 15        |

**Abb. 2.12** Rechenelemente zur Fallstudie Statik

#### **2.8.1 Aufgaben**

- **Aufgabe a)** Ermitteln Sie die Kosten der beiden Investitionsobjekte 1 und 2 nach der **Kostenvergleichsrechnung im Alternativenvergleich.** Gehen Sie von der einfachsten Kapitalbindungsvorstellung aus. Treffen Sie basierend auf den Rechenergebnissen eine Investitionsentscheidung und dokumentieren Sie diese.
- **Aufgabe b)** Kommentieren Sie die **Eignung der Kostenvergleichsrechnung** für die Investitionsentscheidung in diesem Fall.
- **Aufgabe c)** Ermitteln Sie den Gewinn von Investitionsobjekt 1 nach der **Gewinnvergleichsrechnung beim Ersatzproblem.** Gehen Sie davon aus, dass das Altobjekt aus der Tabelle oben bereits 2 Jahre läuft. Gehen Sie weiter von einer diskreten Kapitalbindungsvorstellung aus.
- **Aufgabe d)** Ermitteln Sie **3 Rentabilitäten nach der Rentabilitätsrechnung** von Investitionsobjekt 1. Gehen Sie davon aus, dass
	- **–** für die Ermittlung der ersten Rentabilität die **einfachste Kapitalbindungsvorstellung** gilt,
	- **–** für die Ermittlung der zweiten Rentabilität die **diskrete Kapitalbindungsvorstellung** gilt,
- **–** für die Ermittlung der dritten Rentabilität gilt, dass sich das **gebundene Kapital im Investitionsobjekt über die Laufzeit nicht verändert.**
- **Aufgabe e)** Ermitteln Sie die **statische Amortisationsdauer** von
	- **–** Investitionsobjekt 1 nach der **Kumulationsrechnung** und
	- **–** die statische Amortisationsdauer von Objekt 2 nach der **Durchschnittsrechnung.**

#### **2.8.2 Lösungen**

**Aufgabe a)** Zunächst ist die relevante Formel zu identifizieren. In diesem Fall ist dies Formel [2.6.](#page-17-0)

a) Zunächst ist die relevante Formel zu identifizieren. In diesem Fall ist dies For-  

$$
B_1 + \frac{A_1 - R_1}{n_1} + \frac{A_1 + R_1}{2} \times i \leq B_2 + \frac{A_2 - R_2}{n_2} + \frac{A_2 + R_2}{2} \times i
$$
 (2.122 = 2.6)

In diese Formel sind die relevanten Daten einzusetzen, wie in Gl. [2.123](#page-50-0) sichtbar ist.

$$
n_1
$$
\n11\n2\n2\n3\n11\n3\n4\n12\n13\n4\n24\n24\n35\n4\n4\n50.000 - 30.000\n4\n50.000 + 30.000 + 30.000\n50.000 + 30.000\n60.000 + 30.000 + 30.000\n60.000 + 30.000 + 30.000\n60.000 + 30.000 + 30.000 + 30.000 + 30.000\n60.000 + 30.000 + 30.000 +

Für das Objekt 1 ergeben sich in dieser Situation dann Kosten in Höhe von 64.000 Euro, für Objekt 2 sind es 47.000 Euro. ergeben sich in dieser Situation dann Kosten in Höhe von 64.000 Euro,<br>47.000 Euro.<br>*K*<sub>Objekt 1</sub> (64.000 Euro) > *K*<sub>Objekt 2</sub> (47.000 Euro) (2.124)

<span id="page-50-0"></span>
$$
K_{\text{Object 1}}\left(64.000 \,\text{Euro}\right) > K_{\text{Object 2}}\left(47.000 \,\text{Euro}\right) \tag{2.124}
$$

Damit wäre Objekt 2 unter dieser Konstellation Objekt 1 vorzuziehen.

**Aufgabe b)** Hier ist zunächst die generelle Kritik an den statischen Verfahren zu nennen:

- die Nutzungsdauer eines Investitionsobjektes wird nicht vollständig berücksichtigt, es werden nur einzelne Jahre betrachtet,
- der zeitliche Unterschied des Zahlungsanfalls und damit verbundene Verzinsungen von Zahlungen werden nicht oder nur unvollständig beachtet,
- Interdependenzen zu anderen Investitionsobjekten oder zu anderen Jahren der Nutzungsdauer des betrachteten Objektes werden ignoriert,
- es wird über die Jahre der Nutzungsdauer von konstanter Kapazitätsauslastung ausgegangen,
- es wird über die Jahre der Nutzungsdauer von konstanten Gewinnen und Kosten ausgegangen,
- es wird von der Datensicherheit ausgegangen.

Zusätzlich gilt für die Kostenvergleichsrechnung, dass

- die Kostenvergleichsrechnung nur sinnvoll ist, wenn die Umsatzseiten der Alternativen vergleichbar sind,
- die Kostenvergleichsrechnung nur sinnvoll ist, wenn die Ausbringungsmengen und Qualitäten der Alternativen vergleichbar sind,
- die Kostenvergleichsrechnung nur sinnvoll ist, wenn die Anschaffungsauszahlungen der Alternativen vergleichbar sind,
- die Kostenvergleichsrechnung nur sinnvoll ist, wenn die Nutzungsdauern der Alternativen vergleichbar sind.

Allgemein wie in diesem Fall speziell ist die Kostenvergleichsrechnung für eine qualifizierte Investitionsentscheidung also weniger geeignet.

**Aufgabe c)** Zunächst ist die relevante Formeln zu identifizieren. In diesem Fall sind dies die Formeln [2.54](#page-27-3) und [2.55.](#page-27-4) Die Formeln repräsentieren die diskrete Kapitalbindungsvorstellung, nur mit unterschiedlichen Formeln, die für eine gleichmäßige Kapitalverminde-⎞rung zu gleichen Ergebnissen führen. Daher wird an dieser Stelle nur eine Formel [2.54](#page-27-3) für −⎝die diskrete Kapitalbindungsvorstellung angewendet. ng, nur mit unterschiedlichen<br>zu gleichen Ergebnissen führer<br>skrete Kapitalbindungsvorstell<br>*U*<sub>neu</sub> − *B*<sub>neu</sub> − <u>A<sub>neu</sub> − R<sub>neu</sub> − (</u> *A*neu − *Reformeln, die für eine g*<br>*A*neu − *R*<sub>neu</sub> + <sup>*A<sub>neu</sub>*−*R*<sub>neu</sub><br>*A*<sub>neu</sub> − *R*<sub>neu</sub> + <sup>*A<sub>neu</sub>*−*R*<sub>neu</sub></sup></sup> Stelle nur eine Formel 2.<br>+  $R_{\text{neu}}$   $\times i \le U_{\text{alt}} - B_{\text{alt}}$ 

$$
U_{\text{neu}} - B_{\text{neu}} - \frac{A_{\text{neu}} - R_{\text{neu}}}{n_{\text{neu}}} - \left(\frac{A_{\text{neu}} - R_{\text{neu}} + \frac{A_{\text{neu}} - R_{\text{neu}}}{n_{\text{neu}}}}{2} + R_{\text{neu}}\right) \times i \lesssim U_{\text{alt}} - B_{\text{alt}}
$$
\n
$$
(2.125 = 2.54)
$$

In diese Formel sind die relevanten Daten einzusetzen, wie in der Formel [2.126](#page-51-0) sichtbar wird.

In diese Formel sind die relevanten Daten einzusetzen, wie in der Formel 2.126 sichtbar  
rd.  

$$
100.000 - 25.000 - \frac{150.000 - 30.000}{4} - \left(\frac{150.000 - 30.000 + \frac{150.000 - 30.000}{4}}{2} + 30.000\right)
$$

$$
\times 0.1 \le 50.000 - 10.000
$$
(2.126)

Für das Neuobjekt ergeben sich in dieser Situation dann Gewinne in Höhe von 34.500 Euro, für das Altobjekt sind es 40.000 Euro. (2.126)<br>kt ergeben sich in dieser Situation dann Gewinne in Höhe von 34.500 Euro<br>dt sind es 40.000 Euro) (2.127)<br>G<sub>Objekt neu</sub> (34.500 Euro) < G<sub>Objekt alt</sub> (40.000 Euro) (2.127)

<span id="page-51-0"></span>
$$
G_{\text{Object neu}}\left(34.500\,\text{Euro}\right) < G_{\text{Object alt}}\left(40.000\,\text{Euro}\right) \tag{2.127}
$$

Damit wäre das Altobjekt unter dieser Konstellation dem Neuobjekt vorzuziehen. Es würde zu keinem Sofortersatz kommen.

**Aufgabe d)** Zunächst sind die relevanten Formeln zu identifizieren, dann die Daten einzusetzen. Dies erfolgt nacheinander entsprechend der Spiegelstriche in der Aufgabenstellung. Für den ersten Spiegelpunkt gilt die Formel [2.82.](#page-36-0)

87  
e Formel 2.82.  
Rent = 
$$
\frac{U - B}{\frac{A + R}{2}}
$$
 (2.128 = 2.82)

In die Formel sind die relevanten Daten einzusetzen. Für den Fall von Investitionsobjekt 1 ergibt sich: Rent =  $\frac{A+R}{2}$ <br>
ie relevanten Daten einzusetzer<br>
Rent<sub>Objekt 1</sub> =  $\frac{100.000 - 25.000}{150.000 + 30.000}$ 

$$
Rent_{Objekt 1} = \frac{100.000 - 25.000}{\frac{150.000 + 30.000}{2}} = 83,33\%.
$$
 (2.129)

Damit hat Objekt 1 eine Rentabilität von 83,33 %. Soweit dies über der gewünschten Mindestrentabilität liegt, die in der Aufgabenstellung nicht festgelegt wurde, ist die Investition 1 bei dieser Kapitalbindungsvorstellung lohnend. r Aufgabenstellur<br>vorstellung lohne<br>ilt die Formel 2.8<br>Rent =  $\frac{U - B}{A - B + A - R}$ 

Für den zweiten Spiegelpunkt gilt die Formel [2.83.](#page-36-1)

*<sup>A</sup>*−*R*<sup>+</sup> *<sup>A</sup>*−*<sup>R</sup> n* + *R* (2.130 = 2.83)

In diese Formel sind die relevanten Daten einzusetzen. Für den Fall von Investitionsobjekt 1 ergibt sich:  $\frac{2}{100}$ <br>
Rent<sub>Objekt 1</sub> =  $\frac{100.000 - 25.000}{150,000 - 30,000 + \frac{150,000 - 30,000}{150,000 - 30,000}}$ 

nel sind die relevanten Daten einzusetzen. Für den Fall von Investigationsob-  
::  

$$
RentObject 1 = \frac{100.000 - 25.000}{\frac{150.000 - 30.000 + \frac{150.000 - 30.000}{4}}{2}} = 71,43\%.
$$
 (2.131)

Damit hat Objekt 1 eine Rentabilität von 71,43 %. Soweit dies über der gewünschten Mindestrentabilität liegt, die in der Aufgabenstellung nicht festgelegt wurde, ist die Investition 1 bei dieser Kapitalbindungsvorstellung lohnend. rential urgabenstellurg<br>
stellung lohne<br>
ie Formel 2.85<br>
Rent =  $\frac{U - B}{4}$ 

Für den dritten Spiegelpunkt gilt die Formel [2.85.](#page-37-0)

$$
Rent = \frac{U - B}{A}
$$
 (2.132 = 2.85)

In diese Formel sind die relevanten Daten einzusetzen. Für den Fall von Investitionsobjekt 1 ergibt sich:

$$
Rent = \frac{O - B}{A}
$$
 (2.132 = 2.85)  
die relevanten Daten einzusetzen. Für den Fall von Investigationsob-  
Rent<sub>Objekt 1</sub> =  $\frac{100.000 - 25.000}{150.000} = 50,00\%$ . (2.133)

Damit hat Objekt 1 eine Rentabilität von 50,00 %. Soweit dies über der gewünschten Mindestrentabilität liegt, die in der Aufgabenstellung nicht festgelegt wurde, ist die Investition 1 bei dieser Kapitalbindungsvorstellung lohnend.

**Aufgabe e)** Lösung zum ersten Spiegelpunkt:

Zunächst ist die richtige Formel zu finden. In diesem Fall ist dies Formel [2.112.](#page-44-0)

g zum ersten Spiegelpunkt:  
richtige Formel zu finden. In diesem Fall ist dies Formel 2.112.  

$$
t_m
$$
 (Jahre) bei  $A = \sum_{t}^{m} (e_t - a_t)$  (2.134 = 2.112)

<span id="page-53-0"></span>

|   | Jahre | Einzahlungen | Auszahlungen | Nettoeinzahlungen | lkumulierte Rückflüsse | Saldo     |
|---|-------|--------------|--------------|-------------------|------------------------|-----------|
|   |       | Euro/Jahr    | Euro/Jahr    | Euro/Jahr         | Euro                   | Euro      |
|   |       |              |              |                   |                        | $-150000$ |
| 4 |       | 100000       | 25000        | 75000             | 75000                  | $-75000$  |
|   |       | 100000       | 25000        | 75000             | 150000                 | $\Omega$  |
| 6 |       | 100000       | 25000        | 75000             | 225000                 | 75000     |
|   |       | 100000       | 25000        | 75000             | 300000                 | 150000    |

**Abb. 2.13** Statische Amortisationszeit nach der Kumulationsrechnung für Objekt 1\*

In diese Formel sind die relevanten Daten einzusetzen. Dies ist in der Abb. [2.13](#page-53-0) für Objekt 1 sichtbar. Eine Lösung bietet sich für die Kumulationsrechnung aus Gründen der Übersichtlichkeit immer in Tabellenform an.

Für das Objekt 1 ergibt sich in dieser Situation eine statische Amortisationszeit von 2 Jahren.

Damit wäre Objekt 1 dann eine sinnvolle Investition, wenn die errechnete statische Amortisationszeit unter der vorgegebenen, aber in dieser Aufgabe nicht genannten, Höchstnutzungsdauer liegt.

Lösung zum 2. Spiegelpunkt:

Zunächst ist die relevante Formel zu finden. In diesem Fall ist dies Formel [2.114.](#page-45-0)

el zu finden. In diesem Fall ist dies Formel 2.114.  
\n
$$
t_m \text{ (Jahre)} = \frac{A}{(e-a)}
$$
\n(2.135 = 2.114)

In diese Formel sind die Daten einzusetzen, wie in Gl. [2.136](#page-53-1) sichtbar ist.

<span id="page-53-1"></span>einzusetzen, wie in Gl. 2.136 sichtbar ist.

\n1,85 Jahre 
$$
\frac{120}{(80-15)}
$$
 (2.136)

Für das Objekt 2 ergibt sich in dieser Situation nach der Durchschnittsrechnung eine statische Amortisationszeit von 2 Jahren. Das Ergebnis würde bei diesem Datensatz mit dem der Kumulationsrechnung zusammenfallen, da die Nettoeinzahlungen im Datensatz für jede Periode gleich, also bereits durchschnittlich sind. Sollte die nicht angegebene maximale statische Amortisationszeit mindestens 2 Jahre betragen, wäre das Investitionsobjekt 2 nach dieser Methode lohnenswert.

#### **2.9 Zusammenfassung**

In diesem Kapitel wurden dem Leser die statischen Investitionsrechnungsverfahren präsentiert. Ziel war es, dem Leser bewusst zu machen, welche Kritik an den statischen Verfahren anzubringen ist und mit welchen Risiken ihre Anwendung in Bezug auf die Übertragung der Ergebnisse in die Praxis als Investitionsentscheidung behaftet ist. Die allgemeinen Annahmen der statischen Investitionsrechnungsverfahren wurden präsentiert, ebenso die bekanntesten vier statischen Investitionsrechnungsverfahren, ihre Kriterien, ihre Formeln, ihre Risiken im Einzelnen und ihre Anwendung auf praktische Fragestellungen. Auch ihre schnelle Anwendbarkeit aufgrund der einfachen Datenbeschaffung und Rechentechnik wurde präsentiert. Im Einzelnen sind folgende Teilziele erreicht worden:

- Die Arbeitsweise der Statik allgemein und die Annahmen dieser Investitionsrechnungsmethodengruppe wurden kennen gelernt.
- Die Kritik an den statischen Verfahren wurde umfangreich erarbeitet.
- Die Risiken der Übertragung der Rechenergebnisse der statischen Investitionsrechnungsverfahren als Investitionsentscheidung in die Praxis wurden sehr deutlich offengelegt und dokumentiert.
- Der Leser wurde in die Lage versetzt, die statischen Formeln aus einem Baukasten relevanter Rechenelemente je nach Fragestellung und relevantem statischen Investitionsrechnungsverfahren sachgerecht zusammenzusetzen.
- Die Kostenvergleichsrechnung als statisches Investitionsrechnungsverfahren wurde im Detail vorgestellt, als einzelne Methode definiert und kritisiert, die möglichen Rechenformeln wurden vorgestellt und auf Praxisfälle angewendet.
- Die Gewinnvergleichsrechnung als statisches Investitionsrechnungsverfahren wurde im Detail vorgestellt, als einzelne Methode definiert und kritisiert, die möglichen Rechenformeln wurden vorgestellt und auf Praxisfälle angewendet.
- Die Rentabilitätsrechnung als statisches Investitionsrechnungsverfahren wurde im Detail vorgestellt, als einzelne Methode definiert und kritisiert, die möglichen Rechenformeln wurden vorgestellt und auf Praxisfälle angewendet.
- Die statische Amortisationsrechnung als statisches Investitionsrechnungsverfahren wurde im Detail vorgestellt, als einzelne Methode definiert und kritisiert, die möglichen Rechenformeln wurden vorgestellt und auf Praxisfälle angewendet.
- Alle Verfahren wurden in einer Fallstudie auf ein Praxisproblem angewendet.

Nach der Lektüre des Kapitels ist der Leser in der Lage zu definieren, was statische Investitionsrechnungsverfahren sind, welchen Wert sie für die praktische Anwendung haben, welche Kritik und welche Gefahren es bei der Übertragung der Rechenergebnisse in die Praxis gibt und wie die Verfahren im Einzelnen arbeiten. Die entsprechenden Formeln sollen durch den Leser nach Lektüre des Kapitels eigenständig aufgestellt werden können. Dem Leser soll bewusst sein, dass es sich bei den statischen Verfahren um in der Praxis gerade in kleinen Unternehmen oder bei Investitionsrechnungsverfahren mit geringer Kapitalbindung noch sehr verbreitete Investitionsrechnungsverfahren handelt. Die Verfahren eignen sich besonders für kleine und schnelle Kalkulationen, da die relevanten Daten relativ leicht zu beschaffen sind und da der Rechenaufwand für die Erzeugung der Ergebnisse recht gering ist. Allerdings muss dem Leser bewusst sein, dass eine Übertragung der Rechenergebnisse in die Praxis als Investitionsentscheidung an sich sehr gefährlich ist, da die Rechnungen mit sehr realitätsfernen vereinfachenden Annahmen arbeiten, z. B. der fehlenden sachgerechten Berücksichtigung des Verzinsungsanspruches des eingesetzten Kapitals. Daher sollten die statischen Investitionsrechnungsverfahren auf keinen Fall für die Entscheidung über bedeutendere Investitionsprojekte oder solche mit relativ hohem Kapitaleinsatz eingesetzt werden.

#### **Literatur**

<span id="page-55-0"></span>Däumler, Klaus-Dieter, und Jürgen Grabe. 2007. *Grundlagen der Investitions- und Wirtschaftlichkeitsrechnung*, 12. Aufl., Herne/Berlin: nwb Verlag Neue Wirtschafts-Briefe.

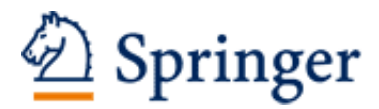

http://www.springer.com/978-3-658-03090-2

Investitionsrechnung Grundlagen - Aufgaben - Lösungen Poggensee, K. 2015, XVII, 349 S. 191 Abb., Softcover ISBN: 978-3-658-03090-2